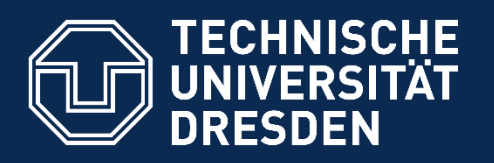

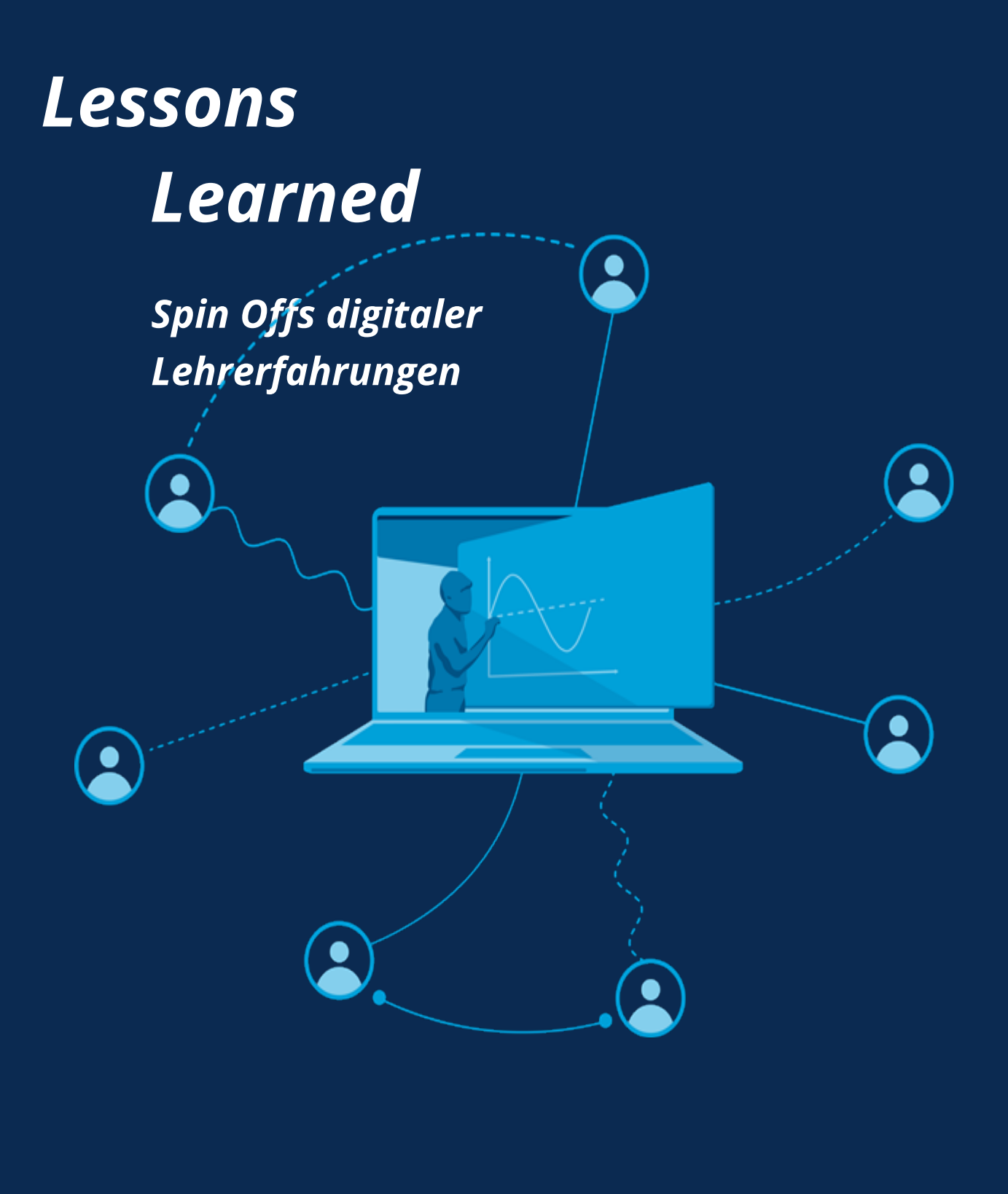

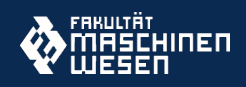

Volume 3 | 2023

**1**

#### **Über das Journal**

Durch die plötzlichen und gewaltigen Einschränkungen in der Präsenzlehre, die beginnend mit dem Sommersemester 2020 durch die Corona Pandemie herbeigeführt wurden, hat sich eine nie dagewesene Veränderung und Erneuerung von Lehrformaten ergeben. Auch wenn diese Veränderungen durch die Einschränkungen aufgrund der Pandemie erzwungen wurden, sind die Erfahrungen und Konzepte, die entwickelt wurden, für eine Erneuerung des Lehrbetriebs hin zu modernen, digital unterstützten Lehr- und Lernformen und zu einem stärker kompetenzorientierten Lernen von enormem Wert. Zu Beginn des Wintersemesters 2020/21 wurde an der Fakultät Maschinenwesen der Technischen Universität Dresden eine Konferenz unter dem Titel "Lessons Learned - Spin Offs eines digitalen Semesters" durchgeführt, in der über den Austausch von Erfahrungen diese Erneuerung unterstützt werden sollte. Aus dieser ersten Konferenz ist eine Konferenzreihe entstanden und gleichzeitig wurde das Journal "Lessons Learned" ins Leben gerufen. Das Ziel dieses Journals ist es, neue Lehr- und Lernformen nicht nur in den mathematisch naturwissenschaftlichen und technikwissenschaftlichen Fächern, sondern weit darüber hinaus in allen Fachdisziplinen zu diskutieren und damit eine Plattform zu schaffen, auf der Lehrende sich über neue Konzepte informieren und diese für ihre eigene Lehre adaptieren können.

Das Journal erscheint bewusst zweisprachig, um sowohl einem internationalen Publikum die gemachten Erfahrungen zugänglich zu machen, als auch dafür zu sorgen, dass die verknüpften Beispiele von einem Text in der Lehrsprache, in der sie produziert wurden, begleitet werden. Für die Autoren bedeutet dies keinen zusätzlichen Arbeitsaufwand, da Artikel entweder in deutscher oder in englischer Sprache eingereicht werden können. Nach erfolgter Akzeptanz eines Artikels wird dieser seitens des Journals in die jeweils andere Sprache übersetzt, womit die Autoren nur noch eine Korrekturlesung des übersetzten Artikels durchführen müssen.

#### **Editorial Board**

#### *Managing Editor*

Prof. Dr. Stefan Odenbach, TU Dresden

#### *Editorial Board*

Prof. Dr. Lana Ivanjek, TU Dresden Prof. Dr. Hans Kuerten, TU Eindhoven Prof. Dr. Alexander Lasch, TU Dresden Prof. Dr. Andreas Schadschneider, Universität zu Köln Prof. Dr. Eric Schoop, TU Dresden Prof. Dr. Christiane Thomas, TU Dresden

#### **Impressum**

#### *ISSN:*

2749-1293 (Print); 2749-1307 (Online)

## *Herausgeber:*

Fakultät Maschinenwesen, TU Dresden, Dresden

#### *Kontakt:*

Prof. Dr. Stefan Odenbach

c/o Fakultät Maschinenwesen Magnetofluiddynamik, Mess- und Automatisierungstechnik George-Bähr-Str. 3 01069 Dresden

#### **Editorial**

Heft fünf des *Lessons Learned Journals*, die erste Ausgabe im dritten Band – dieses Heft enthält den zweiten Teil der vierten *Lessons Learned Konferenz* aus dem Sommer 2022. Die Aufteilung der Beiträge der letzten *Lessons Learned Konferenz* entstresst die Erstellung der Manuskripte nach der Konferenz. Dies ermöglicht es vielen Autorinnen und Autoren, viel leichter ihre Manuskripte in Ruhe zu erstellen, als dies in einer Situation der Fall wäre, in der alle Beiträge unbedingt wenige Wochen nach der Konferenz vorliegen müssten. Von daher soll diese Struktur einer Aufteilung von Beiträgen auf zwei Hefte erhalten bleiben. Das Heft, das im Winter 2023 erscheint, wird erste Artikel aus der fünften *Lessons Learned Konferenz* im Sommer 2023 enthalten. Alle weiteren Beiträge zu dieser Konferenz werden dann im ersten Halbjahr 2024 erscheinen.

Inhaltlich ist das vorliegende Heft in zwei Kernblöcke aufgeteilt. Zum einen enthält es eine Reihe methodischer Aspekte, die erneut die Toolbox erweitern, mit der man im eigenen Lehralltag moderne neuartige Konzepte in der Lehre ausprobieren kann. Von Reading Logs, die den Selbststudienprozess unterstützen sollen, über ein Podcast-Projekt für Studierende und asynchrone Hybridpraktika bis hin zu Konzepten, die unter dem Schlagwort Gaming laufen, werden hier unterschiedlichste Konzeptideen vorgestellt und so beschrieben, dass man selbst in der Lehre damit experimentieren kann.

Der andere große Themenblock befasst sich mit der immer bedeutender werdenden Frage des Blended Learning. Hier zeigen schon die Überschriften der Artikel, dass derartige Konzepte die digitale und Präsenz-Elemente, synchrone und asynchrone Aspekte und unterschiedlichste Lehr- /Lernformen verbinden, komplex in der Gestaltung sind und definitiv nicht einheitlich definiert werden. Ob man von Blended Learning, Inverted Classroom oder anderen Begriffen, die in diesem Zusammenhang verwendet werden, spricht, ist im Moment noch fast beliebig, da es eigentlich keine festen Definitionen gibt. Dies erschwert die Suche nach Beispielen für eigene Konzepte. Mit den vier Beiträgen, die in diesem Heft erscheinen, wird ein breites Spektrum von Möglichkeiten aufgezeigt und es wird auch deutlich, wo Probleme auftreten können. Ein Thema, das in jedem Falle in den nächsten Jahren in der Lehrentwicklung einen festen Platz haben wird.

Eröffnet wird das Heft mit dem Thema Open Educational Resources (OER) - ein ausgesprochen wichtiger Themenblock: Die freie Abgabe von Lehr-/Lernmaterialien ist eine Kernquelle für eine Verbreitung neuartige Lehr-/Lernkonzepte. In gewisser Weise sind die *Lessons Learned Konferenzen* und das zugehörige Journal ein ideales Beispiel dafür, dass ein freier Austausch von Ideen in der Lehre möglich ist und erfolgreich sein kann. Aber die Bereitstellung von konkreten Materialien ist ein Stück komplizierter als das Beschreiben von der Lehrkonzepten. Fragen der Plattformen, der Bewerbung von Inhalten und ihrer Lizensierung eröffnen ein komplexes Feld, das kompetente Partner benötigt, die die Lehrenden in diesen Fragen beraten können. Dies sind in der Regel die Universitätsbibliotheken – im Fall Dresden die Sächsische Landes- und Universitätsbibliothek (SLUB). Nur das Zusammenwirken aller Kräfte kann auf Sicht die Modernisierung der Lehre voranbringen und dynamisch halten; und diese Dynamik wird darüber entscheiden, ob der dynamische Modernisierungsprozess, den die Hochschullehre seit drei Jahren erlebt, weitergeht und zu einer in Summe modernisierten Hochschullehre führen wird.

In diesem Sinne freuen wir uns auf die fünfte *Lessons Learned Konferenz*, die in wenigen Tagen beginnen wird. Neue Anregungen, viele Diskussionen und spannende Berichte im *Lessons Learned Journal* sind zu erwarten.

Stefan Odenbach

# **Themenspektrum**

#### J. Meyer

*Die SLUB Dresden als hybrides Lernzentrum im Projekt virTUos* 

## **Neuartige Formate**

- P. Seidel, J. Seifert, A. Perschk *Gamification of Science*
- D. Abrams, A. Schadschneider *Einsatz von Reading Logs in Inverted Classroom Veranstaltungen*
- A. Lasch *Podcasting in der und für die Lehre*
- P. Boden, S. Rank, K.-B. Reith, T. Schmidt *Das Logistics Lab: Vom Block- zum asynchronen Hybridpraktikum*

# **Blended Learning Formate**

- C. Bach, C. Drobny, M. Tajmar *Concurrent Engineering Software Tools - Ein Trade-off für effizientes Lernen in Blended Teaching Szenarien*
- J. Mädler, I. Viedt, V. Khaydarov, J. Lorenz, L. Urbas *Chancen der digitalen Lehre in der Prozessführung: Flipped Classroom, Schaffung eines Level Playing Field und Einbindung externer Experten*
- F. Biertümpfel, J. Frey, H. Pfifer *Vom Computer in die Luft – Das interdisziplinäre Entwurfsprojekt Luft- und Raumfahrttechnik*
- I. Kruppke

*Textilveredlung als inverted classroom mit OPALWiki*

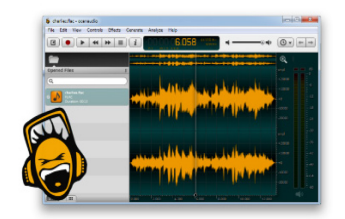

Neuartige Lehr-/Lernformate sind eine der großen Errungenschaften der Pandemie getriebenen Erneuerung der Lehre. Die Weiterführung der Entwicklung neuer Techniken in der Lehre kann der Stellmotor für die Weiterentwicklung der Hochschullehre insgesamt sein.

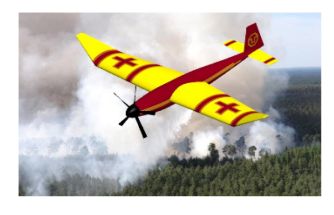

Zu den meistgebrauchten Begriffen im Rahmen der Erneuerung der Hochschullehre gehören Blended Learning und Inverted Classroom. Wie vielfältig das sein kann zeigen die Beiträge.

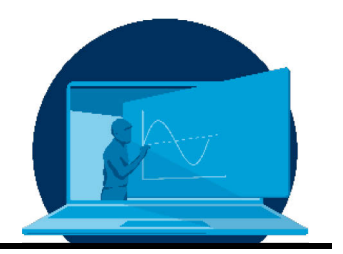

# **Die SLUB Dresden als hybrides Lernzentrum im Projekt virTUos**

# J. Meyer

*Sächsische Landesbibliothek – Staats- und Universitätsbibliothek Dresden (SLUB), 01054 Dresden*

## **Abstract**

Als Universitätsbibliothek der TU Dresden unterstützt die Sächsische Landesbibliothek – Staatsund Universitätsbibliothek Dresden (SLUB) deren Entwicklung eines hybriden Lehrangebotes, das analoge und digitale Settings mit den Prinzipien von Offenheit und Nachhaltigkeit vereint. Das digitale Lernen und Lehren an der TU Dresden erhält mit dem neuen Programm "virTUos" (Virtuelles Lehren und Lernen an der TU Dresden im Open Source-Kontext) eine klangvolle Stärkung; die Betonung liegt dabei auf der Endung -OS. Als Landesbibliothek arbeitet die SLUB Dresden gemeinsam mit dem Hochschuldidaktischen Zentrum Sachsen (HDS) an einer landesweiten digitalen Strategie für Studium und Lehre, die unter dem Dach von Open Science den FAIR-Kriterien verpflichtet ist.

As the university library of the TU Dresden, the Saxon State and University Library Dresden (SLUB) supports its development of a hybrid teaching offer that combines analog and digital settings with the principles of openness and sustainability. Digital learning and teaching at the TU Dresden receives a resounding boost with the new program "virTUos" (Virtual Teaching and Learning at the TU Dresden in an Open Source Context); the emphasis is on the suffix -OS. As a state library, SLUB Dresden is working together with the Higher Education Didactics Centre Saxony (HDS) on a state-wide digital strategy for studying and teaching that is committed to the FAIR criteria under the umbrella of Open Science.

\*Corresponding author: [julia.meyer@slub-dresden.de](mailto:julia.meyer@slub-dresden.de) 

## **1. Publizieren in einer offenen Wissenschaftskultur**

Die Wissenschaftspolitik verschreibt sich den Prinzipien von Offenheit und Nachhaltigkeit, um wissenschaftliche Prozesse und Ergebnisse transparenter zu gestalten und dadurch die Qualität zu sichern und die gesellschaftliche Relevanz zu erhöhen. Die an Open Science angelehnten neuen Kriterien stellen Institutionen in Lehre, Forschung, Bildung und Vermittlung vor große Herausforderungen und verlangen neben den notwendigen informationstechnischen Systemen ein angepasstes Bewertungssystem wissenschaftlicher Leistungsmessung. Der Governance muss deshalb ein sensibles Change Management in der Wissenschaftskultur folgen, das eine offene Haltung im (Ver- )Handeln wissenschaftlicher Praktiken vorlebt und als lernende Organisation gemeinsam erprobt und kontinuierlich verbessert: keine Open Science ohne Open Mind.

In ihrer gemeinsamen Open Access-Resolution bekennen sich die Technische Universität Dresden (TUD) und Sächsische Landesbibliothek – Staats- und Universitätsbibliothek Dresden (SLUB) zu Offenheit und freier Verfügbarkeit wissenschaftlicher Publikationen. Sie agieren damit in einem Diskursraum, der bereits vor 20 Jahren mit der Berliner Erklärung [1] das Ziel der Transformation vom kostenpflichtigen Zugang über den Verlagsvertrieb (closed access) hin zum kostenfreien Zugang (open access) von Forschungspublikationen verfolgt. Die Transformation bestand zunächst darin, den Kaufpreis für die Rechteverwertung durch einen Kaufpreis für die Publikation zu ersetzen. In beiden Fällen fließt Geld an den Verlag: im closed access bezahlen Fachbuchhandel und Bibliotheken für den Erwerb der Publikation, im open access bezahlen die Autorinnen und Autoren den Verlag dafür, dass er den Titel in sein Programm aufnimmt und dann kostenfrei zur Verfügung stellt. Die Verlage passten ihr Geschäftsmodell schnell an die neuen Anforderungen an und erzielen trotz oder dank der OA-Transformation hohe Gewinnmargen. Wenn es sich um einen renommierten Verlag handelt, erwerben Autorinnen und Autoren im OA-Verfahren für ihr Geld nicht nur den für alle offenen Zugang zu ihrer Veröffentlichung, sondern darüber hinaus die mit dem Namen des Verlages verbundene Reputation, die ihren Impact Faktor steigert und für die Leistungsmessung ihrer wissenschaftlichen Arbeit relevant ist. Durch den von der DFG bereitgestellten Open Access Publikationsfond erhalten Forschende anteilige finanzielle Förderung für ihre OA-Publikationen innerhalb des kommerziellen Verlagswesens.

Die Hochschulrektorenkonferenz wurde 2014 von der Allianz der deutschen Wissenschaftsorganisationen beauftragt, das Projekt DEAL ins Leben zu rufen, um im Auftrag aller deutschen wissenschaftlichen Einrichtungen, einschließlich Universitäten, Fachhochschulen, Forschungseinrichtungen, Landes- und Regionalbibliotheken, bundesweite transformative "Publish and Read"-Vereinbarungen mit den größten kommerziellen Verlagen für wissenschaftliche Zeitschriften auszuhandeln.

Die DEAL-Verhandlungen zielen darauf ab, alle Publikationen von Autorinnen und Autoren aus deutschen Einrichtungen automatisch Open Access zu schalten und dabei Namensnennung (CC-BY) und Peer Review zu gewährleisten. Die DEAL-Einrichtungen sollen dauerhaften Volltextzugriff auf das gesamte Titel-Portfolio (E-Journals) der ausgewählten Verlage sowie ein am Publikationsaufkommen ausgerichtetes Preismodell ("Publish & Read-Modell") erhalten. Während mit Wiley und Springer Nature DEAL-Verträge erfolgreich ausgehandelt werden konnten, steht der Abschluss mit Elsevier noch aus.

Gleichzeitig verstärkt der Wissenschaftsbetrieb seine Bemühungen um ein kommerzfreies OA-Publizieren in öffentlicher Hand. Forschungseinrichtungen entwickeln gemeinsam mit ihren wissenschaftlichen Bibliotheken eigene digitale Publikationsinfrastrukturen, die nicht nur die fertigen pdf-Dateien hosten und kostenfreien Zugang ermöglichen, sondern den gesamten Publikationsprozess vom Schreiben über das Lektorat und den Satz bzw. das Layout bis hin zur wissenschaftlichen Qualitätssicherung durch Review-Verfahren unterstützen. Vorreiter für die vornehmlich geisteswissenschaftliche verlagsunabhängige Publikationsunterstützung war Heidelberg University Publishing [2], inzwischen stellt die TIB Hannover mit TIB Open Publishing nichtkommerzielle Publikationsservices vorzugsweise für Veröffentlichungen aus Naturwissenschaften und Technik bereit. [3] Der neue Open-Access-Verlag Berlin Universities Publishing (BerlinUP) wird von der Berlin University Alliance (BUA) betrieben. [4] Zu diesem Verbund haben sich die Freie Universität Berlin, die Humboldt-Universität zu Berlin, die Technische Universität Berlin und die Charité − Universitätsmedizin Berlin zusammengeschlossen. BerlinUP ermöglicht den Wissenschaftlerinnen und Wissenschaftlern der vier Einrichtungen, die Ergebnisse ihrer Forschungsaktivitäten qualitätsgesichert in Büchern und Zeitschriften zu veröffentlichen und unterstützt sie mit entsprechenden Beratungsangeboten. Als eine der größten wissenschaftlichen Bibliotheken Deutschlands bietet auch die SLUB Dresden verlagsunabhängige, qualitätsgesicherte und nachhaltige OA-Publikationsdienstleistungen an und will sowohl technische Infrastruktur als auch Beratungsangebote kontinuierlich ausbauen.

Die Transformation des wissenschaftlichen Publizierens soll laut Wissenschaftsrat innerhalb der nächsten Jahre abgeschlossen und das offene Publizieren wissenschaftlicher Ergebnisse zum Standard werden, um dadurch die Qualität wissenschaftlicher Forschung zu erhöhen und den wissenschaftlichen Fortschritt zu beschleunigen. Durch den offenen Zugang sollen wissenschaftliche Erkenntnisse auch außerhalb der Wissenschaft besser verfügbar werden, sodass eine gesteigerte Transferleistung und höhere gesellschaftliche Wirksamkeit von Wissenschaft erreicht werden könne. Schließlich soll der Wettbewerb unter den kommerziellen und öffentlichen Publikationsdienstleistern die Alleinstellung der Verlage reduzieren und die Verhandlungsposition der wissenschaftlichen Forschungseinrichtungen gegenüber den Verlagen verbessern. Insgesamt zielt dieser Transformationsprozess auf die Verbesserung der Innovationsfähigkeit, der Kostentransparenz und der Kosteneffizienz des Publikationssystems ab, resümiert der Wissenschaftsrat im Positionspapier "Empfehlungen zur Transformation des wissenschaftlichen Publizierens zu Open Access" [5]. Er empfiehlt, zunächst ausreichend adäquate und inklusive OA-Publikationsgegebenheiten zu etablieren, um daraufhin die Regeln zur guten wissenschaftlichen Praxis um das OA-Publizieren zu erweitern. Damit folgt er dem Bekenntnis zu Open Access und Open Science aus dem Koalitionsvertrag 2021–2025 der aktuellen Bundesregierung [6] sowie der UNESCO Recommendation on Open Science [7] auf internationaler Ebene.

Während Open Access den Blick zunächst auf den offenen Zugang zu wissenschaftlichen Publikationen richtete, zielt Open Science darüber hinaus auch auf die vor- und nachgelagerten Prozesse wissenschaftlichen Arbeitens und Publizierens. Entsprechend betrachtet die DFG in ihrem jüngsten Positionspapier Open Science als integralen Teil des übergeordneten Diskurses über Wissenschaftskultur. [8] Open-Science-Praktiken ermöglichen im Sinne guter wissenschaftlicher Praxis neben dem erleichterten Erkenntnisgewinn auch Prozesse der Qualitätssicherung, der Reproduzierbarkeit und der Replizierbarkeit, da sie zur besseren Nachvollziehbarkeit von Methoden und Resultaten beitragen. Für die wissenschaftsdienliche Ausgestaltung von Open Science nimmt die DFG deshalb neben dem offenen Zugang zu wissenschaftlichen Publikationen (Open Access) die dazugehörigen Forschungsdaten (Open Data) sowie Forschungs- und Infrastruktursoftware (Open Code) und deren rechtlich abgesicherte Nachnutzung in den Blick.

Mit dem Begriff Open Science seien laut DFG hohe Erwartungen an die Wissenschaft verbunden. Um diese einlösen zu können, müsse zuvor das Bewusstsein dafür gestärkt werden, dass im Rahmen offener Forschung alle Akteure von den Forschenden über die Infrastruktureinrichtungen bis hin zu den Datenmittlern (Intermediäre) eine größere Verantwortung tragen: nicht allein hinsichtlich der Auswahl von Publikationsorganen und Portalen für die Veröffentlichung, sondern auch hinsichtlich des Kuratierens von Forschungsdaten, Metadaten und Kontextinformationen. Zudem werde im Rahmen von Open Science der Gruppe der Nutzerinnen und Nutzer eine größere Verantwortung übertragen, einerseits hinsichtlich der Recherche und der rechtlich abgesicherten Nachnutzung, andererseits hinsichtlich der Überprüfung sowie der Interpretation der frei zugänglichen Informationen. Diese Voraussetzungen gelte es nun auf individueller Ebene durch geeignete Trainings- und

Ausbildungsmaßnahmen sowie auf institutioneller Ebene durch Anreiz- und Unterstützungsstrukturen im wissenschaftlichen Umfeld zu entwickeln und sicherzustellen. Die SLUB Dresden reagierte darauf mit der Eröffnung des Open Science Labs, in dem geschultes Personal (Data Stewards) ein entsprechendes Beratungs- und Schulungsangebot zur Forschungsunterstützung bereitstellt.

Die DFG fordert zudem von den Wissenschaftseinrichtungen, dass sie eine entsprechende Governance entwickeln, um die notwendigen Infrastrukturen für Open Science verbindlich zu etablieren. Sie diskutiert darüber hinaus in ihrem jüngsten Positionspapier die (noch) mit dem Publikationswesen verschränkte Leistungsmessung wissenschaftlicher Arbeit kritisch. [9] An der Entwicklung alternativer Modelle arbeiten die internationalen Initiativen "San Francisco Declaration on Research Assessment" (DORA) [10] und "Coalition for Advancing Research Assessment" (CoARA) [11].

Inwiefern lassen sich nun diese Herausforderungen durch Open Science und die damit verbundenen Aufgaben für wissenschaftliche Einrichtungen auf den Bereich von Studium und Lehre übertragen?

# **2. Offene Lehr- und Lernmaterialien publizieren**

Es verwundert nach den oben zitierten Bekenntnissen zu Open Access und Open Science, dass der Wissenschaftsrat in seinen "Empfehlungen für eine zukunftsfähige Ausgestaltung von Studium und Lehre" [12] keinen direkten Bezug darauf nimmt, wenn man annimmt, dass die wissenschaftliche Lehre auf die Ausbildung von Forschenden im Kontext von Open Science abzielen sollte. Es werden jedoch einige der Herausforderungen adressiert, die sich durch den erleichterten digitalen Zugang ergeben:

"Die digitale Transformation verändert Bildungsprozesse und Wissenskulturen fundamental. Heute ist eine Überfülle an Informationen verfügbar, deren Verlässlichkeit, Qualität und Wahrheitsgehalt von keiner Instanz sortiert und bewertet werden. Ein Studium sollte daher künftig noch mehr als bisher dazu befähigen, Informationen zu bewerten und zu kontextualisieren und sich neues Wissen selbstständig anzueignen. Damit werden auch Voraussetzungen geschaffen, die Studierenden auf das lebenslange Lernen vorzubereiten." [12]

Erstaunlicherweise spielen die offenen Lehrund Lernmaterialien (Open Educational Resources, kurz OER) in den Empfehlungen keine wesentliche Rolle. Lediglich im Unterkapitel "Lehre als Gemeinschaftsaufgabe" [12] wird neben anderen Empfehlungen zur kooperativen Arbeitsteilung auch das Teilen und gegenseitige Begutachten von OER genannt. Der Einsatz von OER wird hier als Mittel zum Zweck der Arbeitserleichterung angesichts hoher Studierendenzahlen empfohlen. Als weitere Vorteile beim Einsatz von OER werden die erhöhte Reputation von Lehrenden aufgrund der größeren Sichtbarkeit sowie die damit verbundene Chance auf finanzielle Förderung der Hochschule genannt. Wenn auch nur am Rande, so wird doch neben den im Kontext von Open Science relevanten Kriterium Transparenz auch die Qualitätssicherung durch peerreview erwähnt. Schließlich weist der Wissenschaftsrat auf die noch ausstehende und anzupassende Bewertung des Lehrdeputats hin, da die Herstellung und das Anpassen von OER im Gegensatz zu Lehrveranstaltungen in Präsenz nicht angemessen berücksichtigt werden. [12] Zwar sind die "Empfehlungen für eine zukunftsfähige Ausgestaltung von Studium und Lehre" des Wissenschaftsrates von der Erwartungshaltung eines zu etablierenden offenen Standards für OER wie im Falle von Open Ac-

cess noch weit entfernt, dennoch steht der offene Zugang zu Lehr- und Lernmaterialien unter denselben Vorzeichen wie der offene Zugang zu Forschungspublikationen und wird sich unter dem Dach von Open Science als Standard entsprechend entwickeln müssen.

An der TU Dresden entstand deshalb eine Initiative, die die Vorteile von OER aufzeigt und das Ziel einer OER-Policy durch die Universitätsleitung verfolgt, die an die gemeinsame Open-Access-Resolution von TU Dresden und SLUB Dresden anknüpft. [13] Die Akteure weisen zum einen darauf hin, dass in einer offenen Wissenschaftskultur erarbeitetes Wissen für alle zur Verfügung stehen müsse und dass

OERs dabei eine wichtige Rolle spielten. Andererseits werde in zunehmend komplexen Lehrund Forschungskontexten eine konstruktive Zusammenarbeit von Lehrenden und Lernenden unter einer gemeinsamen Zielsetzung in neuen communities of practice sehr wichtig dafür sein, welche Bedeutung Lehr- und Forschungsstandorte in der internationalen Hochschullandschaft in Zukunft haben können. Mit einem anzustrebenden Übereinkommen zu O-ERs wollen sie einen Grundstein legen für die Beiträge aus Lehre und Forschung in Bildung und Vermittlung zur Wissensgesellschaft des 21. Jahrhunderts.

Die Rahmenbedingungen dafür möchten sie gemeinsam mit der SLUB Dresden und dem Zentrum für interdisziplinäres Lehren und Lernen (ZiLL) an der TU Dresden schaffen. Lehrund Lernmaterialen, die an der TU Dresden zum Einsatz kommen, sollen als Open Educational Resources (OERs) frei verfügbar, öffentlich zugänglich und barrierefrei gestaltet sein.

Die SLUB berät hinsichtlich des Datenmanagements von OER: sie indiziert die Metadaten von OERs und sichert deren Katalogisierung, um die international gültigen FAIR-Kriterien zu erfüllen: Findable, Accessible, Interoperable, Reusable. Den Lehrenden an der TU Dresden bietet die SLUB Unterstützung beim Lizenzmanagement und bei technischen Fragen im Zuge der Erstellung und Veröffentlichung eigener O-ERs, während das ZiLL bei der didaktischen Konzeption von OERs unterstützt. Die Vorteile von OER fassen die Akteure im zitierten Positionspapier zusammen:

Die zunehmende Verbreitung von OERs hilft Lehrenden, schneller qualitative Lehrmaterialien zu erstellen, da sie auf ein großes und vielfältiges Angebot an offenen Quellen zurückgreifen können. Sie gewinnen dadurch mehr Zeit für Forschung und Innovation in der Lehre. Wie auch bei wissenschaftlichen Publikationen trägt die Kenntlichmachung nachgenutzter Inhalte zu Reichweite und Reputation der Lehrenden bei. Die überregionale Sichtbarkeit von OERs erleichtert zudem den fachlichen Austausch und die interdisziplinäre Kollaboration. Die Offenheit von Lehr- und Lernmaterialien ist schließlich die Grundvoraussetzung für einen partizipativen Wissenserwerb

ohne gesellschaftliche Schranken. Mit der Veröffentlichung von OERs erhalten Lernende die Möglichkeit zu Feedback und aktiver Mitgestaltung, was wiederum die Qualität der Lehrmaterialien erhöht.

### **3. CC-Lizenzen und standardisierte Metadaten für OER**

SLUB und ZiLL haben ein Beratungs- und Schulungsangebot konzipiert, das konkrete Techniken, Werkzeuge und Präsentationsformen für die Erstellung und Publikation von OER vermittelt, vornehmlich für die häufig nachgefragten Themenfelder Lizenzmanagement und Metadaten, ebenso für didaktische Fragestellungen.

Urheber:innen von OER bestimmen selber, in welchem Umfang ihre Materialien durch Dritte nachgenutzt werden dürfen, indem sie sie unter Creative Commons (CC) lizenzieren und dadurch deren Nachnutzung transparent regeln. Diese Standardlizenzen erlauben Urheberinnen und Urhebern, die Weiterverwendung ihrer OERs etwa hinsichtlich Namensnennung, Veränderung und kommerzieller Nutzung zu kontrollieren. [14]

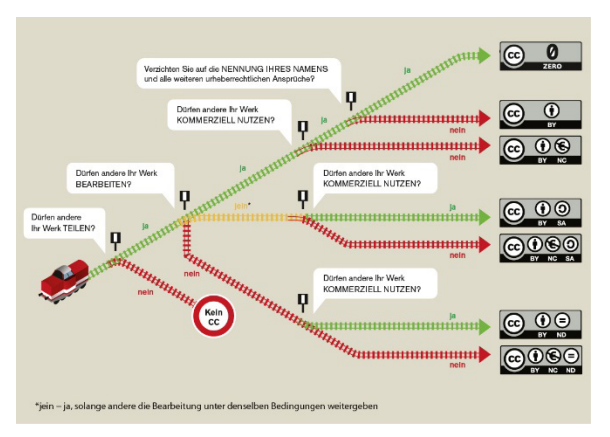

*Abb. 1: Grafik: Jöran Muuß-Merholz für wb-web, bearbeitet von Michael Menzel. Lizenz: CC–BY–SA 3.0*

Um ihre korrekte Zitierung und Auffindbarkeit sicherzustellen, müssen OERs mit hinreichend standardisierten Metadaten versehen sein, die Angaben zur Urheberschaft, zum Anlass der Erstellung und ihren Erstellungszeitpunkt ausweisen. Die Verwendung standardisierter, plattformübergreifend verwendbarer Dateiformate stellt dafür eine wichtige Voraussetzung dar.

Zudem müssen OER auf technisch geeigneten und gewarteten webbasierten Plattformen zur Verfügung stehen, damit sie für alle frei zugänglich sind. Dabei unterliegen OERs keinen medialen Grenzen, sie umfassen unter anderem Skripte, Übungsaufgaben, Vortragsfolien, Podcasts, Videos und deren Kombination(en). Durch diese mediale Komplexität stellen OER höhere Anforderungen an die technische Infrastruktur einer Publikationsplattform als die bisher reinen Textformate beim OA-Publizieren. Bis eine zentrale Bildungsplattform zur Verfügung stehen wird, unterstützt die SLUB Dresden mit dem selbst entwickelten OER-Display, medientypübergreifend Lehr- und Lernmaterialien verschiedener Plattformen von Opal über Videocampus bis hin zu Spotify und Youtube in einem Schaufenster sichtbar und nachnutzbar zu machen. Die dort angezeigten OER sind zudem über den Katalog der SLUB und die mit ihm verknüpften Nachweissysteme weltweit auffindbar. Der Code für das OER-Display steht als Open-Source-Software zur Nachnutzung auf GitHub bereit.

Der Freistaat Sachsen hat das Hochschuldidaktische Zentrum Sachsen (HDS), den Arbeitskreis E-Learning der Landesrektorenkonferenz (LRK) und die SLUB Dresden mit einer Studie beauftragt, die den Bedarf der sächsischen Hochschulen hinsichtlich einer landesweiten Bildungsplattform für OER ermitteln soll. Zugleich erarbeitet er ein Strategiepapier zur digitalen Transformation an sächsischen Hochschulen, das die Bereiche Forschung, Bildung und Verwaltung in den Blick nimmt und nach den Veränderungsprozessen, Herausforderungen und Optimierungschancen durch die Digitalisierung in der Hochschullandschaft fragt. Die Ergebnisse werden in den sächsischen Hochschulentwicklungsplan einfließen.

Eine vom Bundesministerium für Forschung und Bildung geförderte nationale Bildungsplattform soll bis 2025 etabliert werden und die Auffindbarkeit und sichere Nachnutzung digitaler Bildungsangebote erleichtern. Der digitale Bildungsraum soll als Metaplattform ein Bildungsökosystem darstellen, das auf offenen Standards, gemeinsamen Formaten und interoperabler Strukturen basiert und international anschlussfähig ist.

## **4. Die SLUB als hybrider Lernraum im Projekt virTUos**

Das im Koalitionsvertrag der Bundesregierung formulierte Ziel der Stärkung von digitaler Lehre setzt die Stiftung Innovation in der Hochschullehre mit der Förderrichtlinie "Hochschullehre durch Digitalisierung stärken" um. An dieser Maßnahme beteiligt sich die TU Dresden gemeinsam mit der SLUB Dresden, der Weiterbildungsuniversität der TU Dresden (DIU) sowie der Carus-Akademie am Universitätsklinikum. Ihr Projekt virTUos (virtuelles Lehren und Lernen an der TU Dresden im Open Source-Kontext) ist ein bereichsübergreifender Verbund zur Weiterentwicklung digital unterstützter Hochschullehre mit dem strategischen Ziel der curricularen Verankerung moderner Lehr- wie Lernkonzepte und wird als Einzelprojekt von 2021 bis 2024 gefördert. Im Verbund werden Konzepte offener Lehre als Open Educational Practices interdisziplinär erarbeitet und hochschulübergreifend weiterentwickelt und genutzt.

Zum Projektauftakt von virTUos reflektiert Lasch das Vorhaben innerhalb einer Kultur der Digitalität nach Stalder und weist auf, wie die Institution Universität angesichts der digitalen Transformation ihre alten Ordnungen ablegen und sich zur Offenheit bekennen kann: durch eine gemeinsame Ziel- und Werteorientierung für mehr Transparenz, Freigebigkeit und Partizipation. [15]

Die (Wissenschafts-)Kultur der Digitalität zeichnet sich im Projekt virTUos durch drei Aspekte von Openness aus: das direkte Publizieren auf einem Blog, das Teilen und Nachnutzen offener Lehr- und Lernmaterialien (OER) sowie offener Lehrpraktiken (OEP) und schließlich das partizipative Zusammenarbeiten mit Studierenden und bürgerwissenschaftlich Forschenden in einer offenen Universität, in der zusammen, übereinander, voneinander und miteinander gelernt wird. Auch wenn Open Science die entsprechende Governance der Hochschulleitung dringend benötigt, lässt sich offene Lehre nicht einfach verordnen, sondern kann nur gemeinsam erarbeitet werden und braucht Vorbilder, die Vertrauen wecken und zum Mitmachen einladen. Das Projekt virTUos schafft Experimentierräume für das partizipative Lernen, um Veränderungs- und Gestaltungsmöglichkeiten einer digital gestützten Hochschullehre einen institutionellen Rahmen geben zu können. Es nimmt deshalb neben der strategischen Ausrichtung auch konkrete Herausforderungen in den Blick: In der digitalen Lehre an der TU Dresden finden sich nach wie vor auf spezielle Anwendungsfelder ausgerichtete Insellösungen, die den Datenaustausch erschweren, und auch gemeinsame technische Plattformen wie Opal oder Videocampus stoßen an ihre Grenzen. Ferner wurden relevante Veranstaltungsformate wie beispielsweise Praktika aufgrund ihrer besonderen didaktischen Herausforderungen bisher kaum digital umgesetzt. Neben einer strategischen Zielorientierung, die Offenheit und Zusammenarbeit stärkt, bleibt für die akademische Lehre von besonderer Relevanz, dass innovative und erfolgreich evaluierte Virtualisierungen langfristig in der Studiengangentwicklung, in der Auslegung von Prüfungsrecht und in den Curricula verankert werden.

Gerade in der Ausgestaltung von Experimentierräumen für offene Bildungspraktiken (OEP) trägt die SLUB mit ihren Lernräumen und Dienstleistungen eine große Verantwortung für die Hochschullehre und gestaltet diesen Verantwortungsbereich mit nachhaltigen personellen und räumlichen Ressourcen partizipativ aus. In unseren Labs arbeiten Lehrende und Studierende der TU Dresden oder weiterer Hochschulen mit den Fachexpert:innen der Bibliothek sowie mit deren ehrenamtlichen und bürgerwissenschaftlichen Kolleginnen und Kollegen und lernen in verschiedenen Projekten miteinander und voneinander. Im SLUB TextLab werden Methoden und Praktiken der digitalen Geisteswissenschaft anwendungsorientiert erprobt, so auch im Rahmen des vir-TUos-Teilprojekts Digital Herrnhut [16] oder im Masterstudiengang Digital Humanities. Im Open Science Lab werden gemeinsam mit der TU Dresden neue technische Infrastrukturen für das verlagsunabhängige Open-Access-Publizieren geschaffen, die die eingangs beschriebenen Aspekte der Qualitätssicherung durch Reviewverfahren sowie alternative Modelle zur Leistungsmessung ebenso wie neue Formate der Wissenschaftskommunikation integrieren. Das Publizieren von Forschungsdaten, von Forschungssoftware und nicht zuletzt von Open

Educational Resources unter Berücksichtigung der FAIR-Kriterien bilden weitere Bausteine im Serviceangebot des Open Science Labs. Vom SLUB Makerspace wurden Podcast- und Video-Studios inklusive ausleihbarer VR- und AR-Technik eingerichtet, die Lehrende bei der Produktion von Audio- und Videomaterial für OER nutzen können. Fachexpert:innen der SLUB beraten zum Einsatz der Technik ebenso wie zum Lizenzmanagement nach Creative Commons oder zu den FAIR-Kriterien bei der Publikation. Für die hochschuldidaktischen Fragen stehen kooperativ die Kolleginnen und Kollegen des ZiLL zur Verfügung und runden das Serviceangebot rund um OER ab.

Die stetig steigenden Besucherzahlen der Bibliothek zeigen, dass trotz oder sogar aufgrund verstärkter digitaler Lehre die verschiedenen Lernräume in der Bibliothek für die Studierenden von großer Bedeutung sind, seien es Einzelarbeitsplätze oder Gruppenarbeitsplätze oder die Caféteria Biblounge als ungezwungener Treffpunkt. Anders als in der Lehre, wo sich Studierende nach der Wiedereröffnung des Campus bei hybridem Angebot vielfach für die virtuelle Teilnahme entschieden haben, besuchten sie die Bibliothek nach der pandemiebedingten Schließung schnell wieder in Präsenz, um dort in vielfältiger Weise gemeinsam zu lernen und zu arbeiten, oder nutzen sie als Treffpunkt für andere Aktivitäten. Ein scheinbar paradoxer Effekt zeigte sich bereits vor der Pandemie in der Bibliotheksstatistik: Während die Besucherzahlen kontinuierlich stiegen, verringerte sich gleichzeitig die Zahl der aktiv gültigen Bibliotheksnutzerkarten. Die SLUB-Nutzerkarte ist für die Ausleihe der Print- oder AV-Medien sowie für Magazinbestellungen und Vormerkungen nötig, und die geringere Anzahl der Inhaber:innen einer Nutzerkarte verdeutlicht, dass diese klassischen Services der Ortsleihe weniger relevant geworden sind, nachdem rund Dreiviertel des jährlichen Erwerbungsbudgets in elektronische Medien geflossen ist. Die Bibliotheksbesuche hingegen sind auch ohne SLUB-Nutzerkarte möglich, und alle digitalen Bibliotheksservices von der Online-Literaturversorgung bis zur Nutzung der Online-Beratungs- und Schulungsangebote rund um Recherche und Literaturverwaltung stehen Angehörigen der TU Dresden in den Räumen der Bibliothek auch ohne SLUB-Nutzerkarte über Eduroam und ZIH-Login zur Verfügung. Daraus lässt sich ableiten, dass die Studierenden ihre Bibliothek als hybriden Lernort schätzen. Sie halten sich in den Räumlichkeiten auf, um darin digitale Angebote zu nutzen und gemeinsam zu lernen.

Fazit: Die SLUB sammelt durch die Mitarbeit im Projekt virTUos weitere Erfahrungen als hybrider Lernort und wird ihre Services konsequent an den Erfordernissen virtuellen Lehrens und Lernens an der TU Dresden im Open Source-Kontext ausrichten. Sie wird zudem die Nutzendenforschung intensivieren, um ihre hybriden Services besser ausdifferenzieren zu können: Welche Services sind vor Ort relevant, welche Services werden online bevorzugt? Wie müssen die Räumlichkeiten technisch und personell ausgestattet sein, um als hybrider Lernraum optimalen Service zu bieten? Ihre Erfahrungen und Expertise bringt die SLUB nicht nur in der Zusammenarbeit mit der TU Dresden ein, sondern landesweit durch die Zusammenarbeit mit dem Hochschuldidaktischen Zentrum Sachsen und dem AK E-Learning der Landesrektorenkonferenz. Sie ist kompetente Wegbegleiterin der digitalen Transformation an sächsischen Hochschulen und verfolgt das Ziel einer offenen Wissenschaftskultur der Digitalität [15].

### **Danksagung**

Für die Erstellung und Bereitstellung der OER-Resolution und OER-FAQ zur Nachnutzung danke ich herzlich Alexander Lasch und dem kooperativen Autor:innenteam von Fakultät SLK, ZiLL und SLUB.

#### **Literatur**

- [1] Berlin Declaration on Open Access to Knowledge in the Sciences and Humanities https://openaccess.mpg.de/67605/berlin\_declaration\_engl.pdf.
- [2] https://heiup.uni-heidelberg.de/about\_us/mission\_statement (Zugriff: 28.12.23).
- [3] https://www.tib-op.org/ojs/index.php/index/tibop/about (Zugriff: 28.12.23).
- [4] https://www.berlin-universities-publishing.de/ueber-uns/mission-statement/index.html (Zugriff: 28.12.23)
- [5] Wissenschaftsrat. 2022. Empfehlungen zur Transformation des wissenschaftlichen Publizierens zu Open Access; Köln. DOI: [https://doi.org/10.57674/fyrc](https://doi.org/10.57674/fyrc-vb61)[vb61.](https://doi.org/10.57674/fyrc-vb61)
- [6] Vgl. Koalitionsvertrag 2021–2025 zwischen der Sozialdemokratischen Partei Deutschlands (SPD), BÜND-NIS 90/DIE GRÜNEN und den Freien Demokraten (FDP), S. 21 und S. 24.
- [7] Vgl. https://en.unesco.org/science-sustainable-future/ open-science/recommendation (Zugriff: 28.12.23).
- [8] Deutsche Forschungsgemeinschaft. 2022. Open Science als Teil der Wissenschaftskultur. Positionierung der Deutschen Forschungsgemeinschaft. Zenodo. https://doi.org/10.5281/zenodo.7193838.
- [9] Deutsche Forschungsgemeinschaft | AG Publikationswesen. 2022. Wissenschaftliches Publizieren als Grundlage und Gestaltungsfeld der Wissenschaftsbewer
	- tung. https://doi.org/10.5281/zenodo.6538163.
- [10] Vgl. San Francisco Declaration on Research Assessment https://sfdora.org/ (Zugriff: 28.12.23).
- [11] Vgl. Coalition for Advancing Research Assessment https://coara.eu/ (Zugriff: 28.12.23).
- [12] Wissenschaftsrat. 2022. Empfehlungen für eine zukunftsfähige Ausgestaltung von Studium und Lehre; Köln. https://doi.org/10.57674/q1f4-g978.
- [12] Ebd., S. 29.
- [12] Ebd., S. 48f.
- [12] Ebd., S. 80.
- [13] Autor:innenteam Fakultät SLK, SLUB, ZiLL. 2020. OER. Für eine Weiterentwicklung der Hochschullehre. CC0, bearbeitet durch Julia Meyer https://www.slub-dresden.de/mitmachen/openeducational-resources/oer-display.
- [14] Autor:innenteam Fakultät SLK, SLUB, ZiLL. 2020. OER. FAQ zu offenen Lehr- und Lernmaterialien. CC0, bearbeitet durch Julia Meyer https://www.slub-dresden.de/mitmachen/open-educational-resources/oer-display (Zugriff: 28.12.23).
- [15] Alexander Lasch. 2021. (Wissenschafts-)Kultur der Digitalität. In: Lessons Learned I. DOI: https://doi.org/ 10.25369/ll.v1i1/2.27.
- [16] Alexander Lasch, Dominik Hetjens & Robert C. Schuppe. 2022. DigitalHerrnhut. Neue Zugänge zur historischen Linguistik durch digital gestützte Lernumgebungen – ein Werkstattbericht. In: Jörg Meier (Hg.). Sprachgeschichte und Bildung (Jahrbuch für Germanistische Sprachgeschichte 13). Berlin, Boston: De Gruyter. S. 129–146. DOI: https://doi.org/10.1515/ jbgsg-2022-0009.

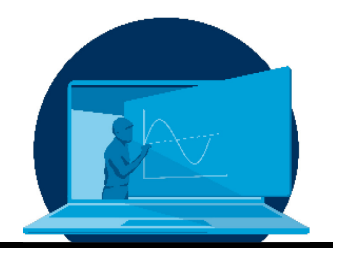

# **Gamification of Science**

P. Seidel, J. Seifert, A. Perschk

*Professur für Gebäudeenergietechnik und Wärmeversorgung, Institut für Energietechnik, Fakultät Maschinenwesen, TU Dresden* 

#### **Abstract**

Die digitale Entwicklung und die stärkere Verbreitung von sozialen Medien mit u. a. speziellen wissenschaftlichen Kanälen führt zu einem Wandel der Erwartungshaltung der Studierenden an das Thema Lehre. Gleichzeitig wandeln sich die Anforderungen an die Absolventen hin zu einem fachübergreifenden Wissen. Ziel des umzusetzenden Lernprojektes ist es, die bisherigen Einzelformate mit der Anwendung einer Art Planspiels zu kombinieren, um auf diese Weise die Interaktion sowie die Präsenzteilnahme zu stärken. Dies ermöglicht, die theoretischen Erkenntnisse direkt mit praktischen Komponenten zu koppeln und somit energietechnische Fragstellungen aus verschiedenen Standpunkten zu beleuchten. Durch Elemente der Gamification wird hierbei für die Studierenden eine motivierende Lernsituation hergestellt, welche eine hohe Interaktion fördert. Die erste Umsetzung erfolgt im Rahmen der Vorlesung "Analyseverfahren von komplexen Energiesystemen", indem ein Gebäudemodell erstellt und die Heizungsanlage ausgelegt werden soll.

Digital development and the greater spread of social media with, among other things, special academic channels are leading to a change in students' expectations of teaching. At the same time, the requirements for graduates are changing towards interdisciplinary knowledge. The goal of the learning project to be implemented is to combine the previous individual formats with the application of a type of business game in order to strengthen interaction as well as attendance participation in this way. This makes it possible to link theoretical knowledge directly with practical components and thus to illuminate energy technology issues from different points of view. Elements of gamification are used to create a motivating learning situation for the students, which promotes a high level of interaction. The first implementation takes place in the context of the lecture "Analysis of complex energy systems", in which a building model is to be created and the heating system is to be designed.

\*Corresponding author: [paul.seidel@tu-dresden.de](mailto:paul.seidel@tu-dresden.de)

# **1. Hintergrund und Idee**

Die Vermittlung von themenspezifischem Wissen erfolgt bisher über die bekannten Formate von Vorlesung, Seminar und Praktika. Je nach Themengebiet sind diese untereinander- jeweils bezogen auf einen Schwerpunkt - mit einer festgelegten Interaktion zwischen Studierenden und Lehrenden abgestimmt.

Durch den Aspekt der Gamifizierung soll dieser bisherige stationäre Prozess aufgebrochen werden und die Studierenden direkt in die Wissensvermittlung in Form eines Planspiels eingebunden werden, wodurch die Teilnahme an Kursen hybrid, in Präsenz und online, ermöglicht werden soll. Im Besonderen im Fachbereich der Energietechnik mit der Fragestellung einer zukünftig CO2-neutralen und resilienten Versorgung müssen ganzheitliche und teils kontroverse Standpunkte und Ansätze mit den theoretischen Grundlagen und Neuentwicklungen betrachtet sowie in der Lehre kombiniert werden. Die hierdurch exemplarisch aufgeworfene Fragstellung ist nicht allein aus technischer Sicht zu beantworten, sondern muss im ganzheitlichen Kontext gesehen werden, da ein erhebliches Spannungsfeld zwischen Klimaschutz, verlässlicher Energieversorgung, Technikakzeptanz und wirtschaftlichen Fragestellungen besteht.

# **2. Ziel des Lehrprojektes**

Das Ziel ist die Entwicklung einer gamifizierten Lernumgebung zur Entwicklung "Zellularer Energiesysteme", die die Aspekte der Elektrotechnik und der thermischen Energietechnik verknüpft. Hierzu ist geplant, das zu entwickelnde Spiel in realitätsnahe, authentische Szenarien einzubetten und diese – von qualifizierten (Tele-)Tutoren aus dem Umfeld der TUD moderiert – in verschiedene Lehrveranstaltungen bzw. Lehrmodule zu integrieren. Hierbei ist es erforderlich Didaktik, Verständnis und Umgang mit einem Spiel zu methodischen Wissensvermittlung zu erproben (Prinzip: train the trainer). In der Lehrveranstaltung "Analyseverfahren von komplexen Energiesystemen" werden im Rahmen des Seminars Elemente der Gamifizierung in das bisherige Konzept integriert. Ziel hierbei ist, zwischen den

Studierenden eine motivierende und herausfordernde Wettbewerbssituation im Zusammenhang mit der Bearbeitung einer ganzheitlichen Aufgabe über mehrerer Seminare herzustellen. Hierzu werden ökologische sowie ökonomische Bewertungskennzahlen und Spielregeln (z. B. Einhaltung der Behaglichkeit in den Gebäuden) verwendet, um die unterschiedlichen Lösungen der Studierenden vergleichbar zu machen. Die Aufgabe hat hierzu einen direkten Bezug zu einem Teilgebiet der Vorlesung, in dem mehrere technisch relevante aufeinander aufbauende Fragestellungen zu beantworten sind. In Abb. 1 ist hierzu exemplarisch die grafische Oberfläche des bisherigen RVK-Simulator-Spiels, welches im Rahmen eines Forschungsprojektes zum "Regionalen Virtuellen Kraftwerk (RVK)" [1] entstanden ist, dargestellt. Es repräsentiert somit die Vorstufe eines zellularen Energiesystems. In diesem Spiel können von dem Anwender die jeweiligen lila Zellen angesteuert werden. Je Zelle stellt hierbei ein Gebäude mit thermischen Pufferspeicher und einer Kraft-Wärme-Kopplungs-Anlage dar. Mehrere dieser Zellen können virtuell zu einer größeren Zelle verbunden werden. Gebündelt werden alle lila Zellen schließlich in einer Zentrale, welche exemplarisch als Kraftwerk im Bild dargestellt ist. Das Ziel des Spiels ist hierbei, dass mit dem virtuellen Kraftwerk über einen Tag hinweg der möglichst höchste Erlös erzielt wird. Berücksichtigt werden u. a. der Strompreis, der Stromverbrauch sowie der thermische Verbrauch im Gebäude (Diagramm im Bild). Durch das "Einund Ausschalten" der jeweiligen lila Zellen kann der Anwender den Spielverlauf und damit den Erlös beeinflussen.

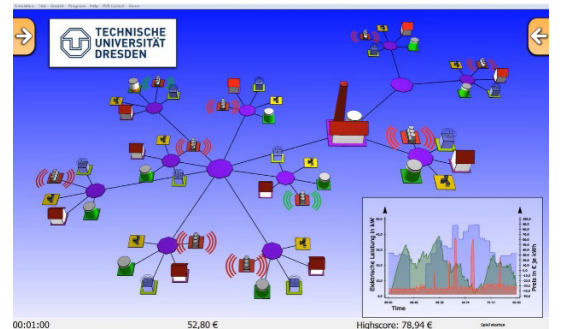

Abb. 1: Darstellung des Vorgänger-Spiels "RVK-Si*mulator" [1, 2]*

## **3. Praktische Umsetzung**

Die erste Umsetzung erfolgt am Beispiel der ganzheitlichen Betrachtung und Auslegung einer Heizungsanlage in einem Wohngebäude (als kleinste energetische Zelle) im Rahmen der Vorlesung "Analyseverfahren von komplexen Energiesystemen". Nachfolgend wird die Idee vorgestellt.

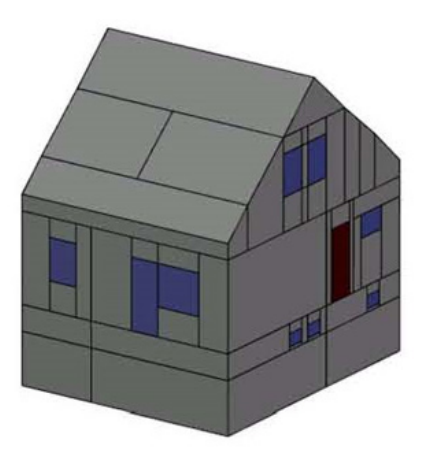

#### *Abb. 2: Darstellung des Gebäudemodells*

Für die Betrachtung eines zellularen Energiesystems ist es zu Beginn notwendig, die unterschiedlichen Ebenen der Detailtiefe getrennt voneinander zu berücksichtigen. Dies bedeutet, dass im ersten Schritt ein einzelnes Gebäude als kleinste Einheit eines zellulären Systems betrachtet wird.

Dies umfasst die Gebäudekubatur sowie die installierte Erzeugungsanlage (Heizungs- und Klimaanlage), welche auf das jeweilige Gebäude angepasst ist.

Im zweiten Schritt werden anschließend mehrere Gebäude zu einem Quartier zusammengefasst. Dabei ist es zusätzlich möglich, dass als Quartierslösung mehrere Gebäude gemeinsam energetisch versorgt werden. In einem dritten Schritt werden anschließend mehrere Quartiere zu einem ganzheitlichen Energiesystem zusammengefasst.

So wäre das ganzheitliche Ziel eine resiliente Energieversorgung aller energetischer Zellen untereinander. Dies bedeutet, dass die Energieversorgung durch eine hohe Ausfallsicherheit charakterisiert ist, indem viele unterschiedliche kleine steuerbare Erzeugungs- und Verbrauchsanlagen als Verbund die Energieversorgung übernehmen und sich so die einzelnen energetischen Zellen gegenseitig mit dem Austausch von Energie absichern. Da

diese Aufgabenstellung in Gänze sehr umfangreich und komplex ist, wurden daraus Teilaufgaben entwickelt. Diese Teilaufgaben werden während des Semesters nach dem spielerischen Ansatz überarbeitet, sodass die theoretischen Grundlagen direkt an einem Praxisbeispiel angewendet werden können. Spielerisch bedeutet in diesem Kontext, dass für Teilaufgaben Punkte vergeben werden und die Studierenden vor Beginn der Teilaufgabe den jeweiligen Bewertungsschwerpunkt festlegen können. Dies können z.B. niedrige Betriebskosten, eine hohe Effizienz oder ein hoher regenerativer Anteil an der Energieversorgung des Gebäudes sein. Auf diese Weise kann in jedem Seminar ein anderer Fokus (in vorgegebenen Grenzen) gelegt werden.

Wie beschrieben erfolgt die erste Umsetzung des Konzepts an der kleinsten Einheit eines zellulären Energiesystems, einem Wohngebäude. Hierzu wird das an der Professur entwickelte Gebäude- und Anlagensimulationstool TRNSYS-TUD [3] verwendet.

Die folgenden Aufgaben müssen hierbei durch die Studierenden bearbeitet werden:

- Erstellung eines Gebäudemodells (siehe Abb. 2)
- Durchführung einer Wärmebedarfsrechnung
- Erstellung eines Modells der Heizungsanlage (Wärmeverteilung und – übergabe, siehe Abb. 3)
- Erstellung von unterschiedlichen Wärmeerzeugermodellen
- Szenarienuntersuchung mittels Gebäude- und Anlagensimulation

Das Gebäudemodell, welches für alle Teilnehmenden die gleichen Randbedingungen hat, basiert auf vorgegebenen Bauplänen, Wandaufbauten und Nutzerverhalten. Bei der Heizungsanlage wiederum beginnt die variable Umsetzung durch unterschiedliche Möglichkeiten für Wärmeerzeugung sowie –übergabe, wie u. A.:

- Fußbodenheizung oder Heizkörper
- Luft-Wärmepumpe, Erdreich-Wärmepumpe oder Gas-Therme
- Solarthermie
- Pufferspeichervolumen
- Art der Trinkwarmwassererzeugung
- Art der Regelung

Mit diesen Variationsmöglichkeiten können die Studierenden bis zu fünf Szenarien mittels einer Jahressimulation erproben.

Ergänzt werden kann die Aufgabenstellung mit zusätzlichen Komponenten der Wirtschaftlichkeit, dem Einsatz von regenerativen Energien oder spezifischen Fragen aus anderen Lehrbe-

reichen. Zu nennen ist hier im Wesentlichen der Bereich der Elektroenergieversorgung, welcher im Kontext einer ganzheitlichen Energieversorgung unter Nutzung der Sektorenkopplung einen entscheidenden Einfluss hat. Fragen in diesem Kontext sind daher zum Beispiel, ob das Gebäude innerhalb eines zellularen Energiesystems zukünftig energetisch einen reinen Verbraucher oder einen Erzeuger darstellt. Auf diese Weise wird die Aufgabenstellung stetig erweitert werden.

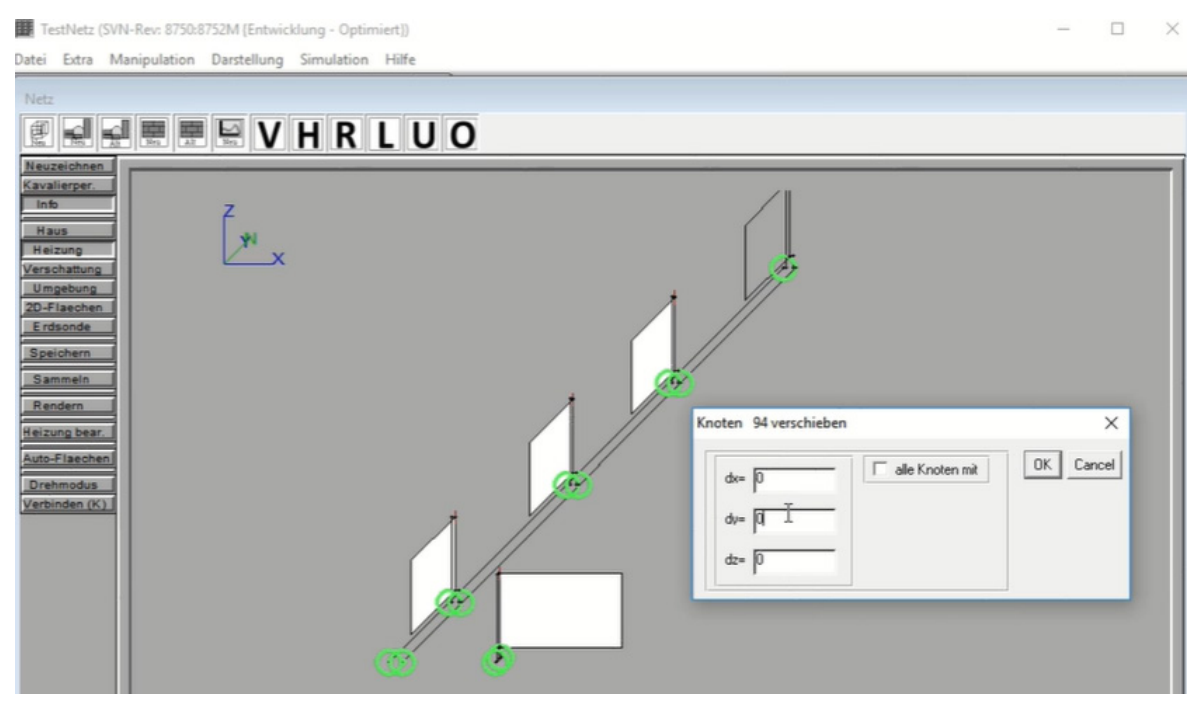

*Abb. 3: Interaktive Bearbeitung von Teilkomponenten (Simulationsmodell des Heizungsnetzes) am Beispiel der Platzierung und Dimensionierung von Heizkörpern*

### **4. Bewertung innerhalb des Spiels/Seminars**

Im Rahmen des Seminars in Verbindung mit der Vorlesung sind die Pfade auf dem Weg zu verschiedenen Antwortmöglichkeiten strukturiert vorgegeben (Abhängig vom Aufgabenschwerpunkt und Lehrmodulkombination). Bei der Bearbeitung wird Unterstützung durch die Lehrenden angeboten, wodurch ein vollständiges Scheitern nicht möglich ist. Vielmehr wird im Ergebnis quantifiziert, wie gut unterschiedliche Ziele erreicht wurden. So können auch mehrere Sieger ermittelt werden.

In die Hauptbewertung der vorgestellten Aufgabenstellung fließen im Wesentlichen zwei Kenngrößen ein. Diese sind der Jahreswärmeverbrauch des Gebäudes sowie die Einhaltung

der Raumtemperaturen während der Nutzungsgezeit. Weitere Bewertungsmaßstäbe, welche genutzt werden, sind der Primärenergiebedarf sowie die Wirtschaftlichkeit mit einer vereinfachten Berechnung der Kosten für Installation und Betrieb der Anlage.

Auf diese Weise können unterschiedliche Lösungsansätze und Konzepte auch in Bezug auf die Verwendung regenerativen Energien zum Gewinn der Aufgabe führen. Die Wichtung der einzelnen Faktoren können zu Beginn durch die Studierenden gemeinsam festgelegt werden (wie z. B. ein Team mit den geringsten Kosten, ein Team mit den geringsten CO<sub>2</sub>-Emissionen).

Der wichtigste Aspekt hierbei ist jedoch die Diskussion und die ganzheitliche Betrachtungsweise über einzelne Lehrfächer (Maschinenbau/Energietechnik sowie Elektrotechnik hinweg von einer vorgegebenen Problemstellung. Diese Bearbeitung zieht sich hierbei über ein gesamtes Semester oder alternativ über mehrere Seminarveranstaltungen in geringerem Umfang hinweg. Durch dieses neue Konzept wurde der bisherige Lernmodus von der einzelnen Aufgabenabarbeitung flexibilisiert und aufgebrochen. Das Feedback der Studenten war sehr positiv, da theoretische Betrachtungen mit der realen Anwendung direkt verknüpft wurden. Anzumerken ist jedoch, dass bei diesem ersten Durchlauf nur sechs Studenten an der Vorlesung teilgenommen haben.

### **5. Art der Umsetzung**

Die Umsetzung der Idee erfolgte sehr variabel. Dies bedeutet, dass der Testlauf des Seminars als spielerischer Wettbewerb hybrid umgesetzt wurde. Dies beinhaltet die Bearbeitung der Aufgabe vor Ort in Präsenz (siehe Abb. 4) sowie mittels online-Zugang. Zentraler Punkt ist, dass eine Plattform erstellt wurde, in der die Studierenden interagieren und die Software zur Gebäude- und Anlagensimulation innerhalb des Campus-Netzes nutzen können. Verwendet werden hierfür verschiedene Tools und Gegenstände. Zu nennen sind hierzu Tools für Umfragen [4], gemeinsame whiteboards und interaktiven Folien/Präsentationen und eine neu beschaffene digitale Tafel [5], welche die interaktive Zusammenarbeit gegenüber herkömmlichen PowerPoint-Präsentationen erheblich steigerte. Auf diese Weise konnten die Aufgabe sowie verschiedene Lösungsansätze und Detailprobleme interaktiv besprochen und mit den Student:innen diskutiert werden.

Ein weiterer Punkt, welcher geplant war aber noch nicht vollständig umgesetzt werden konnte, ist der Einsatz zusätzlicher digitaler Möglichkeiten der Wissensvermittlung (e-learning) zur Ergänzung der Lehre in Präsenz. Im aktuellen zeitlichen Rahmen war es jedoch möglich, ein erstes Tutorial in Form eines Videos zur Einführung in die Simulationssoftware zu erstellen. Dies beinhaltet einen Teil der Powerpoint-Präsentation der Vorlesung sowie ein Bildschirmvideo von der Erstellung eines Beispielgebäudes mit Erklärungen.

Das weiterführende online-Angebot für die Studierenden wird erstellt, indem eine Art Aufzeichnungsstudio im Labor der Professur aufgebaut werden soll. Für die Umsetzung wird mit einer höherwertigen Webcam sowie einem Greenscreen gearbeitet. Die Bearbeitung der

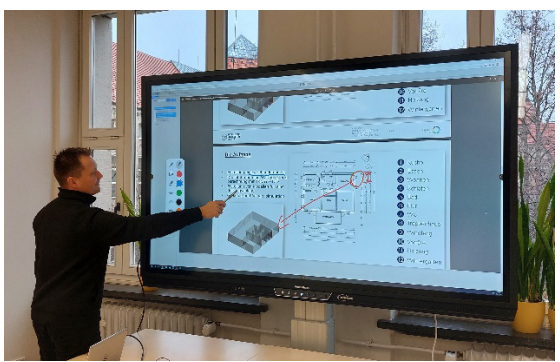

*Abb. 4: Praktische Durchführung und Live-Bearbeitung während des Seminars*

Aufzeichnung soll mit der Software Camtasia [6] erfolgen, mit welcher Videos von Präsentationen interaktiv mit mehr Effekten aufgezeichnet werden können. Für die Bereitstellung von Videos, Wissensinhalten und Wissenstests soll auf Ressourcen des Bildungsportals Sachsen im Rahmen von Opal zurückgegriffen werden.

### **6. Übertragbarkeit**

Das Konzept der Gamifizierung von Lehrveranstaltungen/Seminaren kann auf nahezu alle Themengebiete eines ganzes Lehrmodul oder nur einzelne Vorlesungsreihen angewandt werden.

Beispiele hierfür könnten sein:

- Raumlufttechnik / Erarbeitung für Lüftungs- und Klimatisierungsstrategien
- regionale virtuelle Kraftwerke / Erarbeitung für Versorgungsstrategien
- Gastechnik / Erarbeitung von Strategien zur  $H_2$  – Einbindung (Resilienz)

Am Beispiel der Vorlesungsreihe "Raumlufttechnik" sind u. a. folgende Aspekte wie die klimatischen Randbedingungen, der Aufbau und die Auslegung von Komponenten (Wärmeübertrager, Ventilatoren, etc.) und die Fragen zur Luftreinheit und Schadstoffen (CO<sub>2</sub>-Konzentration, Schadstoffbelastung) zu nennen.

Gekoppelt werden diese technischen Fragestellungen mit praktischen Ansätzen, indem die Studenten und Studentinnen bestimmte Randbedingungen (wie beispielsweise die Platzverhältnisse oder die baulichen Gegebenheiten) vor Ort als Technikexkursion z. B. hinter den Kulissen des Hörsaalzentrums erarbeiten.

### **7. Anmerkung**

Auf Grund der aktuellen Lage mit sehr langen Lieferzeiten konnte mit der direkten praktischen Umsetzung noch nicht vollständig begonnen werden. Zum ersten Test wurde im Rahmen eines Seminars als Basis die Aufgabe der Planung und Auslegung einer Heizungsanlage für ein Wohngebäude mittels Simulation mit spielerischen Ansätzen umgesetzt. Dies umfasste zusätzlich die Erstellung eines Gebäudemodells auf Basis vorgegebener Bauzeichnungen oder Rohrleitungs- und Installationsschemas (R&I) sowie unter Berücksichtigung eines unterschiedlichen Nutzerverhaltens sowie Wärmeschutzstandards des Gebäudes.

Fortlaufend wird das Konzept auf weitere Teilaspekte bis hin zur ganzheitlichen Betrachtung eines zellulären Energiesystems erweitert, indem sich im nächsten Schritt mehrere Gebäude gegenseitig energetisch versorgen müssen sowie die wirtschaftliche Betrachtung in die Aufgabengestaltung einfließt.

#### **Literatur**

- [1] J. Seifert, P. Seidel, J. Werner, P. Schegner, A. Meinzenbach, J. Haupt, L. Schinke, T. Hess, Regionales Virtuelles Kraftwerk auf Basis der Miniund Mikro-KWK Technologie, Berlin: VDE Verlag, 2015
- [2] J. Seifert, J. Werner und P. Seidel, RVK II Praxiserprobung des regionalen Virtuellen Kraftwerks auf Basis der Mikro-KWK-Technologie, Berlin: VDE - Verlag, 2018.
- [3] A. Perschk, "Gebäude- und Anlagensimulation -Ein "Dresdner Modell"," *gi Gesundheits-Ingenieur - Haustechnik - Bauphysik - Umwelttechnik,* Jg. 131 Nr. 4, 2010
- [4] <https://ahaslides.com/de>
- [5] https://www.prometheanworld.com /de/produkte/interaktive-displays/activpanel/
- [6] Software Camtasia: <https://www.techsmith.de/camtasia.html>

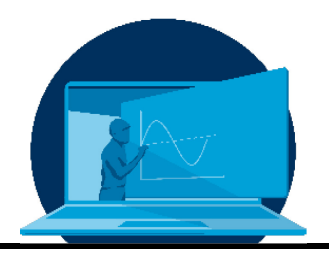

# **Einsatz von Reading Logs in Inverted Classroom Veranstaltungen**

D. Abrams, A. Schadschneider\*

*Institut für Physikdidaktik, Department Didaktiken der Mathematik und der Naturwissenschaften, Mathematisch-Naturwissenschaftliche Fakultät, Universität zu Köln*

## **Abstract**

Für eine erfolgreiche Anwendung des Inverted Classroom Formats ist es wichtig, dass die Studierenden gut vorbereitet zu den Präsenzterminen erscheinen. Hierzu zählt vor allem eine reflektierte Beschäftigung mit den vorzubereitenden Inhalten und Materialien. Zur Unterstützung dieses Prozesses haben wir in verschiedenen Lehrveranstaltungen den Einsatz von Reading Logs (Logbücher), manchmal auch als Learning Assessment Journals bezeichnet, getestet. Die Logbücher sollen die Studierenden durch Leitfragen zu einem reflektierten Umgang mit den neuen Inhalten anleiteten. Dies hat, in Kombination mit Ideen des Just-In-Time Teaching, zu einer deutlich effektiveren Nutzung der Präsenzzeiten geführt. Eine Evaluation in zwei Veranstaltungen des Physik-Lehramtsstudienganges hat darüber hinaus ergeben, dass die Studierenden trotz der (vermeintlich) zusätzlichen Arbeit deutlich motivierter und zufriedener waren.

For a successful implementation of the inverted classroom format, it is important that students come to the classroom sessions well prepared. This includes, above all, a reflective engagement with the content and materials. To support this process, we have tested the use of Reading Logs, sometimes referred to as Learning Assessment Journals, in several courses. The Reading Logs are designed to guide students to reflective engagement with the new content by asking leading questions. This, combined with ideas of Just-In-Time Teaching, has led to much more effective use of face-to-face time. An evaluation in two courses of the physics teaching degree program also showed that the students were significantly more motivated and satisfied despite the (supposed) additional work.

\*Corresponding author: [as@thp.uni-koeln.de](mailto:as@thp.uni-koeln.de)

## **1. Einleitung**

Viele Lehrende haben als Reaktion auf die Herausforderungen an die Lehre im Rahmen der Corona-Pandemie erstmals Erfahrungen mit dem Veranstaltungsformat "Inverted Classroom" gemacht und dabei dessen Vorteile schätzen gelernt. Im Gegensatz zur klassischen Vorlesung findet im Inverted Classroom die Erschließung neuer Inhalte außerhalb der Präsenzzeit eigenverantwortlich durch die Studierenden statt. Hierzu werden vorab Materialien (z.B. Vorlesungsskript oder Videos) zur Verfügung gestellt. Die Präsenzzeit wird dann dazu genutzt, Verständnisprobleme zu klären und die Inhalte durch Übungen, Diskussionen etc. zu vertiefen.

Der Inverted Classroom hat zahlreiche Vorteile gegenüber dem klassischen Vorlesungsformat. Er rückt den Fokus weg von der Lehrperson hin zu den Lernenden. Diese sind flexibel in der zeitlichen Gestaltung und können das Lerntempo individuell festlegen. Allerdings birgt das Format auch Gefahren, denen man durch geeignete Maßnahmen entgegenwirken sollte. Insbesondere gilt es sicherzustellen, dass die Studierenden sich reflektiert mit den vorzubereitenden Inhalten auseinandersetzen. Dies ist eine Grundvoraussetzung für eine sinnvolle Gestaltung der Präsenzzeiten.

In diesem Beitrag wollen wir hierzu das Konzept des Reading Log (Logbuch) [1,2], manchmal auch als Learning Assessment Journal bezeichnet, vorstellen, das wir in zahlreichen Veranstaltungen des Physik-Lehramtsstudienganges an der Universität zu Köln erprobt und evaluiert haben [3]. Dabei wurde auch ein möglicher Einfluss auf die Lernmotivation genauer untersucht.

## **2. Inverted Classroom**

In der traditionellen Unterrichtsform gibt es in der Regel zwei Phasen, die sich regelmäßig abwechseln. In der ersten Phase erfolgt die Inhaltsvermittlung oder Inhaltserschließung, in der zweiten Phase, werden die Inhalte durch Übungen, Diskussionen oder weiterführende Recherchen vertieft. Die Inhaltsvermittlung erfolgt in der Regel durch die Lehrkraft oder die dozierende Person in Form von vorbereiteten Lehrformaten in Präsenz. Im universitären

Kontext bedeutet dies, dass die Inhalte einer Vorlesung durch den Dozenten vermittelt werden. Anschließend werden diese Inhalte eigenständig durch bereitgestellte Übungsaufgaben oder Lerntests vertieft. Die zweite Phase ist also eine individuelle Lernphase, in der die Studierenden unabhängig von Ort und Zeit selbstständig für ihre Vertiefung verantwortlich sind (vgl. [4], S. 4).

Im Inverted Classroom Modell werden die Aktivitäten jedoch vertauscht. Die 1. Phase dient dabei der individuellen Inhaltsvermittlung und Inhaltserschließung, in der sich die Studierenden den neuen Stoff individuell in Eigenarbeit aneignen ([5], S. 46). Mit welchen Inhalten und Medien die Lernenden sich beschäftigen, hängt dabei von der Lehrperson ab. Diese muss die Materialien entsprechend vorbereiten und zur Verfügung stellen. Zusätzlich ändert sich die Rolle der Lehrkraft. Sie ist nicht mehr bloße Wissensvermittlungsperson, sondern Ansprechpartner, Berater und Lernhelfer (vgl. [5], S. 46). Zu beachten ist dabei aber, dass es nicht zu einer Verkürzung der Präsenzzeiten kommen soll. Daher müssen die Selbstlernund Präsenzphasen gut aufeinander abgestimmt sein [5]. Die Präsenszeit kann dann – unter Anleitung durch die Lehrkraft - für Diskussionen, Reflektionen und problembasiertes Lernen genutzt werden [6]. Das Modell ist jedoch keine völlig neuartige Methode, sondern wird in Grundzügen seit jeher genutzt. Durch den Einsatz moderner Medien ist es jedoch möglich, diesen Ansatz auf eine ganz neue Art und Weise einzusetzen und zu nutzen (vgl. [7], S. 19). Ein Hauptziel des Inverted Classroom Modells ist die Erhöhung der Effektivität der gemeinsamen Präsenzzeit [7]. Abb. 1 fasst die wesentliche Idee des Inverted Classroom Konzeptes kompakt zusammen.

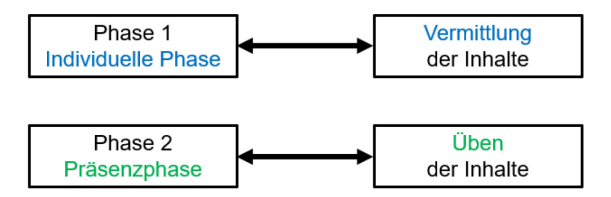

*Abb. 1: Aufbau des Inverted Classroom Formats (nach [4])* 

Für die erfolgreiche Durchführung der Präsenzphase ergeben sich einige wesentliche Vo-

raussetzungen. Diese sollen natürlich in der individuellen Phase möglichst gut vorbereitet werden. Hierzu ist eine reflektierte Beschäftigung mit den neuen Inhalten essentiell. Den Studierenden soll in der Individualphase klar werden, welche offenen Fragen und Probleme noch bestehen und an welchen Stellen es noch Klärungsbedarf gibt. Außerdem sollte die Hemmschwelle, Probleme im Präsenzteil anzusprechen, möglichst niedrig sein.

Eine naheliegende Idee zur Überprüfung des erworbenen Verständnisses sind Testfragen, z.B. in einem Online-Test. Dies erlaubt zwar eine unmittelbare Rückmeldung, insbesondere bei einem Multiple-Choice-Format, prüft in der Regel aber eher Faktenwissen, nicht das Verständnis oder die Vernetzung von Wissen. Alternativen, wie Hausaufgaben, die dann abgegeben und bewertet werden, widersprechen der grundlegenden Idee des Inverted Classroom Formats.

Typische Probleme, die in der Individualphase auftreten können, betreffen z.B. die Strukturierung und Einordnung der neuen Informationen, was für ein vertieftes Verständnis zwingend erforderlich ist. Hinzu kommt, dass auftretende Fragen nicht unmittelbar beantwortet werden können. Eine mögliche Lösung hierzu sind Diskussionsforen, die in vielen Online-Lernumgebungen eingerichtet werden können. Langjährige Erfahrungen haben aber leider gezeigt, dass von dieser Möglichkeit praktisch überhaupt kein Gebrauch gemacht wird. Es ist zu vermuten, dass die mangelnde Anonymität in diesen Foren hierbei eine wichtige Rolle spielt und sozialer Druck durch mitlesenden Studierende vermieden wird, der selbst bei anonymisierten Beiträgen entstehen kann.

### **3. Logbücher**

Zur Erhöhung der Motivation und Qualität der Vorbereitung haben wir in verschiedenen Veranstaltungen Logbücher (Reading Logs) eingesetzt. Diese enthalten in Form von Leitfragen, die kurz beantwortet werden sollen, konkrete Arbeitsanweisungen für die Studierenden. Das Logbuch soll die Studierenden zu einer strukturierten Beschäftigung mit dem vorzubereitenden Stoff anleiten und ermutigen, über das Gelernte zu reflektieren. Außerdem bieten sie die Möglichkeit eines direkten individuellen Kontaktes mit den Dozierenden ohne sich der Gefahr von sozialem Druck aussetzen zu müssen.

Die Logbücher mussten wöchentlich zu den jeweils vorzubereitenden Inhalten bearbeitet und abgegeben werden. Dies geschah durch Upload einer pdf-Datei in der Lernplattform Ilias (Integriertes Lern-, Informations- und Arbeitskooperations-System) [8]. Dazu wurde den Studierenden eine Vorlage im pdf- und doc-Format zur Verfügung gestellt, um eine möglichst flexible Form der Bearbeitung zu ermöglichen. Die meisten Studierenden verwendeten für die Abgabe das pdf-Format, in dem die Antworten mit Hilfe der Kommentarfunktion eingefügt wurden. Handschriftliches Ausfüllen einer ausgedruckten Vorlage und Einreichung einer eingescannten Version war auch möglich, um den technischen Aufwand für die Studierenden möglichst gering zu halten.

Der zeitliche Ablauf eines Abgabezyklus sieht typischerweise so aus:

- Die Studierenden werden etwa 10 Tage vor dem entsprechenden Präsenztermin darüber informiert, welcher Teil des Skriptes vorzubereiten ist.
- Sie haben dann typischerweise 7 Tage Zeit, das zugehörige Logbuch zu erstellen und in der elektronischen Lernplattform Ilias hochzuladen.
- Die hochgeladenen Logbücher werden dann von den Dozierenden gesichtet und kommentiert. Das Feedback wird den Studierenden rechtzeitig vor der Präsenzstunde ebenfalls über Ilias zur Verfügung gestellt.

Die wöchentliche Abgabe der Logbücher ist verpflichtend, um die Studierenden zu einer regelmäßigen Beschäftigung mit den Inhalten zu motivieren. Eine Fristverlängerung ist in begründeten Fällen möglich.

Durch die Logbücher ergibt sich für den Dozierenden die Möglichkeit, Probleme zu identifizieren und in dies in der Gestaltung der Präsenzphase zu berücksichtigen (siehe Abschnitt 5). Das Feedback VOR der Präsenzphase hat

sich in der Evaluation als wichtiger Faktor für die Akzeptanz und Motivation herausgestellt (siehe Abschnitt 6). Es beschränkt sich aber nicht auf Kritik und Beantwortung von Fragen, sondern beinhaltet auch Lob z.B. für besonders gelungene Zusammenfassungen.

#### **4. Aufbau des Logbuchs**

Die verwendete Form des Logbuchs geht zurück auf D. MacIsaac [2], die wiederum auf Vorarbeiten in [1] aufbaut. Das Logbuch wurde für die Verwendung in der Lehre an deutschen Hochschulen entsprechend angepasst. Im Gegensatz zur Vorlage, die zweiseitig war, um auf ein Blatt Papier zu passen, besteht das verwendete Logbuch aus 4 Seiten. Diese Änderung ist dem Format mit einer Online-Abgabe geschuldet. Den Studierenden soll ausreichen Platz zur Verfügung stehen, um ihre Texte ggfs. auch handschriftlich in gut lesbarer Form hochladen zu können. Inhaltlich ist das Logbuch aber weitgehend mit der zweiseitigen Vorlage identisch.

Wie bereits betont, soll das Logbuch den Studierenden dabei helfen, sich reflektiert mit den zu erarbeitenden Inhalten auseinander zu setzen. Es gilt daher sicherzustellen, dass z.B. das zur Verfügung gestellte Skript nicht nur einmal oberflächlich angesehen wird, sondern dass es möglichst mehrfach – idealerweise aus unterschiedlichen Blickwinkeln – durchgearbeitet wird. Dies soll durch Beantwortung von Leitfragen erreicht werden.

Die Logbücher bestehen aus drei Teilen. Der erste Teil dient nur der Zuordnung. Hier wird der Name des Studierenden sowie das bearbeitete Kapitel der Vorlesung abgefragt. Die anderen beiden Teile sind überschrieben mit *"Notizen nach dem ersten Lesen"* und *"Nach dem zweiten Lesedurchgang"* (Abb. 2). Sie sollen, wie bereits beschrieben, sicherstellen, dass die Studierenden den Stoff mehrfach durcharbeiten.

Zunächst soll ein Teil des Vorlesungsskriptes gelesen und die wesentlichen Themenkomplexe kurz zusammengefasst werden. Die Arbeitsanweisung hierzu lautet "*Notieren Sie hier wichtige Themenkomplexe, Größen, Beispiele, Illustrationen etc., die Ihnen beim ersten Lesen auf-* *gefallen sind!! Fassen Sie sich kurz und formulieren Sie möglichst selbstständig!*" Diese Antwort kann in Form von Stichworten, Grafiken o.ä.

geschehen und sollte nicht länger als eine halbe Seite sein (Abb. 2). Die Beschränkung auf "wichtige" Themenkomplexe soll die Studierenden zu einer gewissen Strukturierung der neuen Inhalte anhalten. Die Bitte um "selbstständige" Formulierungen soll simples cutand-paste aus dem Skript vermeiden helfen.

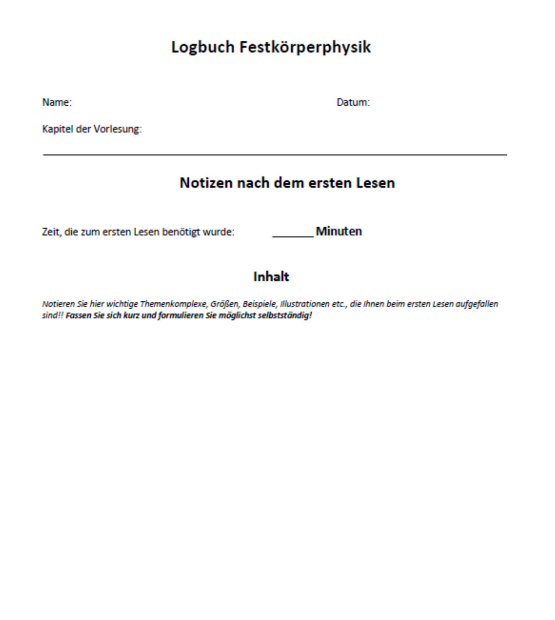

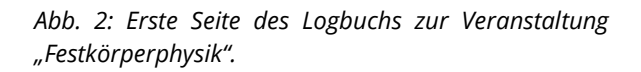

.<br>Ion nach Dan MacIsaac (Buffalo) und D.K. Apple (Learning Assessment Journal)

Auf der zweiten Seite (Abb. 3) werden dann in einem Glossar die wesentlichen neuen Begriffe und deren Definition festgehalten. Die Arbeitsanweisung lautet "*Notieren Sie hier wichtige neue Begriffe, Größen etc. und ihre Definitionen!*" Das Glossar kann so später als eine Art Nachschlagewerk genutzt werden.

Zur Förderung der Reflexion sind von den Studierenden dann maximal drei offene Fragen zu formulieren ("Notieren Sie hier Fragen und Probleme, die nach dem ersten Lesen aufgekommen sind! Diese Fragen sollen beim zweiten Lesen im Auge behalten und/oder in der Veranstaltung diskutiert werden!"), die beim ersten Lesen aufgekommen sind und denen im zweiten Lesedurchgang besondere Aufmerksamkeit gewidmet werden soll.

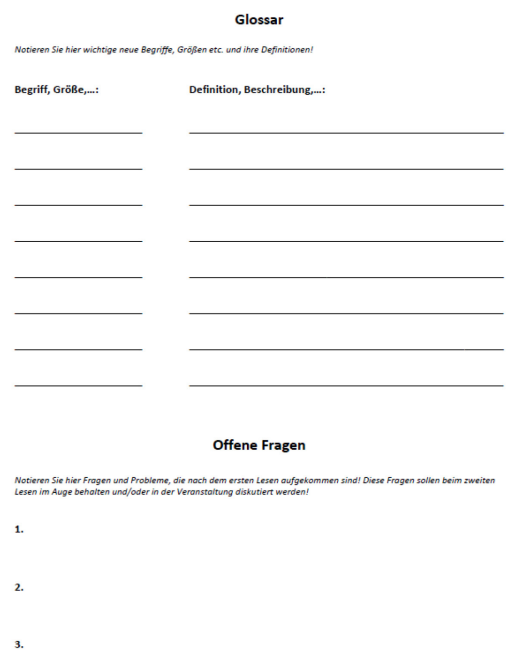

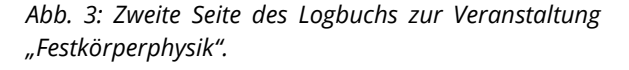

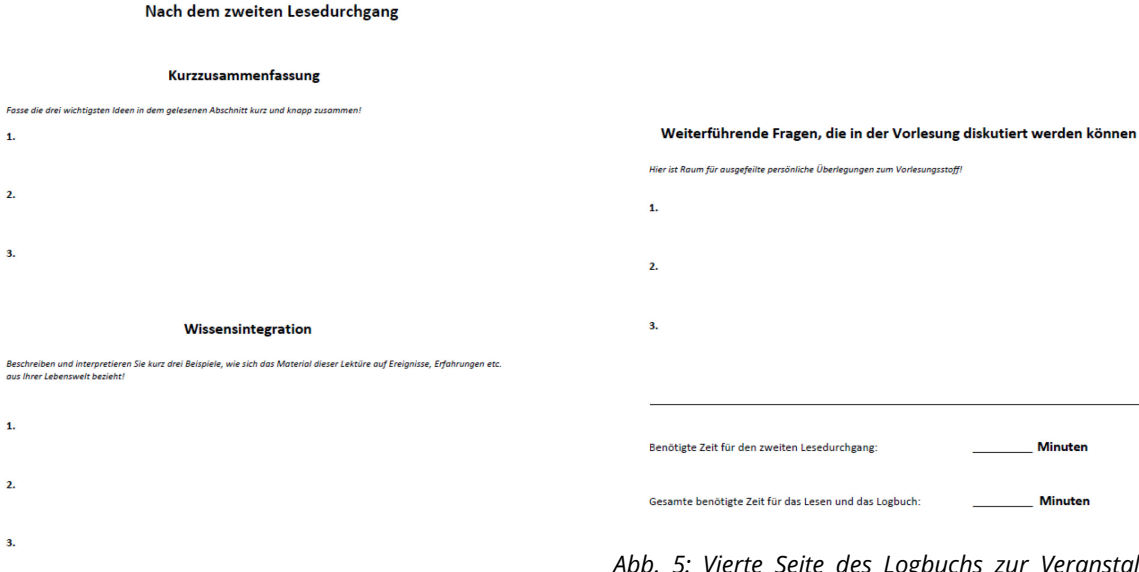

*Abb. 4: Dritte Seite des Logbuchs zur Veranstaltung "Festkörperphysik".*

Nach dem zweiten Lesen werden die wichtigsten neuen Ideen, Konzepte etc. in wenigen Worten zusammengefasst (*"Fasse die drei wichtigsten Ideen in dem gelesenen Abschnitt kurz und knapp zusammen!"*) (siehe Abb. 4). Die Beschränkung auf maximal drei Aspekte soll da-

ren. Ein weiterer wichtiger Punkt ist die Wissensintegration, bei der Querverbindungen zu bereits bekannten Phänomenen oder Beispielen aus dem Alltag hergestellt werden sollen *("Beschreiben und interpretieren Sie kurz drei Beispiele, wie sich das Material dieser Lektüre auf Ereignisse, Erfahrungen etc. aus Ihrer Lebenswelt bezieht!").* Die neuen Inhalte sollen hier mit bekannten verknüpft werden, idealerweise aus der Lebenswelt der Studierenden.

bei die weitere Reflexion der Inhalte stimulie-

Durch die Frage *"Welche neuen Interpretationen und Einsichten der wesentlichen physikalischen Konzepte, die Sie am Anfang aufgeführt haben, haben sich nach dem erneuten Lesen ergeben? Diskutieren Sie dies kurz!"* kann der Lernprozess selbst reflektiert werden (Abb. 5). Dieser Aspekt ist besonders für angehende Lehrer:innen von Bedeutung.

Nach dem erneuten Lesen der Notizen Welche neuen Interpretationen und Einsichten der wesentlichen physikalischen Konzepte, die Sie am Anfang aufgeführt<br>haben, haben sich nach dem erneuten Lesen ergeben? Diskutieren Sie dies kurz!

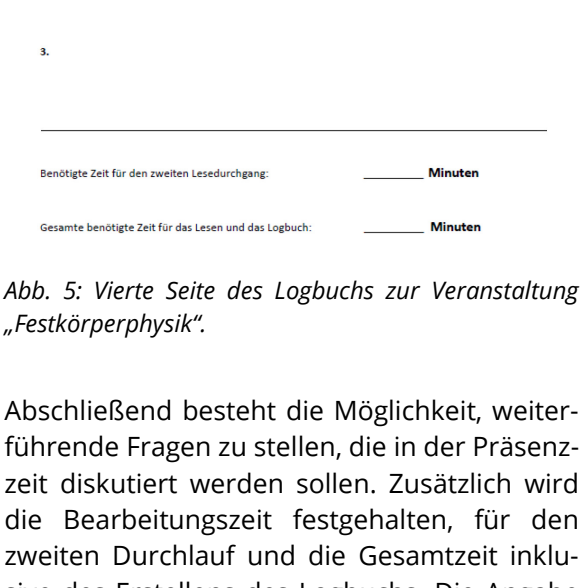

zweiten Durchlauf und die Gesamtzeit inklusive des Erstellens des Logbuchs. Die Angabe der Bearbeitungszeit soll den Studierenden vor allem bei der Reflexion helfen, z.B. um selbst einzuschätzen, ob sie sich genügend mit dem Stoff auseinandergesetzt haben. Dies wird zu Beginn der Veranstaltung auch so kommuniziert. Außerdem hilft die Angabe der Lehrkraft bei Einschätzung, welche Themen als schwierig empfunden werden und ob die Stoffmenge angemessen war. Auch dies wurde den Studierenden zu Beginn der Veranstaltung bei der Vorstellung des Logbuchs erläutert.

Zu den ausgefüllten Logbüchern erhalten die Studierenden noch vor der Veranstaltung ein individuelles Feedback. Durch das frühzeitige Einreichen bleibt den Dozierenden genügend Zeit, um im Sinne des Just-in-Time-Teaching die Diskussion von aufgetretenen Problemen in der Präsenzzeit vorzubereiten (Abschnitt 5).

## **5. Just-in-Time-Teaching**

Ein unschätzbarer Vorteil der Reading Logs ist die Möglichkeit des Just-in-Time-Teaching [9]. Hiermit ist die dynamische Anpassung der Inhalte im Präsenzteil an die Bedürfnisse der Studierenden gemeint. Die Online-Tests und Logbücher helfen dabei, Probleme und Defizite zu identifizieren. Aus den Zusammenfassungen in den Reading Logs lässt sich erkennen, ob die Studierenden die wesentlichen Aspekte des neuen Materials erkannt und verstanden haben. Ist dies nicht der Fall, so kann im Präsenzteil darauf eingegangen werden.

Der Punkt *"Weiterführende Fragen"* aus dem Logbuch liefern wichtige Anhaltspunkte für Probleme oder Interessenschwerpunkte. Im Gegensatz zu offenen Formaten (wie Vorlesungen) werden hier oft Verständnisfragen gestellt und mangelnde Vorkenntnisse thematisiert. Darauf kann dann gezielt eingegangen werden, was insbesondere bei einer relativ heterogenen Studierendengruppe wichtig ist (siehe Abschnitt 6).

Für die Anwendung des Just-in-Time-Teaching ist es entscheidend, dass die Studierenden die Logbücher früh genug vor der Präsenzveranstaltung einreichen. Nur so haben die Dozierenden noch genügend Zeit, die Planungen für die Präsenzveranstaltung anzupassen. In der Regel ist ein Abstand von 2 Tagen ausreichend, wenn bereits ein Grundkonzept für die Präsenz vorliegt, an dem nur noch Anpassungen vorgenommen werden müssen.

Das Just-in-Time-Konzept hilft, die Aufmerksamkeit der Studierenden im Präsenzterminhoch zu halten, da man die Wiederholung von Trivialitäten oder überkomplexe Inhalte vermeiden kann. Die Präsenzzeit kann so effektiver genutzt werden.

## **6. Evaluation**

Das Konzept wurde in mehreren Veranstaltungen im Rahmen des Lehramtsstudiengangs in Physik erprobt und evaluiert. Die Ergebnisse sind sehr vielversprechend, sowohl aus Sicht der Dozierenden als auch der Studierenden. Die Studierenden kamen deutlich besser vorbereitet zu den Präsenzterminen. Gleichzeitig empfanden sie die höhere Autonomie bei der Erarbeitung der neuen Inhalte als positiv.

Die Evaluation zweier physikalischer Vorlesungen fand gegen Ende des Sommersemesters 2021 im Zuge einer Masterarbeit [3] statt. In dieser wurde der Einfluss der Reading Logs auf die Motivation der Studierenden bezüglich der Inhalte der Vorlesung untersucht. Dabei handelte es sich zum einen um eine Vorlesung zur Atomphysik und zum anderen um eine zur Relativitätstheorie. Die Vorlesung zur Atomphysik ist eine Pflichtveranstaltung für die Bachelorstudierenden des Lehramts Haupt-/Real-/Gesamtschule (HRG) im Fach Physik, die Relativitätstheorie-Vorlesung hingegen besuchen sowohl Studierende mit dem Hauptfach Physik (im Lehramt Gymnasium, HRG oder Sonderpädagogik) als auch Bachelor-Studierende, die eine andere Naturwissenschaft studieren und diese Vorlesung als Ergänzungsmodul wählen können. Für die Atomphysik ergibt sich ein homogenes Publikum, während die Relativitätstheorie ein eher heterogenes Publikum hat, was das Vorwissen und Interesse an Physik angeht. Dies stellt die Lehrkraft vor besondere Probleme, da die unterschiedlichen Vorkenntnisse zunächst diagnostiziert und dann ausgeglichen werden müssen. Hierfür erschienen Logbücher als ideales Hilfsmittel.

In beiden Veranstaltungen wurde den Studierenden ein Skript zur Verfügung gestellt. Diese sind ursprünglich zur Nachbereitung der Veranstaltung erstellt worden. Sie enthalten eine ausgearbeitete Darstellung des Stoffes analog zu einem klassischen Lehrbuch. Eine spezielle

Überarbeitung für den Einsatz im Inverted Classroom Szenario fand (zunächst) nicht statt.

Weitere Materialien wurden nicht benötigt bzw. im Skript erwähnt (z.B. Links zu Simulationen). Die Skripten sind etwa 100 Seiten lang. Daraus ergibt sich, bei 13-15 Terminen im Semester, eine typische Stoffmenge von 6-8 Seiten pro Woche.

Für beide Veranstaltungen sind laut Modulordnung 30h Kontaktzeit und 60h Selbststudium vorgesehen. Da es neben dem Logbuch keine weiteren Hausaufgaben gab, konnten die Studierenden pro Woche etwa 4h für die inhaltliche Vorbereitung und das Logbuch aufwenden. Laut der Angaben der Studierenden zum tatsächlichen zeitlichen Aufwand in den Logbüchern, lag dieser fast immer unter 4h.

Die Teilnehmerzahl in den Veranstaltungen lag bei etwa 20-25 Studierenden. Die Durchsicht der Logbücher lag alleine in der Hand der Lehrkraft, die somit 40-50 Logbücher pro Woche zu sichten hatte. In der Testphase erschien es aber wichtig, dass die Lehrperson einen vollständigen Überblick behält. Die Arbeitsbelastung war gerade zu Beginn des Semesters hoch (etwa ein ganzer Arbeitstag), reduzierte sich jedoch deutlich, nachdem sowohl die Studierende als auch Lehrkraft mehr Erfahrung mit dem Format gewonnen hatten. So wurden z.B. die Antworten deutlich prägnanter und die Fragen und Benennung von Problemen präziser. Dies führte zu einem deutlich geringeren zeitlichen Aufwand beim Feedback.

Für die Evaluation wurden gegen Ende des Semesters in beiden Vorlesungen anonyme Umfragen durchgeführt, in denen es um eine erste persönliche Einschätzung des Nutzens der Reading Logs ging. Aus diesen Umfragen wurden dann zufällig Personen ausgewählt und für Interviews angefragt<sup>1</sup>. In der Vorlesung Atomphysik erklärte sich lediglich eine Person bereit, die auch interviewt wurde, in der Vorlesung Relativitätstheorie neun, von denen vier Personen interviewt wurden. Bei den Interviews handelte es sich um problemorientierte, leitfadengestützte Interviews [3], welche per Videoanruf einzeln durchgeführt und im Anschluss transkribiert wurden. Im Fokus des Interviews standen die persönlichen Gedanken und Emotionen der Studierenden, welche Rückschlüsse auf ihre Motivation bezüglich der Bearbeitung der Logbücher und der Teilnahme an den Präsenzsitzungen ermöglichten.

Die anschließende theoriegeleitete Analyse der Interviews erfolgte anhand der Qualitativen Inhaltsanalyse nach Mayring [10]. Die dafür notwendigen Kategorien sind der Selbstbestimmungstheorie nach Deci & Ryan [11] entnommen, nach welcher die Art und das Maß an Lernmotivation durch eine Lernumgebung positiv beeinflusst werden kann, die das Bedürfnis nach Autonomie, Kompetenzerleben und sozialer Zugehörigkeit erfüllt.

Die Ergebnisse der Analyse in [3] legen nahe, dass sich die Studierenden durch die Bearbeitung der Logbücher vor der Präsenzsitzung als motivierter und kompetenter erleben als in bisher besuchten Vorlesungen. Dabei spielten nach Aussage der Studierenden die Autonomie bei der Bearbeitung, das zeitnahe Feedback des Dozenten, das als Wertschätzung gegenüber der Arbeit der Studierenden wahrgenommen wird, und das bessere Verständnis auf Grund der intensiven Auseinandersetzung mit den Inhalten eine große Rolle. Die Beteiligung während einzelner Sitzungen war höher, gleichzeitig war die Abbruchquote geringer als in vergleichbaren Vorlesungen. Insgesamt konnte gezeigt werden, dass die Nutzung der Reading Logs einen positiven Einfluss auf die Motivation und den Lernzuwachs der Studierenden hatte.

## **7. Ausblick**

Logbücher haben sich als sehr nützliche Hilfsmittel im Inverted Classroom Format erwiesen. Bei einer konsequenten Umsetzung profitieren sowohl Studierende als auch die Dozierenden von den Vorteilen.

Diese bestehen zunächst in einer besseren Vorbereitung auf die Präsenzphase, die daher effektiver genutzt werden kann. Der reflek-

-

<span id="page-24-0"></span><sup>&</sup>lt;sup>1</sup> Anfrage und Interviews wurden nicht vom Dozenten durchgeführt.

tierte Umgang mit den vorzubereitenden Inhalten hilft den Studierenden nicht nur, ihre Probleme klarer zu artikulieren, sondern auch zu tiefergehenden Fragen, die als Grundlage für weitere Diskussionen dienen können. Auf der anderen Seite können die Dozierenden typische Probleme frühzeitig diagnostizieren und die Präsenzphase dementsprechend planen. Hier hilft es, dass die Logbücher durch die relative Anonymität eine niederschwellige Möglichkeit zu Verständnisfragen bieten, ohne sozialen Druck durch andere Studierende zu aufzubauen.

Wie sich in einer Evaluation gezeigt hat, haben die Studierenden trotz anfänglicher Skepsis ("Arbeitsbeschaffungsmaßnahme") Logbücher als wertvolles Hilfsmittel erkannt. Die hohe Akzeptanz unter den Studierenden hat dazu beigetragen, dass die Logbücher regelmäßig und gut bearbeitet wurden. Es hat sich auch gezeigt, dass das Konzept nicht nur in Verbindung mit einem ausgegebenen Skript funktioniert, sondern genauso mit voraufgezeichneten Vorlesungsvideos in einem vollständig digitalen Setting.

Die Probleme, die aufgetreten sind, betreffen vor allem die zeitliche Synchronisation der verschiedenen Schritte (Erstellen der Logbücher, Korrektur und Präsenzveranstaltung). Hier gilt es, Zeitdruck bei den Studierenden und den Dozierenden zu vermeiden und gleichzeitig die Zeit zwischen der Bearbeitung des Skriptes, Erstellung und Abgabe des Logbuchs, dessen Korrektur mit Feedback und dem zugehörigen Präsenzanteil nicht zu groß werden zu lassen. Bei einer wöchentlichen Veranstaltung bleiben oft nur 2-3 Tage für jede Phase. Zeitdruck bei den Studierenden führt dann manchmal zu einer wenig reflektierten Bearbeitung, bei der die Logbücher i.W. durch Cut-and-Paste von Inhalten des Skripts erstellt wurden.

Ein anderes Problem ist die Frage nach der Skalierung. Unsere Erfahrungen mit dem Konzept beruhen vor allem auf Veranstaltungen mit maximal 30 Teilnehmer:innen. Bei größeren Veranstaltungen ist es wichtig, dass die Tutoren, die für das Feedback an die Studierenden verantwortlich sind, auch den Dozierenden genau über die aufgetretenen Probleme informieren, damit die Präsenzstunde entspre-

chend geplant werden kann. Dies ist ein weiterer Schritt im Zyklus, der zusätzliche Zeit in Anspruch nimmt. Hier sollte daher durch frühzeitige Bekanntgabe der jeweiligen Aufgaben den Studierenden die Gelegenheit gegeben werden, sich zeitlich flexibel mit den Inhalten beschäftigen zu können.

Ein nicht zu unterschätzendes Problem sind die für die Individualphase zur Verfügung gestellten Materialien. Diese sind oftmals nicht für das Selbststudium optimiert, da z.B. bereits existierende Skripten, die für die Nacharbeitung von Vorlesungen gedacht sind, zum Einsatz kommen. Hier sollte man darauf achten, dass die Materialien dem Einsatz in einem Inverted Classroom Szenario angepasst werden.

## **Danksagung**

Wir danken Kathleen Falconer und Dan MacIsaac für hilfreiche Diskussionen.

#### **Literatur**

- [1] D.K. Apple, S. Caroll, S. Beyerlein: The Learning Assessment Journal as a Tool for Structured Reflection in Process Education (1996) <https://doi.org/10.1109/FIE.1996.569969>
- [2] D. MacIsaac, D. Abbott, K. Falconer, D. Henry: Promoting physics student reflection via Reading Logs and Learning Commentaries. http://physicsed.buffalostate.edu /pubs/AAPTmtgs/
- [3] D. Abrams: Evaluation des Einsatzes von Reading Logs als Methode des Inverted Classroom, Masterarbeit, Universität zu Köln (2021)
- [4] A.M. Schäfer: Das Inverted Classroom Model. In J. Handke, A. Sperl, & Deutsche ICM-Konferenz (Hrsg.), Das inverted classroom model: Begleitband zur ersten deutschen ICM-Konferenz (S. 3–11). Oldenbourg (2012)
- [5] K. Zickwolf, S. Kauffeld: Inverted Classroom. In S. Kauffeld & J. Othmer (Hrsg.), Handbuch innovative Lehre (S. 45–51). Springer (2019)
- [6] K. Morisse: Inverted Classroom in der Hochschullehre - Chancen, Hemmnisse und Erfolgsfaktoren. In J. Handke, A. Sperl, & Deutsche ICM-Konferenz (Hrsg.), Das inverted classroom model: Begleitband zur ersten deutschen ICM-Konferenz (S. 17–28). Oldenbourg (2012)
- [7] A. Sams: Der "Flipped" Classroom. In J. Handke & A. Sperl (Hrsg.), & J. Handke (Übers.), Das inverted classroom model: Begleitband zur ersten deutschen ICM-Konferenz (S. 13–23). Oldenbourg (2012)
- [8] [https://www.ilias.de](https://www.ilias.de/)
- [9] R. Kellner, S. Stanzel: Vorher lesen statt vorgelesen. Physik Journal 21(7), 35 (2022)

D. Abrams, A. Schadschneider / Einsatz von Reading Logs in Inverted Classroom Veranstaltungen

- [10] P. Mayring,: Qualitative Inhaltsanalyse: Grundlagen und Techniken (12., überarb. Aufl). Beltz. (2015)
- [11] E.L. Deci, R.M. Ryan: Die Selbstbestimmungstheorie der Motivation und ihre Bedeutung für die Pädagogik. S. 223–238 (1993)

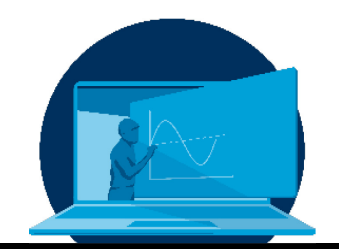

# **Podcasting in der und für die Lehre**

A. Lasch\*

*Professor für germanistische Linguistik und Sprachgeschichte, Institut für Germanistik, Fakultät SLK, TU Dresden (TUD)*

#### **Abstract**

Der Artikel versteht sich als ein Werkstattbericht, in dem über Erfahrungen aus der akademischen Lehre berichtet wird. Im Mittelpunkt stehen Möglichkeiten der niederschwelligen Podcastproduktion und des -hostings, sowie deren die Einbindung in die Lehre. Dazu werden drei Podcasts mit unterschiedlichen Zielen und Adressat:innenkreisen vorgestellt, um zu illustrieren, wie diese medial spezifischen Formate miteinander vernetzt sind und sich als eine mögliche Form der Dissemination zur Wissenschaftskommunikation und im Kontext von Citizen Sciences fruchtbar machen lassen.

This short paper is intended as a workshop report, in which experiences from academic teaching are shared. The focus is on possibilities of low-threshold podcast production and hosting, as well as their integration into teaching. For this purpose, three podcasts with different goals and addressees are presented in order to illustrate how these media-specific formats are interconnected and can be made fruitful as a possible form of dissemination for science communication and in the context of Citizen Sciences.

\*Corresponding author: [alexander.lasch@tu-dresden.de](mailto:alexander.lasch@tu-dresden.de) 

# **1. Ausgangspunkte**

Pandemisch bedingt erlebten Podcasts, die am Ende der 2000er eine erste starke Konjunktur hatten, auch in (Hoch-)Schulen einen zweiten Frühling. Rezeptiv gehören sie mittlerweile zum Bestand digital gestützter Lehre (vgl. [1] Blume 2022: 96f.), produktiv, auch zur [Wissen](https://www.wissenschaftsrat.de/download/2021/9367-21.pdf?__blob=publicationFile&v=10)[schaftskommunikation,](https://www.wissenschaftsrat.de/download/2021/9367-21.pdf?__blob=publicationFile&v=10) werden sie jedoch noch selten eingesetzt ([2] WiD, DZHW, NaWik 2021: 12). Podcasts sind also weder ein neues (vgl. [3] Nölting, Schnekenburger & Tavangarian 2006), noch ein sonderlich innovatives Mittel, um Inhalte an ein heterogenes Publikum zu adressieren – allerdings waren sie noch nie so leicht zu produzieren, zu hosten und zu vernetzen wie heute. Das kann sie zu einem sehr wertvollen Element akademischer Lehre machen: Mit Podcasts können (asynchron) (a) Wissensinhalte transportiert, (b) Studierendenpräsentationen dokumentiert und (c) Lehr- wie Forschungsprojekte sichtbar gemacht werden. Im Beitrag wird (2) knapp und exemplarisch eine niederschwellige Form der Podcastproduktion und des -hostings vorgestellt. Im Anschluss werden (3) drei Podcasts in den Blick gerückt, die die oben genannten drei Aspekte repräsentieren. Besonderes Augenmerk wird darauf gelegt, wie diese medial spezifischen Formen (4) miteinander vernetzt sind (vgl. [4] Brittain u.a. 2006), und wie sich das Podcasting als eine mögliche Form der Dissemination zur Wissenschaftskommunikation und im Kontext von Citizen Sciences fruchtbar machen lässt.

Den Begriff "Podcast" bezeichnet die Linguistik als "Kofferwort", nämlich aus "Broadcast" zum einen und "pod", einem Akronym für "play on demand", zum anderen – gemeinhin sind es thematisch gebundene Audioaufzeichnungen, die, auf Abonnement und Fortsetzung angelegt, mittels RSS (Rich Site Summary) in einem Web-Feed für ein nicht näher bestimmtes Publikum online angeboten werden. Bevor man die Frage stellt, wie sinnvoll zum Beispiel Audiomitschnitte von Lehrveranstaltungen ohne zugehörige Präsentation seien mögen, sollte man sich die Vorteile, die Podcasting bietet, vor Augen halten. Podcasts sind asynchron nutzbar und können rezipiert werden, ohne dass sie auf dem visuellen Wahrnehmungskanal Aufmerksamkeit erforderten. Mehr noch:

Asynchroner Audioinput lässt sich in jeder Art von Wissensvermittlung einsetzen, ohne dass die Rezipient:innen an ein Bildausgabegerät wie ein Display am Smartphone, Tablet oder Computer gebunden sind. Die Übertragung ist datenschonender; die Bereitstellungsmöglichkeiten sind vom selbst betriebenen Blog bis hin zum kommerziellen Hostingservice vielfältig und technisch ausgereift. Die Distribution über RSS ist nicht plattformgebunden. Auch ohne Videounterstützung werden Podcasts genutzt, um neue Themengebieten zu erschließen -- das gilt auch für die akademische Lehre. Studierende können Podcasts außerdem rezipieren, um zentrale Inhalte eines Wissensbereichs zu wiederholen und zu festigen, Lehrveranstaltungen nach- und Prüfungen vorzubereiten. Die Frage, bspw. der Dresdner Studierendenschaft, nach asynchroner Bereitstellung von Lehrinhalten könnte mit Podcasts leicht beantwortet werden.

## **2. Podcasts: Produktion und Hosting**

Die Zahl der Möglichkeiten für Podcastproduktion und -hosting nahm in den letzten Jahren signifikant zu; in diesem Artikel werden die Produktion mit OcenAudio (siehe Abb. 1) und das Hosting via Castbox (siehe Abb. 2) knapp vorgestellt, wobei besonderes Augenmerk darauf gelegt wird, dass auch bereits existierende (und z.B. in der Pandemie entstandene) Videoaufzeichnungen entsprechend bearbeitet und neu eingespeist werden können (siehe Abschnitt 3). Die Distribution kann über Castbox und zusätzliche Podcastplattformen (im Beispiel Spotify, siehe Abb. 3) erfolgen. Im folgenden Abschnitt werden diese Aspekte der Produktion und des Hostings sowie der exemplarische Workflow, der sich auch mit alternativen Tools prinzipiell nicht anders darstellt, erst einmal skizziert, und dann in Abschnitt 3 an exemplarischen Podcasts genauer beschrieben. Zu betonen ist, dass die technischen Optionen zwar dem Wandel unterworfen seien, sich aber besonders für bereits existierende Medienformate (wie Vorlesungsaufzeichnungen) die Konvertierung (von MP4 nach MP3) und die erneute Bereitstellung (via RSS) prinzipiell in absehbarer Zeit nicht ändern wird. Die vorgestellten Tools sind aber freilich durch andere beliebig ersetzbar.

Podcasts sind mittlerweile wohl das am einfachsten wie preiswerteste einzusetzende Medium für die Lehre, mit dem sich asynchrone Wissensvermittlung ebenso realisieren lässt wie die Präsentation und Dokumentation studentischer Arbeiten. Weiter sind sie für Studiengänge mit wenigen Studierenden, hochspezialisierte Forschungskontexte oder generell special interests relevant, da mit Podcasts auch Themen einem Publikum zugänglich gemacht werden können, die eher abseits vom öffentlichen Interesse liegen und in Präsenz nur selten breite Adressat:innenkreise erreichen würden.

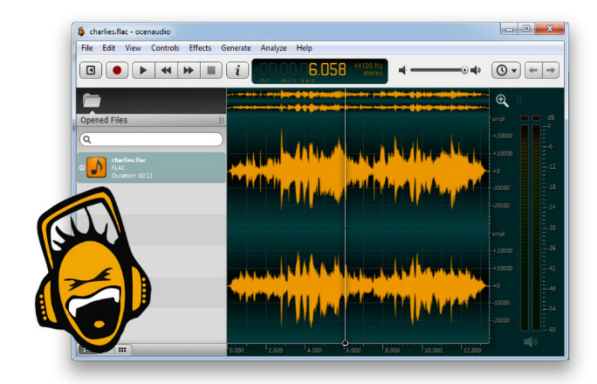

*Abb. 1: Produktion via ocenaudio [\(https://www.ocenaudio.com/\)](https://www.ocenaudio.com/). Ocenaudio ist ein leicht zu bedienendes Audioeditingprogramm und frei verfügbar für Windows, MacOS und Linux.*

Ocenaudio (siehe Abb. 1) ist derzeit eine der am einfachsten zu bedienenden und frei verfügbaren Aufnahme-, Konvertierungs- und Editionsumgebungen für Audioinhalte. Aufnahme, Konvertierung, Schnitt, Fading oder Normalisierungen sind in diesem WYSIWYG-Editor intuitiv und leicht eingängig umsetzbar. Der Export kann in die gängigen Formate erfolgen, darunter auch ohne Installation weiterer Codex-Pakete MP3 und MP4 (bzw. M4A). Da Castbox die Formate WAV und AAC sowie die datenschonenderen MP3 und MP4 (bzw. M4A) bis zu einer maximalen Dateigröße von 400 Megabyte annimmt, bildet die Arbeit mit Ocenaudio eine ausgezeichnete Basis. Einziger Nachteil von Ocenaudio ggü. anderen Programmen dieser Art (wie bspw. Audacity) ist, dass es nicht über einen Mehrspureneditor verfügt. Mit etwas Übung und dem Ineinanderblenden separater Audioinhalte lässt sich dieses Manko leicht ausgleichen.

Anmeldung wie Nutzung des beim Hostingservice Castbox (siehe Abb. 2) ist kostenfrei – hier spielen wir unsere in Ocenaudio produzierten Audioinhalte als Episoden in einen Podcast ein, der bei Castbox als "Channel" bezeichnet wird. Freilich wären auch andere Dienste für das Hosting denkbar, allerdings habe ich damit – auch und gerade in der akademischen Lehre – sehr gute Erfahrungen gemacht. Zunächst ist relevant, dass kein separates Programm (wie bei Ocenaudio) notwendig ist; Castbox funktioniert browserbasiert. Zum zweiten ist die Anzahl der Channel, also der Podcasts, nicht begrenzt und auch die Anzahl der Episoden je Channel nicht. Castbox legt zum dritten einen RSS-Feed an, der sich in allen anderen Umgebungen einbetten und nachnutzen lässt. Damit unterstützt Castbox die Weitergabe an Dienste wie Spotify, Apple und Google Podcasts – um nur einige zu nennen.

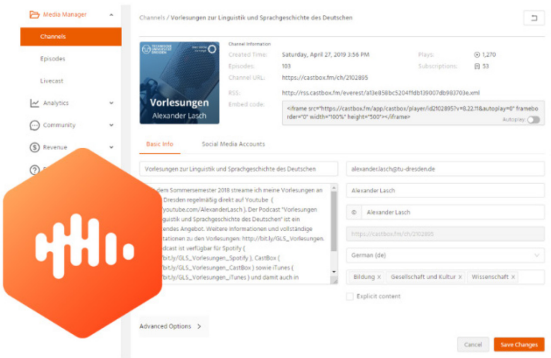

*Abb. 2: Hosting via castbox.fm [\(https:/castbox.fm/\).](https://castbox.fm/) Der Dienst ist einfach zu handhaben und browsergestützt. Podcasts haben eine eigene Seite; Claiming wird unterstützt. Broadcasting & Recording ist über eine App für iOS und Android möglich.*

Zum vierten hat jeder Channel eine eigene Landingpage, die via URL angesteuert werden kann. Ein ansprechender Webplayer, zum fünften, kann via Iframe auf Websites und Blogs eingebettet werden. Die Meldung bei Podcastportalen (z.B. [https://www.podcast.de/\)](https://www.podcast.de/) erfolgt hingegen manuell via RSS-Feed und gehört nicht zum Leistungsumfang von Castbox. Erwähnt sei außerdem am Rande, dass sich jederzeit Episoden über die Castbox-App für iOS und Android dem Channel hinzufügen lassen. Doch zurück zum Workflow: Das in Ocenaudio produzierte Audiofile wird via Drag & Drop als Episode einem angelegten Channel hinzugefügt. Ein Channel-Thumbnail, das Vorschaubild, an dem der Channel gut erkennbar ist, muss vorher erstellt werden, und wird dann für die dem Channel zugeordnete Episode automatisch übernommen. Aufgrund der Speicherlimitierungen für Apples iPod war lange Zeit für das Vorschaubild eine Auflösung von 1.400x1.400 Pixel definiert, wobei die Gesamtdateigröße nicht über 400 Kilobyte liegen durfte – Apples Podcastplattform verweigerte das Thumbnail anderfalls. Diese Reglementierungen wurden allerdings nach und aufgeweicht, dennoch ist es ratsam, sie nicht ganz aus dem Blick zu verlieren und sich bei der Erstellung von Vorschaubildern an diesen Kenngrößen zu orientieren. Nach dem Upload stehen noch diverse andere Möglichkeiten zur Verfügung (Angabe von Titel, Beschreibung mit 'sprechenden Links', Festlegung von Veröffentlichungsdaten). In einem Podcasting-Tutorial [\(https://youtu.be/8xDtUXQ4Tb8?t=583\)](https://youtu.be/8xDtUXQ4Tb8?t=583) kann der Workflow Schritt für Schritt nachvollzogen werden.

Das Claiming von Podcasts, das heißt, die Anzeige von Podcasts und deren Urheberschaft bei Podcastportalen, ist sinnvoll, um erstellte Inhalte einem breiten Publikum in einer professionellen Umgebung leicht zugänglich zu machen.

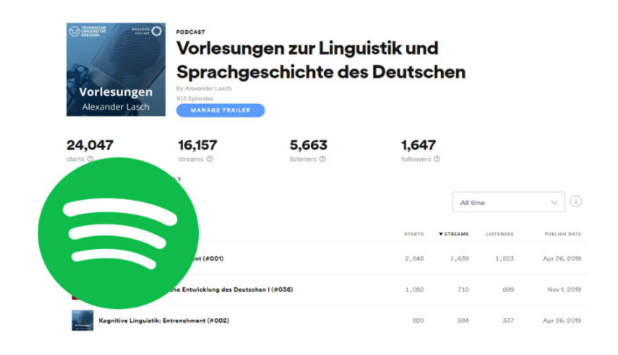

*Abb. 3: Sharing z.B. via Spotify [\(https://podcasters.spo](https://podcasters.spotify.com/)[tify.com/\)](https://podcasters.spotify.com/): Castbox.fm stellt RSS-Feed und Webplayer zur Verfügung. Ein breiteres Publikum erreicht man zusätzlich über Podcastplattformen.* 

Wie beim bekannten "Podcast"-Portal (z.B. [https://www.podcast.de/\)](https://www.podcast.de/) muss der schon bei Castbox öffentlich verfügbare Podcast durch Angabe des RSS-Feeds manuell gemeldet werden. Das ist auch dann möglich, wenn man den Podcast nicht selbst verantwortet. Mit dem

Claiming beansprucht man die Besitzrechte an einem Podcast gegenüber einem Portal. Das kann, um vier große Portale zu nennen, bspw. bei Spotify [\(https://open.spotify.com/\)](https://open.spotify.com/), Apple [\(https://www.apple.com/de/apple-podcasts/\)](https://www.apple.com/de/apple-podcasts/), Google [\(https://podcasts.google.com/\)](https://podcasts.google.com/) oder Amazon [\(https://www.audible.de/\)](https://www.audible.de/) erfolgen. Das Procedere ist bei allen Diensten beinahe identisch, muss aber für jeden separat erfolgen, wie ich exemplarisch im nächsten Abschitt an einem Podcast illustrieren möchte. Im Fokus steht für mich das Podcastportal von Spotify (siehe Abb. 3), da dieser Dienst in den letzten Jahren immer populärer wurde. Explizit sei herausgestellt, dass kommerzielle Anbieter und Portale zwar auf den ersten Blick nur eine weitere Möglichkeit der Distribution und damit der Auffindbarkeit von produzierten Inhalten bieten, aber auf den zweiten Blick für Produzent:innen auch deshalb interessant sind, weil sie einen Einblick in Nutzungsstatistiken erlauben, der bei einem Hosting auf Blog oder Website keinesfalls gegeben wäre.

### **3. Drei Beispiele: Vorlesungen zur Linguistik und Sprachgeschichte des Deutschen, lasch not least, Alte Schriften**

Die niederschwelligen Produktions- und Distributionsmöglichkeiten machen Podcasts zu einem idealen Mittel für (a) die Vermittlung von Wissensinhalten in der akademischen Lehre (am Bsp. der "Vorlesungen zur Linguistik und Sprachgeschichte des Deutschen"), (b) die Dokumentation von Studierendenpräsentationen (am Bsp. von "lasch not least") sowie (c) die Sichtbarmachung von Lehr- wie Forschungsprojekten (am Bsp. von "Alte Schriften"). Zu diesen drei Anwendungsbeispielen werde ich außerdem Nutzungsstatistiken einbeziehen, die üblicherweise nicht offengelegt werden, wobei ich nur für die "Vorlesungen" einen detaillierten Einblick geben werde (s. Abb. 4). Ich möchte damit zwei Dinge illustrieren: Zum einen, wie außerordentlich plattformabhängig die Nutzung eines Angebots ist, und zum anderen, dass Produktionsaufwand und Nutzungspotential nicht immer in einem ausgewogenen Verhältnis stehen müssen – das wird sofort deutlich werden an den Podcasts "lasch not least" und "Alte Schriften", für die ich nur Zahlen von Spotify berücksichtigen werde.

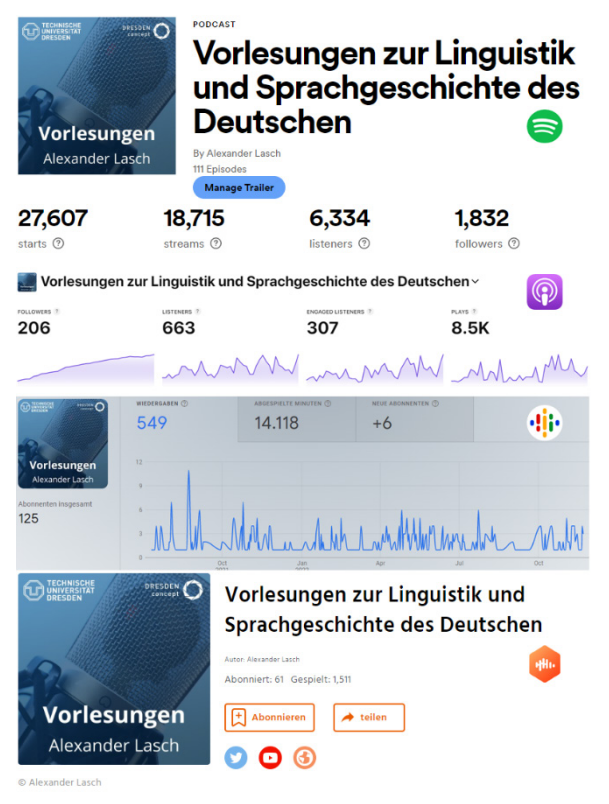

*Abb. 4: Nutzungsstatistiken des Podcasts "Vorlesungen zur Linguistik und Sprachgeschichte des Deutschen" bei Spotify, Apple, Google und Castbox (Datum: 23.11.2022). Hochaufgelöste Variante der Grafik unter: [https://doi.org/10.5281/zenodo.7351269.](https://doi.org/10.5281/zenodo.7351269)*

Mit dem Blick auf die Nutzungsstatistiken (s. Abb. 4) wird man unumwunden sagen können, dass Spotify als kommerzielles Podcast-Portal für die Distribution von Inhalten allen anderen Portalen hinsichtlich der Reichweite und Nutzung weit überlegen ist – das "Podcast"-Portal [\(https://www.podcast.de/\)](https://www.podcast.de/), hier begann die Vernetzung von Inhalten im deutschsprachigen Raum, ist wegen vier Follower:innen in der Darstellung ebenso wenig berücksichtigt wie Amazon [\(https://www.audible.de/\)](https://www.audible.de/), für das die Nutzungszahlen ebenfalls vernachlässigbar sind. Auch wenn die Statistiken nicht präzise aufeinander abgebildet werden können (die Differenzierung etwa zwischen "Start" und "Stream" bei Spotify gibt es bei den anderen Portalen nicht usw.), so wird offensichtlich, dass ein breiteres Publikum erreicht werden kann, wenn unterschiedliche Distributionskanäle genutzt werden. So ist bspw. der Hostingdienst Castbox, der die Grundlage für die weitere Nutzung liefert, nicht im Ansatz so reichweitenstark wie die Portale, die Podcasts schon früh zusammen mit anderen Audioangebote (Spotify und Apple) einbetteten.

Der Aufwand für die Produktion des Podcasts "Vorlesungen zur Linguistik und Sprachgeschichte des Deutschen" [\(https://kurze](https://kurzelinks.de/itd6)[links.de/itd6\)](https://kurzelinks.de/itd6) ist außerordentlich gering – es handelt sich dabei um die Tonspuren der Aufzeichnungen der Youtube-Livestreams [\(https://kurzelinks.de/xt5e\)](https://kurzelinks.de/xt5e) der Vorlesungen, die nach Aussendung als MP4 zur Verfügung stehen, in Ocenaudio normalisiert und gekürzt, in MP3 konvertiert und bei Castbox eingespielt werden. Die Postproduktion beschränkt sich also auf minimale Optimierungen: Nichts wird nachvertont, nichts geschönt. Alles, was in der Vorlesung 'auf Band' geht, ist ungefiltert auch Inhalt des Podcasts. Mit dem einmaligen Claiming des Podcasts (z.B. im Fall von Spotify via [https://podcasters.spo](https://podcasters.spotify.com/catalog)[tify.com/catalog](https://podcasters.spotify.com/catalog) unter der Angabe des zugehörigen RSS-Feeds von Castbox, s. Abb. 2) ist die Episode wenige Minuten später ebenfalls über Spotify, Apple, Google oder Audible (Amazon) erreichbar. Die Präsentationen zur Vorlesung stehen unabhängig von Videostream und Podcast in einem Blog zur Verfügung, auf das in jeder Podcastfolge in der Beschreibung explizit hingewiesen wird, wie bspw. in der letzten Folge [\(https://kurzelinks.de/dvin\)](https://kurzelinks.de/dvin): "Beispielanalyse des 'Erlkönigs' aus Perspektive der Kognitiven Poetik. Vorlesung 'Kognitive Linguistik' im WiSe 2022 an der TU Dresden. Informationen & Material: [https://kurze](https://kurzelinks.de/fl7f)[links.de/fl7f.](https://kurzelinks.de/fl7f) Videoaufzeichnungen: [https://y](https://youtube.com/@AlexanderLasch)[outube.com/@AlexanderLasc](https://youtube.com/@AlexanderLasch)[h.](https://youtube.com/AlexanderLasch) Intro: 'Reflections' von Scott Holmes (CC BY via [FMA\)](https://freemusicarchive.org/music/Scott_Holmes/media-music-mix/reflections). #Linguistik #OER #Sprache".

Auch wenn man die Vorlesung auf Youtube (live und in Aufzeichnung) direkt verfolgen könnte, tun dies offensichtlich über 1.800 Follower:innen z.B. auf Spotify nicht oder nicht ausschließlich. Für sie eröffnet das Angebot ganz verschiedene Nutzungsoptionen, wie z.B. aus (leider sehr seltenen) Zuschriften deutlich wird: "In einer Ihrer aktuellen Vorlesungen haben Sie etwas verwundert gefragt, wer sich eigentlich auf Spotify die Vorlesung anhört. Ich als Germanistik-Studierender der Uni Duisburg-Essen höre mir im Grunde Ihre Vorlesungen wie einen Podcast auf Autofahrten, im Zug oder beim Spazieren an. Gestoßen bin ich auf Sie im Zuge Ihrer Vorlesung zur Koloniallinguistik, die ich mir mit Begeisterung angehört

habe." Die Nachverwertung eines ohnehin bestehenden Angebots und die Öffnung weiterer Distributionskanäle ermöglicht es also, ein breiteres Publikum zu adressieren. Durch die Erweiterung des OER-Porfolios leistet man nicht nur einen Beitrag zur digitalen Transformation der Wissensgesellschaft, sondern kann für das eigene Fach, die favorisierten Fachinhalte, für den Wissenschaftsstandort Dresden und die Öffnung der Wissenschaftskultur werben (vgl. [5] Lasch 2021). Dass sich auch und gerade Videoaufzeichnungen, die pandemiebedingt für viele Dozent:innen eine gute Möglichkeit geboten haben, Wissen asynchron zu vermitteln, entweder über manuelle Konvertierung oder im Falle von Youtube durch die Nutzung des Downloads von Audiospuren über Instanzen von Invidious [\(https://invidi](https://invidious.io/)[ous.io/\)](https://invidious.io/) in Podcastformate transferieren lassen, sei deshalb als Option noch einmal explizit herausgestellt.

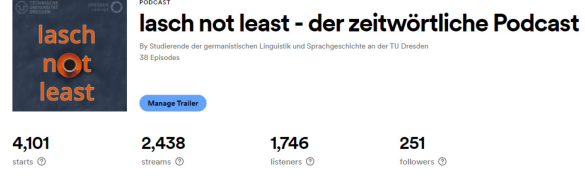

*Abb. 5: Nutzungsstatistiken des Studierendenpodcasts "lasch not least" bei Spotify [\(https://podcasters.spo](https://podcasters.spotify.com/)[tify.com/,](https://podcasters.spotify.com/) Datum: 23.11.2022).* 

Der Podcast "lasch not least" [\(https://kurze](https://kurzelinks.de/x4zf)[links.de/x4zf\)](https://kurzelinks.de/x4zf) ist ein Studierendenpodcast, der in Seminarkontexten kollaborativ entsteht und für die Lehre eingesetzt wird – Logo und Name des Podcasts sowie das Intro sind gemeinsam mit Studierenden erarbeitet. In bisher insgesamt 37 thematischen Episoden zu den Themen "Barrierefreie Kommunikation", "Morphologie", "Kognitive Grammatik", "Internetlinguistik", "Koloniallinguistik", "Kleine Textformen", "Grammatiken des Deutschen" und "Auxiliarität" präsentieren Studierende die Ergebnisse aus den gemeinsamen Erarbeitungen eines Themas, wobei sie je nach selbst gesteckten Lernzielen für die Lehrveranstaltung die Produktion und das Hosting entweder in die eigene Hand nehmen – mit technischem Support im Kontext der besuchten Lehrveranstaltung – oder sich lediglich um die Erarbeitung kümmern und mit Unterstützung produzieren. Die Mühe, die in jede einzelne Episode fließt,

die eigens für den Podcast produziert wird, ist wesentlich größer als für die "Vorlesungen". Der deutlich höhere Aufwand korrespondiert allerdings nicht mit den Abrufzahlen – für die Umsetzung von Lehr- und Lernprojekten sollte das, auch dies kann man nach Auswertung von Nutzungsstatistiken entsprechend argumentieren, nie von Relevanz sein. Denn: Für die Studierenden besteht die Möglichkeit in Lehrveranstaltungen, sich in eine digitale Präsentationstechnik einzuüben, über Möglichkeiten und Grenzen der Technik zu reflektieren, ihren Einsatz in anderen Kontexten zu erwägen und ihre Erarbeitungen, häufig als #OER mit einer CC-BY-Lizenz einer breiteren Öffentlichkeit zugänglich zu machen. Zu wissen, dass die eigene Stimme das erste Mal auf Spotify, bei Apple oder Google Podcasts zu hören sein wird, ist für viele (aber keinesfalls für alle) dabei schon ein Anreiz, der mit Sicherheit auch dazu beiträgt, die Präsentation eines Themas hinsichtlich der Qualität noch einmal anzuheben.

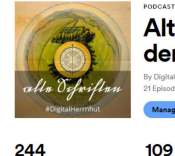

Alte Schriften - ein Podcast zum Erlernen der deutschen Kurrent

35

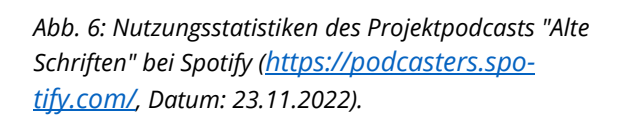

 ${\bf 77}$ 

Der Projektpodcast "Alte Schriften" [\(https://kurzelinks.de/l3p4\)](https://kurzelinks.de/l3p4) kann für den dritten Einsatzzweck von Podcasts für die und in der akademischen Lehre stehen. Er schließt handschriftliche Quellen auf und ist deshalb direkt verknüpft mit Handschriften-Digitalisa-ten auf sachsen.digital [\(https://sachsen.digi](https://sachsen.digital/)[tal/\)](https://sachsen.digital/). Er ermöglicht, mit begleitenden Angeboten und Selbstlernkursen, ein niederschwelliges Einlernen in die so genannte deutsche Kurrent(schrift), ist thematisch aufs Engste verknüpft mit den Arbeiten im Moravian Knowledge Network (MKN), unterstützt die Forschungsbemühungen im Kontext des virTUos-Projektes "Digital Herrnhut" [\(https://tu-dres](https://tu-dresden.de/gsw/virtuos)[den.de/gsw/virtuos\)](https://tu-dresden.de/gsw/virtuos) und schlägt schließlich die Brücke zu Citizen Science. Er ist von den drei exemplarischen Podcasts mit Sicherheit der

aufwendigste in der Produktion und erreicht nur ein sehr, sehr kleines Publikum, was maßgeblich am sehr speziellen Zuschnitt des Podcasts liegt. Dennoch ist er ein wichtiges Instrument für das MKN: Zahlreiche Quellen herrnhuterischer Provenienz aus dem 18. und 19. Jahrhundert liegen ausschließlich handschriftlich vor und müssen nach und nach erschlossen werden, um sie als Basis verschiedener Forschungsgegenstände zu entwickeln (vgl. dazu ausführlich [6] Lasch, Hetjens, Schuppe 2022). Für das Einlesen der Quellen sind Leser:innen zu identifizieren, die zwar häufig als Ehrenamtliche in Citizen Science-Projekten der SLUB bereits aktiv sind, aber zugleich nur in seltenen Ausnahmefällen in der Lage sind, eine Folge für einen Podcast zu produzieren. Die Produktion jeder Folge des Podcasts setzt das Mit- und Zusammenwirken verschiedener Akteur:innen mit unterschiedlichen Kompetenzen voraus und ist eine erhebliche koordinative Herausforderung, die sich, das ist bei dem speziellen Zuschnitt erwartbar, nicht in den Abrufzahlen des Podcasts widerspiegelt. Als asynchron bereitgestellte OER sind aber auch noch nicht alle Nutzungsszenarien und Distributionsmöglichkeiten ausgelotet, die sich in Zukunft z.B. in internationaler Kooperation ergeben werden.

## **4. Vernetzung und Wissenschaftskommunikation**

Alle drei Podcasts dienen nicht nur dazu, Wissensinhalte für die Lehre asynchron für einen abgeschlossenen Kreis an Adressat:innen zur Verfügung zu stellen, sondern auch einer breiteren Öffentlichkeit. In jedem Fall erreicht man mit Podcasts ein breites Publikum, was nicht nur den Universitätsstandort Dresden, sondern auch die in den Podcasts behandelten Themen bekannter macht. Idealerweise entstehen sogar direkt in der Lehre oder in Citizen Science-Kontexten neue Anreize für die eingehendere Beschäftigung mit einem Thema oder der Frage, wie man diese digital gestützt asynchron zur Verfügung stellen kann – in Lehrund Lernszenarien kann das auch ein Lernziel sein. Für die Wissenschaftskommunikation ist weiterhin sehr hilfreich, dass jeder der hier vorgestellten Podcasts eng mit einem spezifischen Blog verbunden ist, denn es sind enhanced, erweiterte Podcasts [\(https://www.e-](https://www.e-teaching.org/didaktik/gestaltung/ton/podcast)

#### [teaching.org/didaktik/gestaltung/ton/po-](https://www.e-teaching.org/didaktik/gestaltung/ton/podcast)

[dcast\)](https://www.e-teaching.org/didaktik/gestaltung/ton/podcast). Der Podcast zu den Vorlesungen ist mit dem Blog der Professur für germanistische Linguistik und Sprachgeschichte verzahnt [\(https://www.gls-dresden.de/tag/podcast\\_vor](https://www.gls-dresden.de/tag/podcast_vorlesung/)[lesung/\)](https://www.gls-dresden.de/tag/podcast_vorlesung/), um (seit April 2019) Präsentationsmaterial, organisatorische Informationen, Musterklausuren und Videoaufzeichnungen übersichtlich zusammenstellen zu können. Der pandemiegetriebene Studierendenpodcast "lasch not least" ist ebenfalls um Präsentationsmaterialen erweitert und bezieht sich teilweise auf Videoaufzeichnungen; auch er ist eng mit dem Blog der Professur verbunden. Einzelne Themen werden jedoch zusätzlich für das Blog "lingdrafts – Linguistische Werkstattberichte" speziell aufbereitet (wie etwa die Vorstellung des Podcasts selbst [https://ling](https://lingdrafts.hypotheses.org/1837)[drafts.hypotheses.org/1837\)](https://lingdrafts.hypotheses.org/1837). Gleiches gilt für den Projektpodcast "Alte Schriften" [\(https://lingdrafts.hypotheses.org/2000\)](https://lingdrafts.hypotheses.org/2000), der darüber hinaus aber aufs Engste mit dem Blog des Moravian Knowledge Network (MKN) verknüpft ist [\(https://dhh.hypotheses.org/\)](https://dhh.hypotheses.org/) und hier als OER auch in anderen digitalen Umgebungen – wie etwa dem virtuellen Modell des Schwesternhauses Kleinwelka ([7] Hetjens u.a. 2022) – eingesetzt wird.

### **5. Ausblick**

Podcasts sind weder ein neues noch ein sonderlich kreatives Mittel, um, für sich alleinstehend, Themen zu erschließen und einem breiten Publikum asynchron zur Verfügung zu stellen. Allerdings sind Produktion und Hosting noch nie so einfach gewesen und viele bereits produzierte Inhalte, wie etwa Videoaufzeichnungen von Vorlesungen, lassen sich in enhanced Podcasts in einen alternativen Distributionskanal einspeisen, der neue Nutzungsszenarien eröffnet. Der hier vorgestellte Workflow ändert sich, insbesondere bei der Verwendung von bereits existierenden Videoaufzeichnungen, nicht prinzipiell, auch wenn andere Softwarelösungen favorisiert werden.

Neben der weiteren Verwendung bereits existierender Aufzeichnungen können Podcasts zum anderen als Werkzeug zur Präsentation genutzt werden, als Lernmittel, um sich in die digital gestützte Präsentation von erarbeiteten Themen einzuüben. Zum dritten können sie

genutzt werden, um spezifische Forschungsgegenstände zu etablieren, Forschung sicht- und vor allem besser hörbar zu machen und besser an Citizen Science-Projekte anzuschließen, wenn das thematisch möglich ist. Sie sind deshalb als Mittel in der Wissensvermittlung sowie der Wissenschaftskommunikation zu begreifen und eröffnen immer wieder neue Möglichkeiten der Einbindung und Weiterentwicklung. Erst nach Einreichung des Artikels eröffnete Spotify die Möglichkeit, Audiopodcasts durch Videoaufzeichnungen anzureichern. Im Gegenzug bitet Youtube die Möglichkeit, Videoplaylists als Podcast zu deklarieren.

#### **Literatur**

- [1] Blume B. 2022. Deutschunterricht digital. Vom didaktischen Rahmen zur praktischen Umsetzung. Weinheim.
- [2] Wissenschaft im Dialog (WiD), Deutsches Zentrum für Hochschul- und Wissenschafts-forschung (DZHW), Nationales Institut für Wissenschaftskommunikation (NaWik). 2021. Wissenschaftskommunikation in Deutschland. Ergebnisse einer Befragung unter Wissenschaftler/-innen. Berlin, Karlsruhe.
- [3] Nölting K, Schnekenburger C C & Tavanga-rian D. 2006. Audio ergo sum - die neue Lernform Audio-Learning. In: Rensing C (Hg.). Proceedings der Pre-Conference Workshops der 4. e-Learning Fachtagung Information. DeLFI 2006. Berlin, 65-72.
- [4] Brittain S u.a. 2006. Podcasting lectures. Formative evaluation strategies helped identify a solution to a learning dilemma. In: Formamente, 77-93 [\(https://kurzelinks.de/ab31,](https://kurzelinks.de/ab31) 22.11.2022).
- [5] Lasch A. 2021. (Wissenschafts-)Kultur der Digitalität. In: Lessons Learned 1. DOI: [https://doi.org/10.25369/ll.v1i1/2.27.](https://doi.org/10.25369/ll.v1i1/2.27)
- [6] Lasch A, Hetjens D, Schuppe, R C. 2022. Digital-Herrnhut. Neue Zugänge zur historischen Linguistik durch digital gestützte Lernumgebungen – ein Werkstattbericht. In: Meier J (Hg.). Sprachgeschichte und bildung. Berlin, Boston, 129-146.
- [7] Hetjens D u.a. 2022. Virtuelle Exkursion Kleinwelka. In: Lessons Learned 2. DOI: [https://doi.org/10.25369/ll.v2i1.39.](https://doi.org/10.25369/ll.v2i1.39)
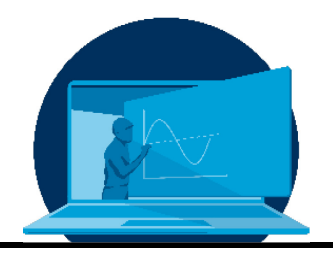

# **Das Logistics Lab: Vom Block- zum asynchronen Hybridpraktikum**

# P. Boden, S. Rank, K.-B. Reith, T. Schmidt

*Professur für Technische Logistik, Institut für Technische Logistik und Arbeitssysteme, Fakultät Maschinenwesen, Technische Universität Dresden*

#### **Abstract**

Der Beitrag zeigt, wie das Praktikum "Logistics Lab" vor dem Hintergrund der Corona-Pandemie von einer konventionellen Präsenzveranstaltung erst in ein Online- und anschließend in ein Hybridformat überführt wurde bzw. wird. Die Pandemie übernahm dabei die Funktion eines Entwicklungsbeschleunigers, da bestehende Konzepte binnen kurzer Frist hinterfragt und neu ausgerichtet werden mussten. Dabei besteht der Anspruch des Lehrstuhls, eine vorteilhafte Kombination zwischen einer Weiterentwicklung einerseits und der Beibehaltung etablierter Inhalte und Lehrkonzepte andererseits zu erreichen.

The article describes, driven by the Corona pandemic, how the "Logistics Lab" laboratory course was / is being transformed from a conventional face-to-face course into an online and now a hybrid format. The pandemic acted as a catalyst for change, as concepts had to be recapped and realigned within a short period of time. The chair's aim is to find an advantageous balance of further development on the one hand and the retention of established content and teaching concepts on the other hand.

\*Corresponding author: [patrick.boden@tu-dresden.de](mailto:patrick.boden@tu-dresden.de)

## **1. Einleitung**

Praktika sind ein Kernelement der ingenieurwissenschaftlichen Ausbildung. Sie ermöglichen den Studierenden, theoretisches Wissen selbstständig in einem praxisorientierten Kontext anzuwenden, es kritisch einzuordnen und somit berufsbezogene, praktische Kompetenzen zu erwerben (vgl. [1]).

Die Konzipierung von Praktika ist aufwendig und anspruchsvoll. Dies führt dazu, dass ein bestehendes Konzept in der Regel über mehrere Semester beibehalten wird. Vor dem Hintergrund sich regelmäßig wandelnder Anforderungen durch die Corona-Pandemie, war und ist nunmehr eine hohe Flexibilität und Anpassungsgeschwindigkeit notwendig. Dabei ist es Ziel des Lehrstuhls, ein geeignetes Maß zwischen einer Weiterentwicklung des Praktikums einerseits und der Beibehaltung von Bewährtem andererseits zu erzielen.

Der vorliegende Beitrag beschreibt, wie die Lehrveranstaltung "Logistics Lab" in diesem Kontext von einer konventionellen Präsenzveranstaltung in ein Online- und nachfolgend ein Hybridformat überführt wurde bzw. wird.

Hierzu wird das Praktikum zunächst hinsichtlich seiner Ausrichtung eingeordnet und seines Inhaltes beschrieben (siehe Abschnitt [2](#page-37-0) und [3\)](#page-38-0). Anschließend werden die einzelnen Entwicklungsstufen aufgezeigt (siehe Abschnitt [4\)](#page-39-0). Dabei wird zwei Aspekten ein besonderer Fokus eingeräumt: Der Analyse der in den eingereichten Berichten dokumentierten Ergebnisse der Studierenden aus dem onlinebasierten Praktikumsformat (siehe Abschnitt [5\)](#page-41-0) und der inhaltlichen Erweiterung des Praktikums um eine neuartige Datenübertragungstechnologie (siehe Abschnitt [6\)](#page-44-0). Abschnitt [7](#page-45-0) fasst den Beitrag und speziell die Erkenntnisse des Transformationsprozesses zusammen.

### <span id="page-37-0"></span>**2. Einordnung des Praktikums**

Das "Logistics Lab" ist ein Praktikum, welches von der Professur für Technische Logistik jedes Semester angeboten wird. Die Ziele der Veranstaltung bestehen darin, Studierenden sämtlicher Semester, verschiedener Fachrichtungen ohne domänenspezifisches Vorwissen den Umgang mit Aktorik und Sensorik sowie deren Programmierung anhand einfacher Modelle näherzubringen.

Übergeordnet ist das Praktikum daran ausgerichtet, den Studierenden beim Kompetenzerwerb in den für Ingenieurstudiengänge typischen Anforderungsbereichen zu unterstützen (vgl. [2]). Dabei sollen Fähigkeiten vermittelt werden, um

- notwendige Grundlagen anhand der Recherche von Literatur zu erfassen,
- Simulationen durchzuführen sowie deren Ergebnisse zu interpretieren,
- Experimente zu planen, durchzuführen und auszuwerten, um daraus geeignete Schlüsse zu ziehen,
- mittels Fehleranalyse und Unsicherheiten die Aussagekraft von Experimenten korrekt einzuordnen und
- die Gestaltung von Anlagen und Prozessen zu bewerten.

Im Zentrum stehen, der Ausrichtung des Lehrstuhls entsprechend, Aufgaben zur Steuerung und Dimensionierung von Transportsystemen der innerbetrieblichen Logistik. Die Inhalte des "Logistics Lab" orientieren sich an aktuellen Forschungsschwerpunkten der Professur – speziell an der Steuerung Fahrerloser Transportsysteme (FTS, siehe [Abbildung 1\)](#page-37-1) mit Aspekten der Auftrag-zu-Fahrzeug-Zuordnung, der Fahrkurswahl und der Positionserfassung.

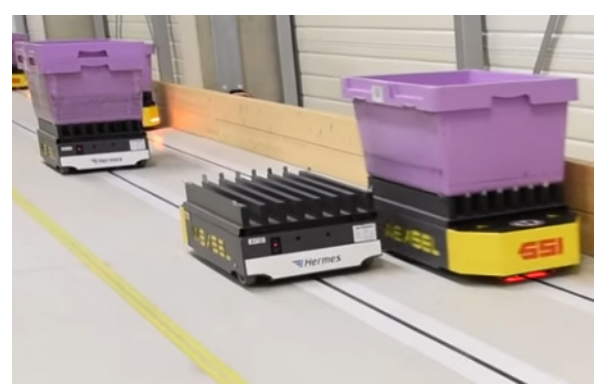

*Abbildung 1: Beispiel eines FTS in der Intralogistik [3].* 

<span id="page-37-1"></span>Für das Praktikum stehen aus dem eigenen Bestand insgesamt 15 Lego Mindstorms Robotersowie 15 Turtlebot-Plattformen zur Verfügung (siehe [Abbildung 2\)](#page-38-1). Beide Systeme wurden speziell für die Lehre an Schulen und Universitäten entwickelt und erlauben den Aufbau praxisnaher Fahrroboter in Miniatur. Sie ermöglichen sowohl einen niederschwelligen Arbeitseinstieg als auch die Bearbeitung komplexer Aufgaben.

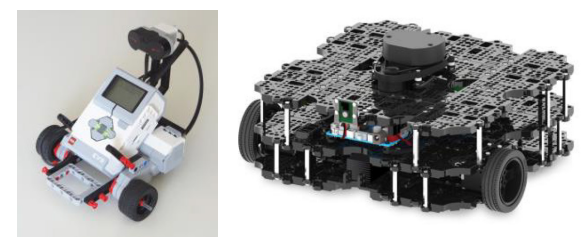

*Abbildung 2: FTS-Transportfahrzeugmodelle – Lego Mindstorms (links) und Turtlebot (rechts) [4], [5].* 

#### <span id="page-38-1"></span><span id="page-38-0"></span>**3. Inhalte des Praktikums**

Bedingt durch die gewollt niedrigschwelligen Teilnahmevoraussetzungen des Praktikums, besteht eine wesentliche Herausforderung in der Konzipierung von Aufgaben, welche Studierenden mit unterschiedlichsten Vor- und Fachkenntnissen gerecht werden. Daher werden zum Zweck der Motivation und zur Unterstützung der Erreichung gesetzter Lernziele, Ansätze aus dem Bereich "Gamification" verfolgt (vgl. [6], [7]). Im Vordergrund steht dabei der bewusste und dennoch spielerische Umgang mit Technik, der weder durch das Risiko von Verletzungen noch Beschädigungen geprägt ist und dennoch praxisnahe Elemente enthält.

Grundsätzlich sind im Rahmen des Praktikums drei Teilaufgaben zu bearbeiten. Diese sind an die Planung, Inbetriebnahme und Steuerung eines Transportsystems angelehnt (vgl. [Abbil](#page-38-2)[dung 3\)](#page-38-2).

So besteht die Teilaufgabe (1) in der Erstellung eines theoretischen Einsatzplans für die einzelnen Fahrzeuge, sodass vorgegebene Transportaufträge, in möglichst kurzer Zeit ausgeführt werden. Im Kern handelt es sich dabei um eine in der Intralogistik typische Problemstellung, die oft mittels mathematischer Modelle abgebildet wird, für deren Lösung aber kein allgemeingültiges Vorgehen bzw. keine

allgemeingültige Berechnungsvorschrift existieren (vgl. [8]). Sowohl im Bereich der Forschung als auch in der Lehrveranstaltung besteht stets die Herausforderung, der Ambivalenz zwischen Lösungsgüte und -aufwand gerecht zu werden.

In der Teilaufgabe (2) ist ein Turtlebot- oder Mindstorms-Modellfahrzeug so zu programmieren, dass eine Reihe vorgegebener Experimente zur Charakterisierung des Fahrverhaltens ausgeführt werden können. Hierfür sind von den Studierenden eigenständig Experimentierpläne zu entwerfen und die Versuche durchzuführen sowie auszuwerten.

In Teilaufgabe (3) sollen die Ergebnisse aus der Einsatzplanung aus theoretischer Sicht und den Experimenten mit den Fahrzeugen abschließend zusammengeführt werden, um die Übertragbarkeit des Planungs- und Steuerungsansatzes in die Praxis kritisch zu reflektieren.

Durch die hohen Freiheitsgrade bei der Bearbeitung der Aufgaben erlaubt und erfordert das Praktikum vorhandenes Vorwissen eigenständig und praxisnah anzuwenden. Zur Steigerung der Motivation werden im Rahmen des "Logistics Lab" ein gegenseitiger Austausch sowie der Wettbewerb um die "beste" Lösung (bspw. Einsatzpläne mit kurzer Ausführungszeit) forciert.

Die Aufgabenstellung ist dabei so konzipiert, dass sie kollaborativ in Gruppenarbeit gelöst werden soll. Dabei werden den Studierenden lediglich zu erreichende Ziele, aber keine konkreten Lösungswege bzw. Methoden vorgegeben. Jede Gruppe soll gemeinsam mittels Fachwissen, Kreativität und "ingenieurmäßigen Sachverstand" zu einer eigenen Lösung gelangen. In einer Auftaktveranstaltung werden

| (1) Entwurf eines Einsatzplanes<br>$\mathsf{T}$ ransportaufträge $\leftrightarrow$ Transportkapazität | (2) Simulation eines Transportsystems<br>Transportaufträge ↔ Transport <u>kapazität</u>                                    |  |  |  |  |  |  |  |  |
|----------------------------------------------------------------------------------------------------|----------------------------------------------------------------------------------------------------|--|--|--|--|--|--|--|--|
| Lineare Optimierung: Reihenfolgeplanung<br>Lösung: "Sachverstand", Programmierung                     | Aktorik/Sensorik: Systemverständnis,<br>Programmierung<br>Experimente: Planung, Durchführung,<br>Auswertung, Fehleranalyse |  |  |  |  |  |  |  |  |
| (3) Diskussion                                                                                        |                                                                                                    |  |  |  |  |  |  |  |  |
| ≻ Modellverständnis, Umgang mit (Un-)Sicherheiten                                                     |                                                                                                    |  |  |  |  |  |  |  |  |

<span id="page-38-2"></span>*Abbildung 3: Übersicht zu den Teilaufgaben (1) bis (3) und deren Inhalten.*

zentrale Aspekte zur Einordnung des Praktikums beschrieben. Dabei wird schwerpunktmäßig auf den Wissenschaftsbereich, die industrielle Anwendung von FTS und die zur Bearbeitung notwendigen Methoden eingegangen. Ergänzende Literaturhinweise geben Anhaltspunkte zur selbstständigen Recherche. Während der Bearbeitung des Praktikums verbleiben die Lehrenden passiv. Fragen werden nach Bedarf in Konsultationen und/oder OPAL-Foren beantwortet.

Zur Einschätzung der Güte der erarbeiteten Lösungen werden transparente, praxisnahe Bewertungskriterien als Benchmarks vorgegeben. Diese dienen vorrangig der Reflexion der eigenen Leistung, aber auch des Wettbewerbs zwischen den Gruppen und damit zur Motivation der Verbesserung des eigenen Ansatzes. Seitens der Studierenden wurde im Gespräch signalisiert, dass der gegenseitige Vergleich im zwanglosen Wettbewerb um die beste Lösung als eine Bereicherung gesehen wird.

Die Bewertungsgrundlage des Praktikums bildet ein zu erstellender Abschlussbericht, der Vorgehen und Ergebnisse in einer nachvollziehbaren Form dokumentieren soll. Aufgrund der hohen Freiheitsgrade bei der Bearbeitung der Aufgaben sollen die eigenen Ansätze selbstkritisch diskutiert werden. Während der Bearbeitung erkannte Verbesserungspotenziale sollen einen Fokus der Beschreibung einnehmen und so zum eigenen Erkenntnisprozess beitragen.

In einer gemeinsamen Abschlussveranstaltung werden die gewählten Lösungswege und erreichten Ergebnisse diskutiert. Seitens des Lehrstuhls wird ein Einblick in aktuelle Entwicklungen industrieller Anwendungen und der Forschung gegeben, um die Übertragbarkeit der durch die Studierenden entwickelten Ansätze aufzuzeigen und Entwicklungsmöglichkeiten zu skizzieren.

#### <span id="page-39-0"></span>**4. Entwicklungen in der Corona-Pandemie**

In seiner Historie war das "Logistics Lab" durch zwei wesentliche Entwicklungen geprägt. Zum einen entwickelte sich die Veranstaltung von einem Wahlfach (Aqua bzw. Studium Generale) zu einer regulären Modulveranstaltung, was eine Vervielfachung der Teilnehmerzahl von ca. 10 auf 60 mit sich brachte. Parallel erzwang die Corona-Pandemie und dabei insbesondere die Forderung nach Vermeidung von Präsenzlehre, etablierte Konzepte infrage zu stellen. Im Folgenden wird die Entwicklung des "Logistics Lab" in drei Stufen aufgezeigt.

# **Initial: Die Blockveranstaltung**

Ursprünglich wurde das Praktikum als Blockveranstaltung mit festen Laborarbeitszeiten abgehalten. Gegenstand waren der Aufbau eines Logistiksystems mit Roboterfahrzeugen aus zahlreichen Lego-Einzelteilen (vgl. [Abbil](#page-39-1)[dung 4\)](#page-39-1) und dessen Inbetriebnahme zur Erfüllung von Transport- und Lageraufgaben (z. B. Einlagerung in ein Regalfach). Im Vordergrund stand also die Realisierung grundlegender Funktionen, mit vergleichsweise geringen Anforderungen hinsichtlich der Systemsteuerung.

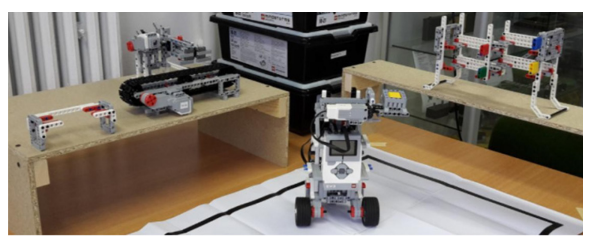

*Abbildung 4: Experiment-/Modellaufbau der Blockveranstaltung bestehend aus Roboterfahrzeugen und intralogistischer Komponenten.*

<span id="page-39-1"></span>Das Format war geprägt durch einen intensiven Austausch aller Beteiligten, was von den Studierenden sehr geschätzt wurde. Gleichzeitig war der Betreuungsaufwand für eine geringe Teilnehmerzahl von bis zu zwölf Studierenden vergleichsweise hoch.

Es zeigte sich, dass die Studierenden allgemein einen zu großen Zeitanteil für den Aufbau des Systems und die Behebung von Störungen aufwendeten. Daraus wurde der Schluss gezogen, dass der Einsatz weniger komplexer Systeme mit Fokussierung auf einzelne intralogistische Komponenten vor dem Hintergrund der gesteckten Lehrziele geeigneter scheint.

# **Revision 1: online und asynchron**

Sowohl durch den erwarteten Anstieg der Teilnehmerzahl als auch durch die Schutzmaßnahmen in Corona-Pandemiezeiten war eine Neuausrichtung des Praktikums notwendig, wobei die angestrebten Lernziele beibehalten werden sollten.

Grundsätzlich wurde das Praktikum so angepasst, dass es ortsungebunden und arbeitsteilig ausgeführt werden konnte. Physische Experimente sollten nun anhand eines einzelnen Roboterfahrzeugs durchgeführt werden. Die notwendige Technik wurde zu Semesterbeginn ausgegeben (siehe [Abbildung 5\)](#page-40-0). Anstatt komplexer Lego-Aufbauten im lehrstuhleigenen Labor, rückte die Einsatzplanung der Fahrzeuge in den Fokus, womit auch eine inhaltliche Aufwertung des Praktikums einherging: Die Einsatzplanung ist nicht trivial, erfordert Systemverständnis und damit einhergehend ein hohes Maß an Kreativität sowie die Fähigkeit zur programmiertechnischen Umsetzung der eigenen Ideen.

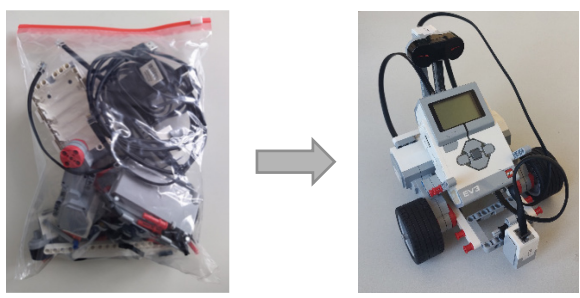

 *Abbildung 5: Ausgabe der zur Durchführung von Experimenten notwendigen Komponenten (links) und entsprechend aufgebautes Roboterfahrzeug (rechts).* 

<span id="page-40-0"></span>Um den Studierenden größtmögliche Flexibilität zu bieten, wurde nach einer Einführungsveranstaltung auf initial festgelegte Konsultationstermine im Semester verzichtet – die Durchführung und Dokumentation der geleisteten Arbeiten sollte nach individuellen Zeitplänen bis Ende des Semesters erfolgen. Die Gruppen konnten so eigenständig und zeitlich asynchron arbeiten. Die Lernplattform OPAL und speziell das zugehörige Forum zum Kurs nahmen für die Betreuung der Studierenden, für die Beantwortung und Dokumentation von Fragen sowie für den Austausch der Zwischenergebnisse eine zentrale Rolle ein. Das Angebot des Lehrstuhls, nach Bedarf Räume der Universität zur Bearbeitung zu nutzen, wurde wider Erwarten bisher ausgeschlagen.

Mit Einführung des überarbeiteten Konzepts ging eine erhebliche Effizienzsteigerung in der Betreuung einher, vor allem, weil Arbeiten zu festvorgegebenen Zeiten vor Ort, im Labor wegfallen und entsprechend nicht betreut werden mussten. Im beidseitigen Vorteil war es Studierenden nun möglich, selbstständig

mit der notwendigen Technik zu arbeiten. Ferner konnten so bspw. auch Fernstudierende regulär am Praktikum teilnehmen. Die Auswirkungen dieser Maßnahmen, also einen Überblick und eine Einordnung der erzielten Ergebnisse des Praktikums werden in Abschnitt 5 gegeben.

# **Revision 2: hybrid mit Abschluss im Labor**

Trotz der genannten Vorteile offenbarte das in den Absätzen zuvor aufgezeigte Online-Konzept zwei entscheidende Nachteile: Zum einen wurde nicht deutlich, dass die Unterteilung in Teilaufgaben (siehe [Abbildung 3\)](#page-38-2) lediglich der Strukturierung diente, eigentlich aber die Betrachtung eines intralogistischen Gesamtsystems und seiner verschiedenen, kooperierenden Entitäten angestrebt wurde. Das Lernergebnis und die vermittelbaren Inhalte waren auf die einzelnen Teilaspekte begrenzt. Zum anderen bietet das allgemeine Konzept der Lehrveranstaltung eigentlich eine Plattform, um gemeinsam zu arbeiten und vor allem sich interdisziplinär auszutauschen. Die räumliche und zeitliche Trennung verhinderte hier jedoch die Generierung möglichen Mehrwerts.

Zur Abschwächung der genannten Nachteile wurde das Online-Konzept gezielt wieder mit Elementen der Präsenzlehre kombiniert. Der hybride Auftakt in Präsenz und parallel online dient dem Vermitteln von Grundlagen und Organisatorischem, dem gegenseitigen Kennenlernen, der Gruppenfindung und der Materialausgabe. Diese Punkte waren vorher durch nicht unerheblichen Aufwand geprägt, vorrangig aufgrund der Anonymität der genutzten Kommunikationskanäle (z. B. Webkonferenz). Mit dem ebenfalls hybriden Abschluss im Labor werden einerseits ein neues Lernerlebnis geschaffen und andererseits die erzielten Leistungen gewürdigt. Die entwickelten Lösungen der einzelnen Gruppen sollen hier zusammenspielen und gemeinsam hinsichtlich ihrer Funktionalität analysiert und diskutiert werden. Im Zentrum stehen die live aufgenommenen Daten. Das Experiment wird im Video-Stream verfolgbar sein.

Es werden ein Transportsystem mit mehreren Fahrzeugen aufgebaut und in einem Versuchsumfeld Transportaufträge ausgeführt. Dafür

sollen die Studierenden ihre Fahrzeuge samt den entwickelten Softwarekomponenten in das System einbringen. Mit dem Gesamtsystem sollen gemeinsame Versuche, wie bspw. die Abarbeitung eines Einsatzplans, absolviert werden. Ziel ist es, die im Laufe des Semesters entwickelten Steuerungsansätze zu testen und die Systemleistung transparent zu bewerten. Für die Erfassung und Verarbeitung der dafür notwendigen Daten wird eigens ein drahtloses Netzwerk aufgebaut. Damit soll die exakte Protokollierung der Abarbeitung der Transportaufträge auch beim Einsatz mehrerer Fahrzeuge ermöglicht werden. Zu diesem Zweck wird das Labor nicht mit "herkömmlicher" Funktechnologie, sondern mit einer Lösung basierend auf Lichtwellen sog., Visual Light Communication (VLC, siehe Abschnitt [6\)](#page-44-0) ausgebaut. Neben der reinen Funktionalität werden somit auch Technologien/Technik nach neuestem Stand eingesetzt und ein hohes Maß an Aktualität vermittelt.

# **Vergleich; Kritische Würdigung des weiterentwickelten Lehrkonzepts**

Im Folgenden werden zusammenfassend die drei Entwicklungsstufen des Logistics Lab Initial (I), Revision 1 (R1) und Revision 2 (R2) verglichen.

*Format:* 

- I) Blockpraktikum im Labor
- R1) Online und Asynchron
- R2) Hybrid

*Teilnehmerzahl:*

- I) Bis zu zwölf Studierende
- R1) Bis zu sechzig Studierende
- R2) Bis zu sechzig Studierende

*Rolle der Lehrenden:*

- I) Aktive Begleitung des gesamten Praktikums.
- R1) Vorrangig passive Begleitung, bspw. durch Konsultationen.
- R2) Vorrangig passive Begleitung bspw. durch Konsultationen und aktive Begleitung der Durchführung des gemeinsamen Experiments.

*verwendete Technik:*

- I) Logistiksystem mit verschiedenen Komponenten
- R1) Einzelnes Fahrzeug

• R2) Einzelne Fahrzeuge werden gruppenübergreifend anhand eines Kommunikationsnetzwerks zu einem Gesamtsystem zusammengeführt.

*Ort der Experimentdurchführung/Bearbeitung:* 

- I) Im Labor
- R1) Außerhalb der Universität
- R2) Nach Absprache im Labor, vorzugsweise außerhalb der Universität, mit gemeinsamem Abschluss im Labor

*Prüfungsleistung:*

- I) Bericht
- R1) Bericht
- R2) Bericht

Allen Formaten ist gemein, dass den Studierenden zu erreichende Ziele, aber keine konkreten Lösungswege vorgegeben werden. Ziel ist es, die Aufgabenstellung selbstständig in der Gruppe zu lösen. Im Vordergrund steht die Generierung von Lösungen, welche die vorgegebenen Anforderungen hinsichtlich der Funktionalität erfüllen. Die erzielte Lösungsgüte (z. B. Dauer der Abarbeitung aller Transportaufträge) ist dabei von untergeordneter Bedeutung.

# <span id="page-41-0"></span>**5. Analyse Revision 1**

Das asynchrone Onlineformat des Praktikums in Revision 1 verlangte den Studierenden ein hohes Maß an Selbstständigkeit ab. Neben der Organisation der Arbeit in der Gruppe betraf dies die Wahl der Methoden zur Bearbeitung der Aufgaben und deren Umsetzung. Im Folgenden werden ausgewählte Analysen der eingereichten Belege präsentiert, um die Qualität der Ergebnisse und methodische Defizite darzulegen.

Im hier betrachteten Zeitraum von 3 Semestern haben sich 35 Gruppen jeweils mit ca. 3 Studierenden für die Lehrveranstaltung eingeschrieben. Davon haben 29 Gruppen am Ende des Semesters einen Bericht eingereicht.

Teilaufgabe 1 des "Logistics Lab" stellt hohe Ansprüche: Es ist für das Optimierungsproblem der Auftrag-zu-Fahrzeug-Zuordnung (Einsatzplanung) eigenständig ein Lösungsverfahren zu entwickeln, zu implementieren und zu testen. Bis auf 2 Gruppen konnten alle gültige (im Sinne der Beachtung aller Bedingungen) Ergebnisse darlegen.

Die Studierenden sind aufgefordert, selbstständig, mit "ingenieurmäßigem Sachverstand" ggf. mehrere Methoden zu entwerfen und zu diskutieren. [Abbildung 6](#page-42-0) zeigt anhand eines Boxplots, wie viele unterschiedliche Ansätze in den Gruppen jeweils untersucht wurden.

Die meisten Gruppen beschreiben ein bis zwei Lösungsansätze. In der Regel einen grundlegenden Ansatz und eine optimierte Version. Jenen Arbeiten, die lediglich ein Lösungsverfahren vorstellen, geht zumeist eine intensive Analyse voraus. Teilweise werden auch drei und mehr Ansätze vorgestellt, um die Lösungsqualität zu steigern.

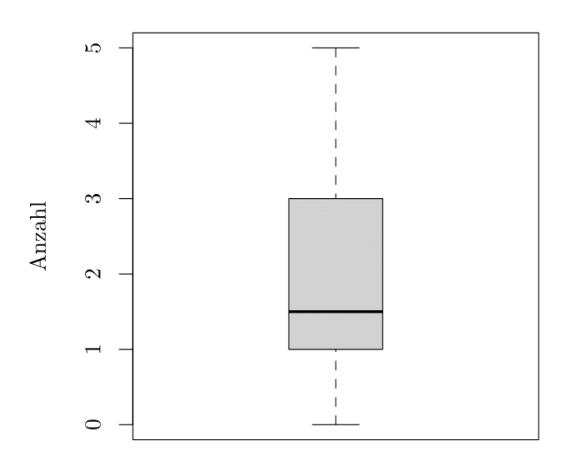

#### Untersuchte Ansätze

<span id="page-42-0"></span>*Abbildung 6: Anzahl beschriebener Ansätze zur Lösungsgenerierung.*

Einen guten Einsatzplan zeichnet aus, dass Fahrzeuge einen möglichst geringen Anteil im unbeladenen Zustand ("Leerfahrt") zurücklegen. Dieses grundlegende Prinzip wurde von der Mehrzahl der Gruppen erkannt, womit die Studierenden intuitiv zu heuristischen Lösungsstrategien, wie sie typischerweise auch in der Praxis Anwendung finden, gelangen.

Parallel nutzt ein Teil der Gruppen Metastrategien (z. B. Simulated Annealing), welche ein gängiges Mittel zur Lösung von Optimierungsproblemen darstellen. Tendenziell wird hier mit einem höheren Berechnungsaufwand eine bessere Lösungsqualität im Sinne effizienter Einsatzpläne erzielt.

Selten werden exakte Lösungsstrategien, welche nachweislich eine optimale Lösung erzielen können, untersucht. Die Studierenden haben offensichtlich erkannt, dass diese Ansätze aufgrund der vorgegebenen Problemgröße und der sich ergebenden Rechenzeit ungeeignet sind.

Die Analyse der in den Berichten dargelegten Diskussionen um die verwendeten Ansätze legt nahe, dass im Vergleich zu einer konkreten Vorgabe eines Lösungsweges, eine intensivere Auseinandersetzung mit dem Gegenstandsbereich verbunden ist. Dies spiegelt sich in der Lösungsqualität wider: Abbildung 7 führt die erreichten Zielfunktionswerte der Gruppen in Relation zu bereitgestellten Referenzlösungen auf. Ausgewertet wurde die sog. Makespan, also die Zeitspanne in der alle Transportaufgaben erfüllt und die Fahrzeuge auf ihre vorgegebene Parkposition zurückgekehrt sind. Dargestellt sind die Ergebnisse für die betrachteten Szenarien von einem, drei und fünf Transportfahrzeugen.

#### Lösungsqualität

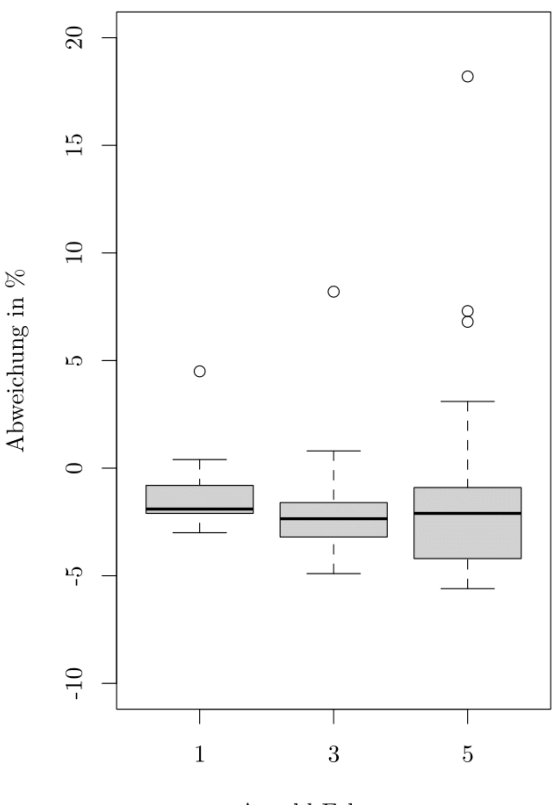

Anzahl Fahrzeuge

*Abbildung 7: Erreichte Lösungsgüte gemessen in der prozentualen Abweichung zur (bereitgestellten) Referenzlösung nach Anzahl zu berücksichtigender Fahrzeuge. Negative Werte unterbieten den Referenzwert.* 

Der Mehrzahl der Gruppen gelingt es, die Referenzwerte zu unterbieten, d. h. Einsatzpläne zu generieren, deren Abarbeitung schneller

gelingt. Einzelne Arbeiten weisen eine besonders gute Lösungsqualität auf. Im Mittel wird eine Verbesserung um 1,5 %, teils sogar um bis zu 6 % im Vergleich zum Referenzwert erreicht. Die Spannweite der Differenzen zum vorgegebenen Referenzwert nimmt dabei mit zunehmender Problemgröße (zunehmender Fahrzeuganzahl) zu.

In der Auswertung wird zudem deutlich, dass Lösungsverfahren, die für ein bestimmtes Szenario (bspw. mit einem Fahrzeug) sehr gute Ergebnisse erzielen, nicht zwingend für andere Szenarien vorteilhaft sind. Einem Gros der Praktikumsteilnehmer wird damit deutlich, dass es sich bei der Einsatzplanung um eine anspruchsvolle Aufgabe handelt, für die es bisher, sowohl in Theorie als auch in Praxis, keinen durchwegs überlegenen Lösungsweg gibt. Zusammenfassend kann festgehalten werden, dass die Lösungsansätze der Studierenden hinsichtlich der Vielfalt und der erzielten Lösungsgüte die bisherigen Forschungsaktivitäten zur Steuerung Fahrerloser Transportsysteme widerspiegeln (vgl. [8], [9]).

Für die Generierung der Einsatzpläne werden keine Vorgaben bzgl. der Methodik, d. h. ob und ggf. welche Programmierumgebungen zum Einsatz kommen, gemacht. Ziel ist es, bereits erlernte Fähigkeiten im Praktikum einzusetzen und zu festigen. Zu beobachten ist, dass erste Lösungen zumeist durch "scharfes Hinsehen" bzw. händisch erarbeitet werden. Zur weiteren Bearbeitung wird dann auf die Unterstützung von Software zurückgegriffen. Während im Grundstudium Maschinenwesen vorrangig Java und C# vermittelt werden, ist im Praktikum Python mit einer Häufigkeit von 67 % die klar dominierende Programmiersprache (siehe [Abbildung 8\)](#page-43-0). Auch Softwarewerkzeuge wie Matlab und Excel werden eingesetzt. Insgesamt gelingt es den Gruppen, die Aufgabe der Einsatzplangenerierung nutzbringend anhand eines selbsterstellten Programms zu automatisieren und mittels eines bereitgestellten Skriptes auf Validität zu testen.

Die in Teilaufgabe 1 erzeugten Lösungen bzw. Einsatzpläne sind in den verbleibenden Teilaufgaben unter Berücksichtigung von Experimenten mit einem Roboterfahrzeug hinsichtlich ihrer Anwend- und Übertragbarkeit zur

Steuerung eines realen Systems kritisch zu hinterfragen.

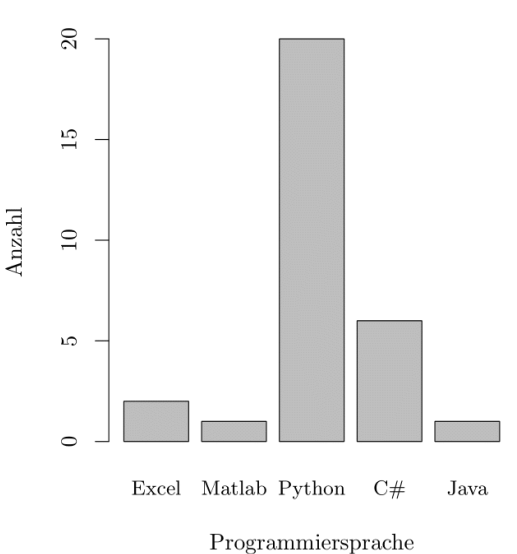

#### Verwendete Programmiersprachen

<span id="page-43-0"></span>*Abbildung 8: Übersicht zur Häufigkeit der für die Generierung von Einsatzplänen eingesetzten Programmiersprachen (n = 30).*

Die Programmierung der Fahrzeuge gelang bisher allen teilnehmenden Gruppen. Unterschiede zeigten sich im Wesentlichen in der Versuchsplanung und der statistischen Auswertung der durchzuführenden Experimente. Insbesondere die selbst zu bestimmende Anzahl von Wiederholungen der Experimente erfolgt in den meisten Fällen unsystematisch, d. h. weniger nach Gesichtspunkten statistisch valider Versuchsplanung, als nach pragmatischen Aspekten (vgl. [Tabelle 1\)](#page-44-1). Die meisten Gruppen wählen 10 Versuche bzw. "vorsichtshalber" eine besonders hohe Zahl (> 20). Hier besteht ein methodisches Defizit.

Allen Gruppen gelang es in Teilaufgabe 3, die Übertragbarkeit der Lösungen bzw. der zugrundeliegenden Verfahren in die praktische Anwendung realistisch einzuschätzen. Hierfür wurden die vorgegebenen Annahmen kritisch diskutiert. Dass insbesondere stochastische Fahrzeiten für die Ablaufplanung, welche von statischen Werten ausgeht, problematisch ist, blieb teilweise und leider zu oft unerkannt. Rückblickend und das Konzept des "Logistics Lab" kritisch hinterfragend, ist dies auf die starke Separierung der Aufgaben und daraus resultierend, auf eine mangelnde Wahrnehmung eines Fahrerlosen Transportsystems als dynamisches System zurückzuführen.

<span id="page-44-1"></span>*Tabelle 1: Versuchsplanung der Protokolle – beobachtete Häufigkeit zur Anzahl durchgeführter Experimentwiederholungen.*

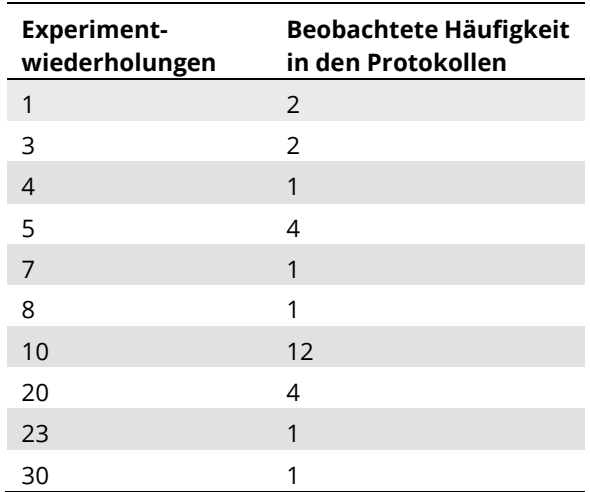

Als Grundlage für die Bewertung ist ein Protokoll bzw. Bericht über die durchgeführten Arbeiten und implementierten Algorithmen zu erstellen. Auch hier werden den Studierenden größtmögliche Freiräume eingeräumt, mit dem Ziel, Kompetenzen zur Festlegung einer angemessenen Form und eines erforderlichen Umfangs zum Nachvollziehen der Arbeit zu erlangen.

29 Gruppen haben sich für einen textbasierten Bericht entschieden, der häufig mehr als 30 Seiten zählt. Zwei Gruppen haben Präsentationsfolien eingereicht.

Für die Beschreibung der Algorithmen werden regelmäßig geeignete Darstellungsformen wie Pseudocodes und/oder UML-Diagramme genutzt. Insgesamt ist die Beschreibung jedoch häufig zu detailliert. Es ist für die Mehrheit der Gruppen eine Herausforderung, die eigenen Ideen zu strukturieren und in einer nachvollziehbaren Form darzustellen. Diesem Defizit soll künftig durch ergänzende Materialien, bspw. anhand eines "Best Practice" zu einer ähnlichen Aufgabenstellung, zum Selbststudium entgegengewirkt werden.

Hinsichtlich der Arbeitsweise ist das Praktikum durch eine hohe Selbstständigkeit der Gruppen geprägt. Fragen zu Inhalt und Organisation werden vorrangig und regelmäßig über das OPAL-Forum beantwortet. Am Austausch über Zwischenergebnisse zur Einschätzung der eigenen Arbeit beteiligt sich die Mehrheit der teilnehmenden Gruppen. Darüberhinaus-

gehende Angebote seitens des Lehrstuhls Konsultationen (online) durchzuführen, werden weitestgehend ausgeschlagen.

Im Ergebnis kann festgehalten werden, dass die Aufgabestellung dazu beiträgt, die gesetzten Lernziele zu erreichen. Bemerkenswerterweise liegen die Defizite der Arbeiten vorrangig im Bereich der fächerübergreifenden Kompetenzen, wie der Versuchsplanung und der Dokumentation. Um hier entgegenzuwirken, werden ergänzende Materialien zur Verfügung gestellt und Unzulänglichkeiten vergangener Semester besprochen. Darüber hinaus werden die Studierenden aufgefordert, Mitte des Semesters einen Zwischenstand in einer gemeinsamen Konsultation darzulegen, um den Lehrenden gezielte Hinweise zu ermöglichen.

#### <span id="page-44-0"></span>**6. VLC**

Wie in den vorangegangenen Kapiteln bereits erwähnt, wird im Rahmen des "Logistics Lab" zur Realisierung eines Datennetzwerkes auf VLC-Technik (VLC: Visual Light Communication) zurückgegriffen. VLC ist eine Technologie, bei der moduliertes sichtbares Licht die Rolle des Übertragungsmediums zur Kommunikation einnimmt. Dabei geht das Signal von einer Lichtquelle (z. B. LED) aus und wird von einem Fotodetektor empfangen (vgl. [10] und [Abbil](#page-44-2)[dung 9\)](#page-44-2).

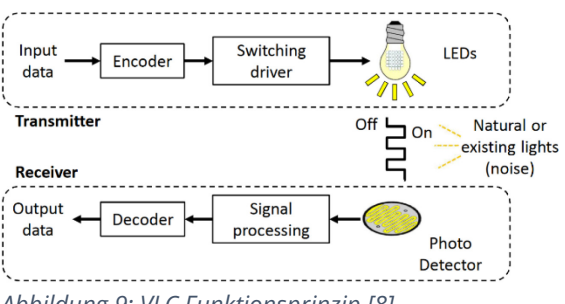

<span id="page-44-2"></span>*Abbildung 9: VLC Funktionsprinzip [8].*

VLC verspricht zahlreiche Vorteile (vgl. [11], [12]), u. a. die latenz- und störungsminimale Übertragung hoher Datenraten bei geringem Energieverbrauch, insbesondere auch dann, wenn bestehende funkbasierte Netzwerke bereits hoch ausgelastet sind oder ihr Betrieb untersagt ist. Da Licht im Gegensatz zu Funk Wände nicht durchdringen kann, verspricht die Technik eine hohe Datensicherheit. Neben der Funktion als Kommunikationsnetzwerk kann

VLC ebenfalls zur Lokalisierung von Objekten eingesetzt werden.

Mit diesen Eigenschaften eröffnen sich vielversprechende Anwendungsgebiete in Produktion und Logistik, was den Studierenden entsprechend auch vermittelt wird.

Insbesondere werden aktuell Anwendungsmöglichkeiten zur Kommunikation in Fahrerlosen Transportsystemen untersucht (vgl. [13]– [15] und [Abbildung 10\)](#page-45-1). Potenziell kann die Technologie aber auch zur Lokalisierung Fahrerloser Transportfahrzeuge eingesetzt werden (vgl. [16]).

Technologieimmanent birgt der Einsatz in der Praxis einige Herausforderungen. So muss bspw. eine Sichtverbindung zwischen Sender und Empfänger bestehen. Auch können künstliche Lichtquellen oder Sonneneinstrahlung Störungen hervorrufen. Damit existieren für den Einsatz durchaus Unwägbarkeiten, die es im Labor zu untersuchen gilt.

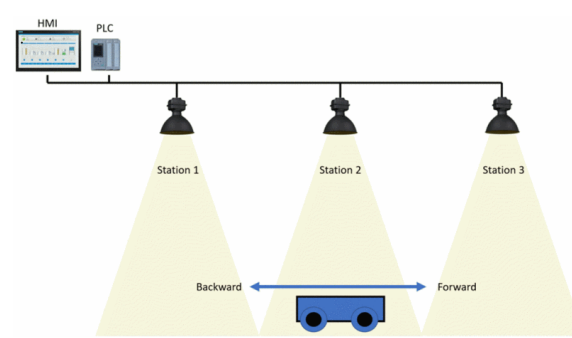

<span id="page-45-1"></span>*Abbildung 10: Anwendung der VLC-Technik zur Kommunikation mit einem Fahrerlosen Transportfahrzeug (aus [15]).*

Die VLC-Technik wird gezielt im Rahmen des "Logistics Lab" kommuniziert und kritisch diskutiert. Die Veranstaltung weist an dieser Stelle ein hohes Maß an Praxisnähe auf, vor allem, weil implizit vermittelt wird, dass Logistiksysteme und deren Materialflüsse nur effizient gesteuert und realisiert werden können, wenn parallel zugehörige Daten- und Informationsflüsse zur Verfügung stehen und angemessen gehandhabt werden.

### <span id="page-45-0"></span>**7. Zusammenfassung**

Die Lehrveranstaltung "Logistics Lab" erfuhr eine stete Weiterentwicklung. Im Fokus stand und steht die Digitalisierung, um einerseits der stark gestiegenen Teilnehmerzahl und dem

damit verbundenen Betreuungs- und Organisationsaufwand gerecht zu werden und andererseits Lehrinhalt und -konzept aufzuwerten. Das Praktikum wird absehbar als Hybridlehrveranstaltung angeboten, die es erlaubt, in Gruppen eigenständig Lösungen zu entwickeln und diese abschließend in großer Runde und gemeinsamer Experimente zu testen. In diesem Rahmen wird ein Datennetzwerk mit VLC-Technologie aufgebaut. Damit können Fahrzeuge verfolgt, darauf aufbauend die Systemleistung analysiert und schließlich optimiert werden – bspw. durch Anpassung der Transportpläne.

Zur Motivation der Studierenden, wird auf den Gamification-Ansatz und der Grundidee spielerischer Konkurrenz durch Offenlegung und Diskussion von Leistungskennzahlen zurückgegriffen. Dies hat sich, gemessen an der positiven Resonanz und einer gesteigerten Lösungsqualität, bewährt.

#### **Danksagung**

Die für das Praktikum genutzte Technik wurde teilweise aus Mitteln der Fakultät Maschinenwesen zur Realisierung von Lehr-/Lernprojekten finanziert.

#### **Literatur**

- [1] A. E. Tekkaya u. a., Hrsg., Das Labor in der ingenieurwissenschaftlichen Ausbildung: zukunftsorientierte Ansätze aus dem Projekt IngLab: acatech Studie. München: Herbert Utz Verlag GmbH, 2016.
- [2] ASSIN, "Fachspezifisch ergänzende Hinweise zur Akkreditierung von Bachelor- und Masterstudiengängen des Maschinenbaus, der Verfahrenstechnik und des Chemieingenieurwesens". 2021. [Online]. Verfügbar unter: https://www.asiin.de/files/content/kriterien/ASIIN\_FEH\_01\_Maschinenbau\_Verfahrenstechnik\_%202021-03-16.pdf
- [3] SSI SCHÄFER, Fahrerloses Transportsystem WEASEL; Hermes Fulfilment GmbH Haldensleben, (27. Mai 2022). [Online]. Verfügbar unter: https://www.youtube.com/watch?v=Qhp9BwxZT80
- [4] Robotsquare, EXPLOR3R Building Instructions, (27. Mai 2022). [Online]. Verfügbar unter: http://robotsquare.com/2015/10/06/explor3r-building-instructions/
- [5] ROBOTIS, TURTLEBOT 3 WAFFLE PI, (27. Mai 2022). [Online]. Verfügbar unter: https://www.robotis.at/Turtlebot3/
- [6] I. Isenhardt, M. Petermann, M. Schmohr, A. E. Tekkaya, und U. Wilkesmann, Hrsg., Lehren und Lernen in den Ingenieurwissenschaften: innovativ - digital international. Bielefeld: wbv, 2020.
- [7] M. Milosz und E. Milosz, "Gamification in Engineering Education – a Preliminary Literature Review", in 2020 IEEE Global Engineering Education Conference (EDUCON), Porto, Portugal, 2020, S. 1975–1979.
- [8] T. Le-Anh, "Intelligent Control of Vehicle-Based Internal Transport Systems", PhD Thesis, Erasmus University, Rotterdam, 2005.
- [9] M. De Ryck, M. Versteyhe, und F. Debrouwere, "Automated guided vehicle systems, state-of-the-art control algorithms and techniques", Journal of Manufacturing Systems, Bd. 54, S. 152–173, 2020, doi: 10.1016/j.jmsy.2019.12.002.
- [10] S. Rehman, S. Ullah, P. Chong, S. Yongchareon, und D. Komosny, "Visible Light Communication: A System Perspective—Overview and Challenges", Sensors, Bd. 19, Nr. 5, 2019.
- [11] T. Kruse Brandão und G. Wolfram, Digital Connection: die bessere Customer Journey mit smarten Technologien - Strategie und Praxisbeispiele. Wiesbaden [Heidelberg]: Springer Gabler, 2018.
- [12] M. Saadi und L. Wuttisittikulkij, "Visible Light Communication – The Journey So Far", Journal of Optical Communications, Bd. 40, Nr. 4, S. 447–453, 2019, doi: 10.1515/joc-2017-0107.
- [13] P. Louro, M. Vieira, und M. A. Vieira, "Geolocalization and navigation by visible light communication to address automated logistics control", Opt. Eng., Bd. 61, Nr. 01, 2022, doi: 10.1117/1.OE.61.1.016104.
- [14] E. Lyczkowski und C. Sauer, "Lichtblicke in der Logsitik - Drahtlose Kommunikation von FTS mit sichtbarem List", in Hebezeuge Fördermittel, HUSS-MEDIEN GmbH, 2021.
- [15] V. Georlette, J. S. Melgarejo, S. Bette, N. Point, und V. Moeyaert, "Work-in-Progress: Using Li-Fi to control Automated Guided Vehicles. Steps towards an industrial market product", in 2022 IEEE 18th International Conference on Factory Communication Systems (WFCS), Pavia, Italy, 2022, S. 1–4. doi: 10.1109/WFCS53837.2022.9779166.
- [16] S. Heissmeyer, L. Overmeyer, und A. Muller, "Indoor positioning of vehicles using an active optical infrastructure", in 2012 International Conference on Indoor Positioning and Indoor Navigation (IPIN), Sydney, Australia, 2012, S. 1–8. doi: 10.1109/IPIN.2012.6418914.

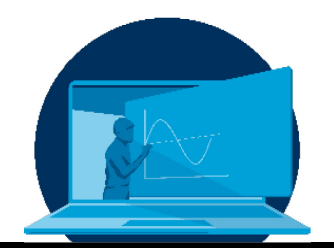

# **Concurrent Engineering Software Tools - Ein Trade-off für effizientes Lernen in Blended Teaching Szenarien**

# C. Bach\* , C. Drobny, M. Tajmar

*Professur für Raumfahrtsysteme, Institut für Luft- und Raumfahrttechnik, Fakultät Maschinenwesen, TU Dresden*

#### **Abstract**

Concurrent Engineering ist ein Ansatz zur Entwicklung komplexer Systeme, der sich durch direkte Kommunikation zwischen den beteiligten Disziplinen auszeichnet. Der Schlüssel zu diesem Ansatz ist der Zugang zu den aktuellsten Konstruktionsdaten für alle Beteiligten zu jeder Zeit. Dies kann über eine spezielle Softwarelösung erfolgen, für die sowohl kommerzielle als auch Open-Source-Softwaretools zur Verfügung stehen. Wie diese Werkzeuge das Ergebnis des Kurses selbst beeinflussen, wurde in einer separaten Veröffentlichung ausführlich erörtert.

In diesem Beitrag werden die Erfahrungen vorgestellt, die wir mit verschiedenen Softwaretools für das Concurrent Engineering gesammelt haben. Ziel dieses Beitrags ist es, anderen Lehrenden und Studierenden einen Leitfaden für die Auswahl einer Softwarelösung für das Concurrent Engineering und deren Implementierung in die Lehrveranstaltung an die Hand zu geben, und zwar so, dass die Verwendung des Tools selbst nicht zur zentralen Lernherausforderung der Lehrveranstaltung wird. Die Ergebnisse könnten auch jenseits von Universitätskursen von Interesse sein, da einige Anforderungen, wie z.B. kurze Einarbeitungszeiten in die Software oder bestimmte Schnittstellenanforderungen, auch für andere Umgebungen in Forschung und Entwicklung gelten.

Concurrent engineering is an approach to the development of complex systems that is characterised by direct communication between the disciplines involved. Key to this approach is the access to the most current design data by all participants at all times. This can be done via a dedicated software solution, for which both commercial and open-source software tools are available. How these tools influence the outcome of the class itself, has been discussed extensively in a separate publication.

This contribution presents the experience that we gathered with different concurrent engineering software tools. The aim of this contribution is to offer other teachers and students some guideline for selecting a concurrent engineering software solution and implementing it in course work, in a way that using the tool itself does not become the central learning challenge of the course. The results might be of interest beyond university courses, as some requirements, like short times to get familiar with the software or certain interface requirements, also apply to other environments in research and development.

\*Corresponding author[: christian.bach1@tu-dresden.de](mailto:christian.bach1@tu-dresden.de) Dieser Artikel wurde im Original in Englisch eingereicht.

#### **Akronyme/Abkürzungen**

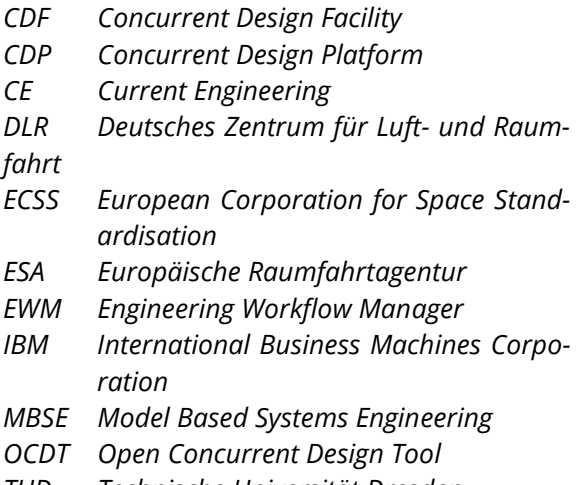

*TUD Technische Universität Dresden*

#### **1. Einführung**

Concurrent Engineering (CE) ist ein Ansatz für die Entwicklung von Raumfahrtsystemen und missionen. Er zeichnet sich durch die direkte Kommunikation zwischen Teilsystemen und das parallele Arbeiten der beteiligten Disziplinen aus. Das Erlernen dieses Zusammenspiels und das Verständnis, wie die verschiedenen Teilsysteme miteinander verbunden sind (d.h. welche Schnittstellen es gibt und welche Inund Outputs übertragen werden müssen), kann für Studierende ebenso wichtig sein wie das Lernen über die einzelnen Fachdisziplinen (z.B. Antriebstechnik, Thermalsysteme, Kommunikation). An der Technischen Universität Dresden (TUD) können Studierende diesen Prozess durch die Teilnahme an studentischen Projekten wie der Entwicklung von CubeSat-Missionen oder der Entwicklung von experimentellen Höhenforschungsraketen erlernen. Darüber hinaus gibt es für Studierende des Maschinenbaus mit der Vertiefung der Luftund Raumfahrttechnik einen speziellen Kurs, der sie in die CE-Philosophie einführt [1] .

Die Implementierung des CE-Prozesses erfolgt in der Regel mit einer speziellen Infrastruktur, die Hard- und Software umfasst. Letztere wird heutzutage durch eine Vielzahl von Tools repräsentiert, darunter kommerzielle und Open-Source-Lösungen. Dieser Beitrag stellt unsere Erfahrungen mit einer Auswahl der verfügbaren Software-Tools vor. Ziel dieses Beitrags ist

es, anderen Lehrkräften und Studierenden einen Leitfaden für die Auswahl einer Softwarelösung für das Concurrent Engineering und deren Implementierung in die Kursarbeit an die Hand zu geben, und zwar so, dass die Verwendung des Tools selbst nicht zur zentralen Lernaufgabe des Kurses wird.

Ein detaillierter Überblick über die pädagogischen Aspekte der nicht zentralisierten Kursstruktur wurde in einer früheren Veröffentlichung ausführlich erörtert [1]. Dort werden die Vorteile und Herausforderungen der Kursstruktur, aber auch das Feedback der Studienteilnehmer selbst diskutiert und bewertet. Technische Überlegungen zu den verwendeten Tools selbst werden jedoch meist vernachlässigt.

Dieser technische Schwerpunkt soll in diesem Beitrag ausführlicher behandelt werden. Nach einer Zusammenfassung der Softwareanforderungen in Abschnitt 3 werden daher in Abschnitt 4 die Softewaretools beschrieben. Der eigentliche Trade-off wird in Abschnitt 5 durchgeführt, bevor der Beitrag in Abschnitt 6 abgeschlossen wird. Zuvor wird jedoch in Abschnitt 2 der pädagogische Rahmen dieser Analyse vorgestellt.

#### **2. Pädagogischer Rahmen**

Die Lehrveranstaltung "Raumfahrzeugentwurf" ist eingebettet in das Vertiefungsmodul Raumfahrtsystemtechnik des Diplomstudiengangs Maschinenbau, Vertiefungsrichtung Luft- und Raumfahrttechnik, und findet nun regelmäßig im achten Semester statt. Diese Lehrveranstaltung ist eine von zwei Lehrveranstaltungen des o.g. Moduls und wird mit einem schriftlichen Bericht als Prüfungsleistung abgeschlossen. [1]

Die Studierenden haben bereits in Kursen wie "Energiesysteme für Raumfahrzeuge" oder "Raumfahrtantriebe" detaillierte Kenntnisse über den Entwurf von Raumfahrtsystemen erworben. Der Kurs kombiniert das Wissen der Studierenden aus allen vorangegangenen Kursen und zeigt die hohe Komplexität und die Abhängigkeit von sehr unterschiedlichen Aspekten beim Entwurf einer Raumfahrtmission auf. Die allgemeinen Lernziele des Kurses lassen sich wie folgt zusammenfassen:

- Durch die Festlegung von Kriterien, deren Gewichtung und die Durchführung eines Trade-offs können die Studierenden Konzepte für Weltraummissionen vergleichend bewerten, um den Lösungsansatz mit der höchsten Erfolgswahrscheinlichkeit zu finden.
- Durch die praktische Anwendung und Kombination der in den vorangegangenen Kursen erworbenen Kenntnisse werden die Studierenden in die Lage versetzt, Raumfahrtmissionen zu konzipieren und ein Gesamtsystem zur Lösung eines spezifischen technischen Problems zu entwickeln.
- Durch das Kennenlernen ihrer Eigenschaften sowie der Vor- und Nachteile kennen die Studierenden verschiedene Strategien und Modelle zur Entwicklung technischer Systeme und können diese einordnen und bewerten, um sie gezielt und begründet einzusetzen.

Zu Beginn des Kurses werden die Eigenschaften sowie die Vor- und Nachteile von Entwurfsprozessen vermittelt. Besonderes Augenmerk wird dabei auf das CE gelegt. Außerdem wird eine Einführung in die eingesetzte CE-Software gegeben. Die verbleibende Zeit wird genutzt, um einen CE-Prozess für den konzeptionellen Entwurf eines Raumfahrtsystems (z.B. einer Marssonde, eines Mond-Rovers oder einer Höhenforschungsrakete) durchzuführen. Zu diesem Zweck wird von den Lehrkräften ein Missionsziel vorgegeben, die dann für den Rest des Kurses die Rolle des Kunden/Auftraggebers übernehmen. Die Mission wird zunächst von den Studierenden diskutiert und es werden erste Lösungskonzepte postuliert, die dann bewertet werden. Die Studierenden schreiben sich anschließend für verschiedene Rollen/Disziplinen ein. Jede Disziplin entwickelt das entsprechende Teilsystem (z.B. für Energieversorgung oder Kommunikation) oder führt die zur jeweiligen Rolle gehörenden Aufgaben durch (z.B. Kosten- oder Risikoanalyse). Bis 2020 wurde der Kurs als Blockveranstaltung in einem Computerlabor an drei kompletten Tagen abgehalten, verteilt auf einen Zeitraum von acht Tagen. Danach wurde der Kurs

in ein virtuelles Format überführt, was aufgrund der Einschränkungen im Zusammenhang mit der COVID-19-Pandemie notwendig wurde. Kern der Umstrukturierung war die Streckung des Kurses über das gesamte Semester. Das Portfolio der eingesetzten Methoden umfasste Screencasts zur Vermittlung der Grundlagen zu Beginn des Kurses, die Verlagerung der eigentlichen Entwicklung auf das Selbststudium und regelmäßige Live-Konsultationen mit Kurzpräsentationen der Studierenden. Mit geringeren Einschränkungen im vergangenen Semester wurde der Kurs auf eine Blended-Teaching-Version dieses Kurses umgestellt, die Aspekte aus beiden früheren Versionen kombiniert: Der Kurs erstreckt sich nach wie vor über das gesamte Semester, was eine bessere Fokussierung der Studierenden auf die anstehenden Aufgaben ermöglicht, sei es der Austausch von Informationen während der Sitzungen oder die Entwicklung des zuständigen Teilsystems zwischen den Sitzungen. Für die Einführung des Kurses wurde das verfügbare digitale Kursmaterial genutzt, aber die Konsultationstreffen wurden persönlich im Institut abgehalten, was einen viel besseren Raum für offene Diskussionen zur Weiterentwicklung des Entwurfs ermöglichte.

#### **3. Grundlegende Software-Anforderungen**

Die Entwicklung eines Systems mit einer gewissen Komplexität ist in der Regel kein einfacher Prozess. Dies gilt insbesondere für Weltraummissionen, da die Experten der Teilsysteme oft sehr weit voneinander entfernt sind, sowohl in Bezug auf die Perspektive als auch auf den physischen Raum. Daher erfordert ein Entwurfsprozess eine gründliche und strenge Dokumentation. Geeignete Softwarewerkzeuge müssen den Datenaustausch unterstützen und die Datenkonsistenz für alle Beteiligten gewährleisten. Darüber hinaus muss gewährleistet sein, dass die richtigen Informationen durch eine standardisierte Definition von Objekten innerhalb des Softwaretools ausgetauscht werden, da verschiedene Teilsysteme sehr unterschiedliche Möglichkeiten haben können, ihre speziellen Informationen auszudrücken.

In unserem Kurs sollen die Studierenden den Ansatz des Concurrent Design aus erster Hand erfahren, um die Vorteile und Stärken, aber auch die Grenzen und Herausforderungen kennen zu erkennen. Dazu sollen sie spezifische Werkzeuge kennenlernen, die einen CE-Ansatz unterstützen können, und verstehen, wie diese den Entwurfsansatz selbst beeinflussen können. Die technischen Ergebnisse der Entwurfsaufgabe selbst sind nur von untergeordneter Bedeutung.

Folglich können die Aspekte, die bei der Bewertung möglicher Tools zu berücksichtigen sind, von industriellem oder forschungsorientierten Ansätzen erheblich abweichen. So sind beispielsweise eine gute Zugänglichkeit und eine einfache Implementierung des Tools wichtig, da möglicherweise keine spezielle Einrichtung zur Verfügung steht und die Studierenden in Zeiten des Fernunterrichts von ihrem eigenen Computer aus Zugang zu dem Softwaretool haben müssen. Da das Softwaretool selbst nur ein Teil des Kurses ist und die Nutzung des Tools nicht zur Hauptlernherausforderung werden soll, sollte es recht intuitiv sein und kein umfangreiches Lehren und Lernen erfordern, um mit dessen Nutzung zu beginnen. Es muss berücksichtigt werden, dass die Studierenden weder Erfahrung mit dem Entwurfsansatz an sich haben, noch Experten für das Teilsystem sind, welches sie während der Studie vertreten werden., Zu viele unbekannte Aspekte auf einmal anzugehen kann dabei zu Überforderung führen.

Da das technische Ergebnis der Studie nur untergeordnete Bedeutung hat, ist der Detailgrad der gespeicherten Informationen nicht entscheidend, ebenso wenig wie der Grad der Komplexität, da nicht zu viele fertige Verbindungen zwischen den Teilsystemen erwartet werden. Vielmehr sollte das System die Möglichkeit bieten, direkte Beziehungen zwischen Parametern zu definieren, die automatisch berechnet werden können, da dies für den Entwurfsansatz von großem Nutzen sein kann.

#### **4. Concurrent Engineering Tools**

Es gibt eine Vielzahl von Werkzeugen zur Unterstützung des CE-Prozesses. Die hier getesteten Tools wurden aufgrund früherer Erfahrungen mit ihnen in Workshops, Projekten oder ähnlichen Anwendungen ausgewählt. Diese Liste erhebt nicht den Anspruch, einen vollständigen Überblick über alle in Frage kommenden Softwaretools zu geben, sondern stellt die Tools dar, die wir tatsächlich sowohl theoretisch (IBM Rhapsody und OCDT) als auch praktisch (Rhea CDP und Valispace) untersucht haben. Es wird darauf hingewiesen, dass weitere Werkzeuge in Concurrent Design Facilities (CDF) eingesetzt werden, wie z.B. der Virtual Satellite [2], dass beim Deutschen Zentrum für Luft- und Raumfahrt (DLR) eingesetzt wird, oder das von der NASA entwickelte Werkzeug Poseidon [3].

#### **Valispace**

Valispace ist ein deutsch-portugiesisches Startup [4], welches ein browserbasiertes Web-Interface nutzt, um auf eine zentrale Datenbank (sog. Single Source of Truth) zuzugreifen, in der der aktuelle Entwurf gespeichert und weiterentwickelt wird. Je nach gewählter Lizenz kann es sich dabei um eine Cloud-basierte Datenbank oder um eine Distribution auf einem lokalen Server handeln. Auf die Datenbank kann von jedem Nutzer zu jeder Zeit von jedem Browsersystem aus zugegriffen werden, was eine breite Kompatibilität und geringe Softwareanforderungen garantiert. Allerdings kann dies auch eine Herausforderung sein, da es eine Vielzahl von Browsertypen und aktiven Browserversionen gibt.

Das Hauptziel von Valispace ist die Entwicklung eines Design-Tools, das eine "Echtzeit-Zusammenarbeit innerhalb und zwischen Teams, sogar mit Lieferanten und Kunden" ermöglicht [4]. Es ist so konzipiert, dass es jede Stufe des Designs unterstützt, von frühen Konzeptstudien "über detailliertes Design bis hin zu Tests und Dokumentation" [4], einschließlich eines fließenden Anforderungsmanagements.

Der Entwurf selbst basiert auf einem so genannten Produktbaum, der eine hierarchische Darstellung von Komponenten und Unterkomponenten mit den dazugehörigen Parametern (so genannte Valis) ist, die das System definiert (siehe Abbildung 1). Valis können voneinander abhängig sein, was automatisierte Berechnungen sowie Budgets über verschiedene Ebenen

der Komponentenstruktur ermöglicht. Dies ermöglicht z. B. schnelle und einfache parametrische Studien, wenn einzelne Parameter variiert werden.

Darüber hinaus ermöglicht Valispace die Implementierung von alternativen Komponenten, zwischen denen bequem umgeschaltet werden kann, z. B. die Implementierung verschiedener Triebwerke in einer Rakete. Dar-

über hinaus können Modi definiert werden, die es ermöglichen, das System in verschiedenen Zuständen der Mission zu definieren, z. B. das mehrstufige Verhalten einer Rakete während des Aufstiegs. Jede Änderung durch einen Benutzer wird automatisch für alle anderen Benutzer, die auf die Datenbank zugreifen, aktualisiert, so dass Änderungen am Modell und der Austausch von Daten nahezu in Echtzeit möglich sind.

| $\left( \begin{array}{c}  \end{array} \right)$ | TRAINING WORKSPACE<br>$\checkmark$<br>Valicopter_5000 | COMPONENTS > PROPERTIES<br>$\circledcirc$ Cabin |                                     |                                             |              | $Q \ncong Q \ncong Q$                     |
|------------------------------------------------|-------------------------------------------------------|-------------------------------------------------|-------------------------------------|---------------------------------------------|--------------|-------------------------------------------|
| 奋                                              | $\nabla$ $*$<br>+ Add Component                       | <b>Cabin Details</b><br>$\sum_{i=1}^{n}$        |                                     |                                             |              |                                           |
|                                                | $\equiv$ List all                                     | X Properties                                    | $\left  \right\rangle$ Requirements | $\neg$ <sub><math>\Gamma</math></sub> Modes | $\Box$ Files | <i>국</i> Connections                      |
| $\frac{a}{b}$                                  | ▼ <b>p</b> Operations                                 | п<br><b>NAME 个</b>                              | VALUE                               | <b>UNIT</b><br>TAGS                         |              | <b>ACTIONS</b>                            |
| ☑                                              | <b>E</b> ReferenceFlight                              |                                                 |                                     |                                             |              |                                           |
|                                                | Valicopter_5000                                       | $f(x)$ Cost<br>$\Box$                           | 600                                 | <b>EUR</b>                                  |              | co Details<br>$E \oplus \mathsf{Q}$ :     |
| îú                                             | ▼ <b>p</b> Cabin                                      | $f(x)$ Mass<br>П.                               | $\circ$                             | kg                                          |              | $E \subseteq \bigoplus \mathbf{Q}$ :      |
|                                                | $\bigcirc$ AC                                         |                                                 |                                     |                                             |              |                                           |
| $\circledcirc$                                 | Cargo_Trunk                                           | 囲<br>PowerConsum<br>п                           | [1020; 20]                          | W                                           |              | $E \oplus \mathsf{Q}$ :<br>$\blacksquare$ |
|                                                | <b><math>\Theta</math></b> Screen                     | $X$ SeatPitch<br>п                              | 850                                 | mm                                          |              | Columns<br>$E \oplus \Delta$ :            |
| $\langle \rangle$                              | $\triangleright$ $\bigcirc$ Seats                     | $f(x)$ <b>A</b> Volume<br>$\Box$                | $\circ$                             | m <sup>3</sup>                              |              | $E \oplus \Delta$ :                       |
|                                                | $\triangleright$ <b>60</b> Power                      |                                                 |                                     |                                             |              |                                           |
| $\vartheta$                                    | $\triangleright$ $\bigcirc$ Propulsion                |                                                 |                                     |                                             |              | <b>A Filters</b>                          |
| $\mathbf u$                                    | Software<br>$\triangleright$ <b>6</b> Structure       |                                                 |                                     |                                             |              |                                           |
|                                                | ▼ <b>p</b> Structure2                                 |                                                 |                                     |                                             |              |                                           |
|                                                | <b>ED</b> Landing_Skid_Structure                      |                                                 |                                     |                                             |              |                                           |
|                                                |                                                       |                                                 |                                     |                                             |              |                                           |
| $V_{ALISP/2}$                                  |                                                       |                                                 |                                     |                                             |              | $+$                                       |
|                                                | 日1.41.9<br><b>Documentation Contact us</b>            | <b>ROWS: 5</b>                                  |                                     |                                             |              |                                           |

*Abb. 1: Screenshot des Web-Interface von Valispace im Bereich "Komponenten". Auf der linken Seite wird der Produktbaum mit den implementierten Komponenten und deren hierarchischer Struktur angezeigt. In der Mitte und auf der rechten Seite werden Valis (Details) zu der ausgewählten Komponente ("Cabin") angezeigt.* [5]

Valispace hat auch zahlreiche Komfort-Funktionen implementiert, darunter eine vollständige Einheitenimplementierung, die viele verschiedene Einheitensysteme, auch Nicht-SI-Einheiten, verarbeite und austauschen kann. Darüber hinaus erlaubt ein Verlaufsdiagramm für jeden Parameter, die Entwicklung des Parameterwertes über die Zeit zu verfolgen. Es können Datensätze implementiert werden, die eine definierte Interpolation der Eingabewerte ermöglichen. Außerdem kann ein allgemeines Netz von Wechselwirkungen zwischen Parametern aufgezeichnet werden.

In Valispace wurden viele weitere Funktionen implementiert, die sich um den Produktbaum drehen und ein bequemeres Konstruktionsverfahren ermöglichen. Alle diese Funktionen sind in der Lage, sich mit einer bestimmten Komponente oder einem Parameter im Produktbaum zu verbinden, so dass dieser immer

auf dem neuesten Stand ist. Ein Beispiel ist das Analysewerkzeug, mit dem Daten in einem Dokumentstil aufbereitet werden können, einschließlich automatisch aktualisierter Tabellen, Diagramme und Budgetlisten, die in Berichte implementiert werden können. Außerdem gibt es ein Simulationswerkzeug, das komplexere Berechnungen mit mehreren Ausgabeparametern ermöglicht. Schließlich gibt es ein umfangreiches Werkzeug zur Verwaltung von Anforderungen, die automatisch mit mehreren Ausdrücken gegen Parameter des Produktbaums geprüft werden können. Testanforderungen, -verfahren, -protokolle und ergebnisse können leicht angefordert und entsprechend gespeichert werden.

Obwohl Valispace über all diese Funktionen verfügt, verfolgt es eine übersichtliche Benutzeroberfläche, die intuitiv zu verstehen und zu benutzen ist. Kurze Einführungen in das Tool

haben sich als ausreichend erwiesen, damit die Studierenden die Funktionen des Tools in den Griff bekommen und mit der Ausgestaltung beginnen können. Das Tutorium, das auf der Website [6] zur Verfügung steht, ermöglicht den Einstieg in relativ kurzer Zeit. Dies ermöglicht einen einfachen und bequemen Zugang für jeden Benutzer, was insbesondere für unerfahrene Benutzer von Vorteil sein kann.

#### **CDP Rhea**

Die Concurrent Design Platform (CDP) von Rhea [7] ist ein detailliertes Entwurfswerkzeug mit Schwerpunkt auf der Implementierung von Weltraumstandards wie dem ECSS-E-TM-10- 25A [8]. Hier möchten wir unsere Erfahrungen mit der CDP3.12 sowie der CDP4 Version weitergeben. Bitte beachten Sie jedoch, dass das Tool seither weiterentwickelt wurde und mehrere Releases erlebt hat und nun unter dem Namen "Comet" erhältlich ist.

CDP ist ein eigenständiges Programm, welches zunächst installiert werden muss. Für einige Funktionalitäten kann eine bestimmte Excel-Version erforderlich sein. Darüber hinaus kann ein Server-Routing erforderlich sein, um eine spezielle zentrale Datenbank für den Entwurf zu verbinden. Einige Kenntnisse über die Einrichtung von Servern können erforderlich sein. Man kann sich jedoch problemlos mit jedem Projekt verbinden, auf das man Zugriff hat, wenn alles entsprechend eingerichtet ist.

Ein einzigartiger Aspekt des Tools ist das Entwurfsverfahren, das Änderungen in Echtzeit zugunsten eines diskreten Ansatzes der Weiterleitung von Änderungen vermeidet. Wenn ein Benutzer einen Parameter hinzufügt oder den Wert eines bestehenden Parameters ändert, werden diese Änderungen in einer speziellen Routine gespeichert. Obwohl jeder Benutzer sehen kann, dass Änderungen an einem bestimmten Parameter vorgenommen wurden, werden diese nicht sofort aktiviert. Ein Benutzer mit einer höheren Autoritätsebene, z. B. der Teamleiter der Studie, muss diese Änderungen manuell veröffentlichen, damit sie in den aktuellen Entwurf übernommen werden können. Obwohl dies zunächst wie eine höchst unbequeme Funktion erscheinen mag, wird dadurch das ständige Rauschen von Änderungen in den frühesten Entwurfsphasen erheblich reduziert. Dies senkt das Risiko möglicher Leistungsprobleme des Tools,

da es nicht ständig aktualisiert werden muss. Außerdem ist nur in der Anfangsphase mit einer sehr hohen Anzahl von Ergänzungen und Änderungen zu rechnen, sodass das schnelle Publizieren eventuell auftretende Probleme verhindern kann. In späteren Phasen eines Entwurfs werden durch Änderungen vor allem die Anfangswerte aktualisiert, wobei der genaue Wert für andere Komponenten möglicherweise nicht entscheidend ist, solange sie entsprechend angeschlossen sind. In jedem Fall erfordert dieses Entwurfsverfahren zusätzliche Aufgaben und Kommunikation, was sich negativ auf den Entwicklungsprozess auswirken kann, insbesondere in einer Umgebung mit Studierenden, die die Software zum ersten Mal benutzen.

Zusätzlich zu diesem diskreten Veröffentlichungsansatz kann eine weitere Ebene von Sollwerten verwendet werden, nämlich Iterationen. Hier kann ein Benutzer mit höherer Autorität einen Iterationssollwert festlegen, der im Grunde den aktuellen Entwurf kopiert und seinen Status einfriert. Diese Iterations-Sollwerte können verwendet werden, um die Entwicklung bestimmter Parameter im Laufe der Studie zu analysieren, um ein bestimmtes Konvergenzverhalten des Entwurfs zu untersuchen.

Der Entwurf selbst wird in einem Produktbaum gespeichert, der aus Komponenten und Unterkomponenten mit entsprechenden Parametern besteht. Letztere sind sehr detailliert definiert. Darüber hinaus wird eine strenge Eigentümerschaft festgelegt, die definiert, wer einen bestimmten Parameter anpassen kann, je nachdem, wer ihn erstellt hat bzw. wie er ursprünglich definiert wurde. Diese Aspekte können es einem neuen Benutzer sehr schwer machen, schnell in die Erstellung von Objekten und die Generierung von Inhalten einzusteigen. Hat man sich jedoch erst einmal an diese Technik gewöhnt und die wichtigen Aspekte verstanden, ist es ein Leichtes, alle Aspekte eines jeden Parameters sehr klar zu definieren, was es später erleichtert, verschiedene Parameter über den gesamten Produktbaum hinweg zu detaillierten Budgets und Übersichten zu bündeln. Unterstützt wird dies durch einen Modellkatalog, der die Wiederverwendung von vordefinierten Komponenten über mehrere Studien hinweg ermöglicht.

Obwohl die CDP für jeden gleichzeitigen Entwurfsansatz verwendet werden kann, liegt ihr Schwerpunkt auf dem Entwurf von Raumfahrtmissionen. Dies ergibt sich aus der Umsetzung verschiedener Raumfahrtstandards wie ECSS-E-TM-10-25A [8]. Dieser Standard enthält Best

Practices für den softwaregestützten Entwurf von Weltraummissionen und definiert Nomenklatur sowie Datenspeicherung, um die Kompatibilität zwischen verschiedenen Tools zu ermöglichen.

|                     | Element Definitions X                                              |                                       | $\vert \cdot \vert \times$ |            | Element Definitions X                                                |             |                               |              |               |                                    | $\mathbf{v} \times$ |
|---------------------|--------------------------------------------------------------------|---------------------------------------|----------------------------|------------|----------------------------------------------------------------------|-------------|-------------------------------|--------------|---------------|------------------------------------|---------------------|
|                     | $Q - 324500$                                                       |                                       |                            |            | $69 - 32$ Ab 00 Q                                                    |             |                               |              |               |                                    |                     |
| Model:              | Earth Observation System of Systems Assets  Data-Source:           |                                       | https://andream. Model:    |            | Copernicus Next Generation Data-Source:<br>https://andream.cdp4.org/ |             |                               |              |               |                                    |                     |
| <b>Iteration: 1</b> |                                                                    | Person:                               | Andrea Mincolla            | Iteration: | Andrea Mincolla<br>Person:                                           |             |                               |              |               |                                    |                     |
|                     |                                                                    | Domain Of Expertise: System Engineeri |                            |            | Domain Of Expertise: System Engineering [SYS]                        |             |                               |              |               |                                    |                     |
| Name                |                                                                    | Options Owner Published Value         | Scale                      | Name       |                                                                      |             | Options Owner Published Value | Scale Switch |               | <b>Row Type</b>                    |                     |
| $\overline{a}$      | <b>Generic Asset</b>                                               | SYS                                   |                            | Ь.         | Sentinel-7/CO2 Monitoring Mission - Next Generation                  | SYS         |                               |              |               | <b>Element Definition</b>          |                     |
|                     | $\mathcal{F}_1$<br>actors                                          | <b>SYS</b>                            | ÷.                         |            | Sentinel-7A/CO2 Monitoring Mission 1                                 | SYS         |                               |              |               | <b>Element Definition</b>          |                     |
|                     | $\mathfrak{p}_1$<br>frequency band                                 | SYS                                   | ×                          |            | G.<br>Cloud Imager                                                   | SYS         |                               |              |               | <b>Element Usage</b>               |                     |
|                     | $\mathcal{F}_1$<br>multiplicity                                    | SYS                                   |                            |            | $\mathbf{r}_1$<br>ground coverage types                              | SYS         |                               |              |               | Parameter                          |                     |
|                     | ra<br>Cost & Programmatic                                          |                                       |                            |            | 円<br>horizontal spatial resolution                                   | SYS         | 350                           | m            | <b>MANUAL</b> | Parameter                          |                     |
|                     | <b>Ilities</b>                                                     |                                       |                            |            | $\mathfrak{p}_1$<br>maturity                                         | SYS         |                               |              | <b>MANUAL</b> | Parameter                          |                     |
|                     | Orbit                                                              |                                       |                            |            | $\mathfrak{p}_1$<br>multiplicity<br>⊿                                | SYS         |                               |              |               | Parameter                          |                     |
|                     | Performance                                                        |                                       |                            |            | lower bound                                                          | SYS         | $\mathbf{0}$                  |              | <b>MANUAL</b> | Parameter Type Component           |                     |
|                     | <b>Generic Ground Station</b>                                      | SYS                                   |                            |            | upper bound                                                          | SYS         |                               |              | <b>MANUAL</b> | Parameter Type Component           |                     |
|                     | $\mathfrak{p}_1$<br>altitude                                       | <b>SYS</b>                            | km                         |            | $\mathcal{F}_1$<br>revisit time                                      | SYS         |                               | h            | <b>MANUAL</b> | Parameter                          |                     |
|                     | $\mathcal{F}_1$<br>cost                                            | SYS                                   | k€                         |            | $\mathcal{F}_1$<br>swath                                             | SYS         | 320                           | km           | <b>MANUAL</b> | Parameter                          |                     |
|                     | Ą<br>frequency band                                                | SYS                                   |                            |            | Measurements relevance                                               |             |                               |              |               | <b>Parameter Group</b>             |                     |
|                     | $\mathcal{J}_1$<br>governance                                      | SYS                                   | ٠                          |            | r.<br>CO2 imager                                                     | SYS         |                               |              |               | <b>Element Usage</b>               |                     |
|                     | $\mathfrak{p}_1$<br>latitude                                       | SYS                                   | $\circ$                    |            | G.<br>Multi-Angle Polarimeter                                        | SYS         |                               |              |               | <b>Element Usage</b>               |                     |
|                     | $\mathcal{F}_1$<br>longitude                                       | SYS                                   |                            |            | G.<br>NO <sub>2</sub> imager                                         | SYS         |                               |              |               | <b>Element Usage</b>               |                     |
|                     | $\mathfrak{p}_1$<br>maturity                                       | SYS                                   |                            |            | $\mathbf{r}$<br>actors                                               | SYS         | <b>ESA, EC</b>                |              | <b>MANUAL</b> | Parameter                          |                     |
|                     | $\mathcal{F}_1$<br>multiplicity                                    | SYS                                   |                            |            | $\mathbf{r}$<br>frequency band                                       | SYS         | X-band                        |              | <b>MANUAL</b> | Parameter                          |                     |
|                     | Generic Instrument                                                 | SYS                                   |                            |            | $\mathbf{r}$<br>multiplicity                                         | SYS         |                               |              |               | Parameter                          |                     |
|                     | $\mathfrak{p}_1$<br>ground coverage type                           | SYS                                   |                            |            | Cost & Programmatics                                                 |             |                               |              |               | Parameter Group                    |                     |
|                     | $\mathcal{F}_1$<br>horizontal spatial resc                         | SYS                                   | m                          | a.         | <b>Ilities</b><br>Orbit                                              |             |                               |              |               | Parameter Group<br>Parameter Group |                     |
|                     | $\mathfrak{a}_1$<br>maturity                                       | SYS                                   |                            |            | $\mathcal{F}_1$<br>equatorial crossing time                          | SYS         | 11:30:00                      |              | <b>MANUAL</b> | Parameter                          |                     |
|                     | $\mathcal{F}_1$<br>multiplicity                                    | SYS                                   |                            |            | $\mathfrak{g}_{\mathbb{Z}}$<br>orbit altitude                        | SYS         | 735                           | km           | <b>MANUAL</b> | Parameter                          |                     |
|                     | $\mathfrak{a}$<br>revisit time<br>$\mathcal{F}_1$                  | SYS<br>SYS                            | h                          |            | $\mathcal{F}_1$<br>orbit type                                        | SYS         | SSO (ECT descending)          | $\sim$       | <b>MANUAL</b> | Parameter                          |                     |
|                     | swath<br>Measurements relevar                                      |                                       | km                         |            | 73<br>Performance                                                    |             |                               |              |               | <b>Parameter Group</b>             |                     |
|                     | Generic Timeframe                                                  | SYS                                   |                            |            | T2035                                                                | SYS         |                               |              |               | <b>Element Definition</b>          |                     |
|                     |                                                                    |                                       |                            |            | Thermal And Near infrared Sensor for carbon Observatio               | SYS         |                               |              |               | <b>Element Definition</b>          |                     |
|                     | m<br>$\leftarrow$                                                  |                                       |                            |            |                                                                      | <b>CLAP</b> |                               |              |               | $\mathbf{r}$                       |                     |
|                     | Info Open ElementDefinitionsBrowserViewModel took 00:00:00.0655830 |                                       |                            |            |                                                                      |             |                               |              |               |                                    |                     |
|                     |                                                                    |                                       |                            |            |                                                                      |             |                               |              |               |                                    |                     |

*Abb. 2: Arbeitsbereich innerhalb des Rhea CDP. Dargestellt ist der Arbeitsbereich der Elementdefinition in der Baumlisten-Dekompositionsansicht für den Modellkatalog (links) und das Studienmodell (rechts).* [9]

Schließlich verfügt die CDP über eine Schnittstelle zu Excel, welche die Implementierung komplexerer Berechnungen in den Entwurf ermöglicht. Dazu wird der gesamte Produktbaum exportiert und mit einer Excel-Datei verknüpft, die in beide Richtungen aktualisiert werden kann, um Änderungen entsprechend zu veröffentlichen. Komplexe Budgetberechnungen, vordefinierte Grafiken sowie Kalkulationen können durchgeführt bzw. ausgetauscht werden.

#### **IBM Rhapsody**

Von den in diesem Beitrag besprochenen Softwaretools ist IBM Rhapsody [10] vielleicht dasjenige, welches am wenigsten mit dem Entwurf von Raumfahrtmissionen zu tun hat, da es als allgemeines modellbasiertes Systementwicklungswerkzeug (MBSE) nicht für eine konkrete Anwendung entwickelt wurde. Dennoch bietet es viele interessante Funktionen, die das CE ermöglichen. In unserer Bewertung wird SysML als Modellierungssprache verwendet.

Rhapsody selbst ist ein eigenständiges, auf dem eigenen Gerät zu installierendes Programm, dass sich auf eine Datei auf dem Computer oder in einer Cloud bezieht. Um ein CE in einem Team von mehreren Nutzern zu ermöglichen, ist zusätzliche Software erforderlich, z. B. der Engineering Workflow Manager (EWM), der so eingerichtet werden kann, dass ein gewisses gleichzeitiges Arbeiten am Projekt möglich ist. Es werden jedoch keine tatsächlichen Echtzeit-Änderungen ausgetauscht, sondern Teile des Modells werden vom Benutzer in einer lokalen Kopie geändert und anschließend in den gemeinsamen Datenstrom hochgeladen, damit sie von allen gesehen werden können. Aus universitärer Sicht könnte Rhapsody aufgrund seiner pädagogischen Unterstützung für Lehrkräfte und Studenten sehr interessant sein. Rhapsody ist Teil der Academia-Initiative von IBM, wodurch es für Bildungszwecke sehr gut zugänglich ist.

Die allgemeine Idee von Rhapsody ist es, verschiedene Arten von Ansichten auf ein zentrales Modell zu haben, wobei jede Ansicht für verschiedene Aspekte der Spezifikation des Modells optimiert ist. Das zentrale Modell selbst kann wiederum in einem Produktbaum dargestellt werden, was eine einfache hierarchische Strukturierung der Hauptkomponenten ermöglicht. Die verschiedenen Sichten, auch Diagramme genannt, konzentrieren sich z.B. auf die Struktur der Subsysteme, die Definition und Verknüpfung von Anforderungen, die Interaktion mit den Benutzern, die Definition von Zuständen des Systems, die Definition von Aktionen und Daten, die im System ausgetauscht werden, und so weiter. Infolgedessen erhält eine anfänglich einfache hierarchische Struktur eines Modells mehrere Komplexitätsebenen, die jedoch durch die verschiedenen Diagramme überschaubar bleiben.

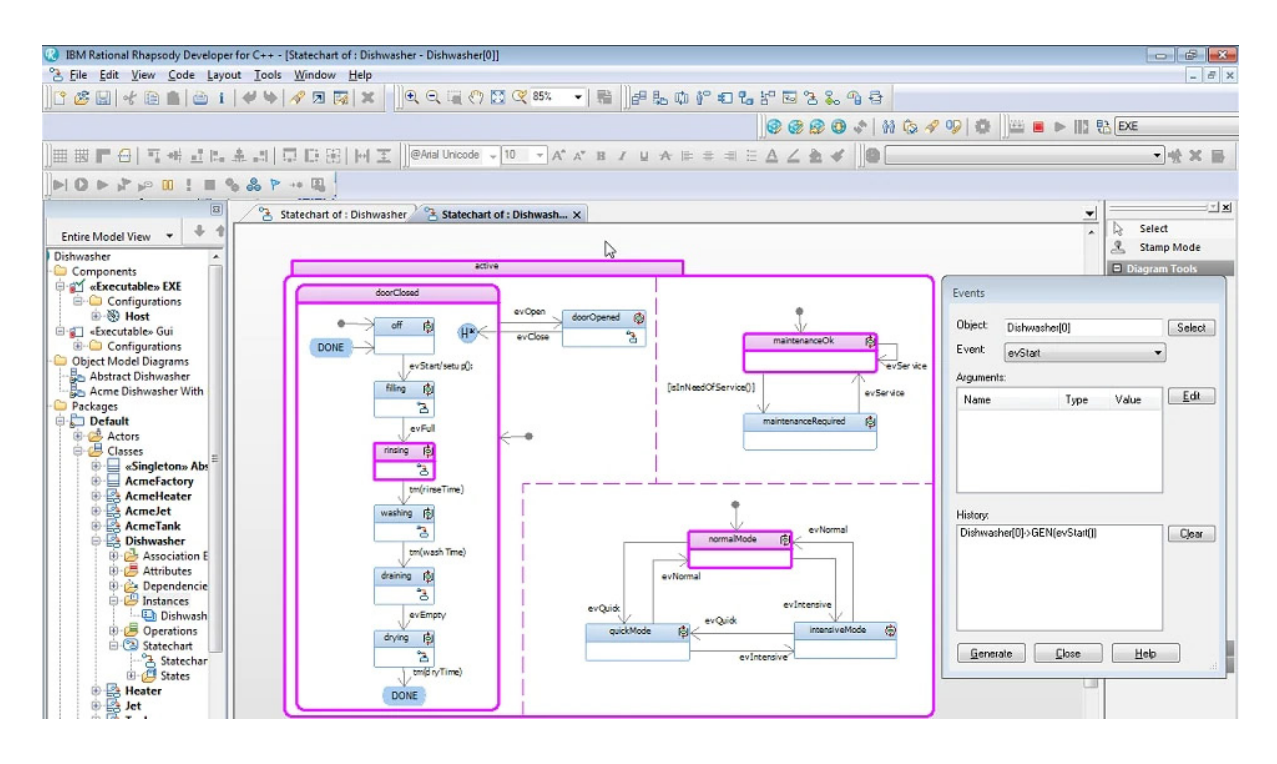

*Abb. 3: Screenshot für IBM Rhapsody, der die baumstrukturierte Modellansicht (links) sowie die visuelle Darstellung der verschiedenen Zustände eines Systems (Geschirrspüler) in einem Diagramm (Mitte) zeigt.* [11]

Da der Schwerpunkt von Rhapsody nicht auf der Anleitung von Berechnungen und damit der Durchführung parametrischer Studien liegt, sondern auf der bestmöglichen modellierten Darstellung des Entwurfs, hat der Benutzer die Möglichkeit/Aufgabe, beliebige Daten bis zum höchsten Detailgrad zu definieren. Für jeden, der neu in das Programm und seine Anwendung einsteigt, kann dies sehr überwältigend sein, was nach der Erfahrung der Autoren für jeden, der mit der Modellierung beginnt, um Daten auszutauschen, eine erhebliche Hürde darstellen kann. Andererseits kann ein Großteil des Datenaufbaus auf mehreren Ebenen unterhalb der ersten Ebene der Diagramme erfolgen, was es für jeden Betrachter viel einfacher macht, die Struktur und Funktionalität des Modells in einer Ansicht auf oberster Ebene zu erfassen.

Da die möglichen Ansätze zur Modellierung eines Systems und alle Optionen für das Erscheinungsbild sehr unterschiedlich sind, wurden für verwandte Themen Richtlinien definiert, um Konventionen für die Benennung und Struktur festzulegen und das Auge durch ein ähnliches Layout und Erscheinungsbild zu leiten. Für Themen im Zusammenhang mit Raumfahrtmissionen wurde beispielsweise die Richtlinie "ESA SysMLProfile" von der Europäischen Raumfahrtagentur (ESA) definiert [12]. Dieses Kompendium ist ein Leitfaden, der z.B. die Strukturierung des Modells und die Navigation dazwischen oder die Verwendung von Farbcodes vorgibt, was die Zugänglichkeit unterschiedlicher Projekte erhöht, sobald man mit dem Erscheinungsbild vertraut ist.

Insgesamt ist Rhapsody sehr komplex und bietet nur begrenzte Unterstützung bei der mathematischen Berechnung einer Konstruktionsaufgabe. Seine Stärke liegt jedoch in der Darstellung eines tatsächlichen komplexen technischen Modells bis ins kleinste Detail, während die verschiedenen Diagramme des Modells einen schnellen und einfachen Überblick über das System ermöglichen. Auf diese Weise kann die Modellierung sehr komplex sein, aber die Informationen, die gespeichert werden können, sind umfangreich. Gleichzeitig können die höchsten Ebenen des Modells sehr visuell ansprechend und intuitiv sein, um einen guten Überblick über das Modelldesign zu erhalten.

#### **ESA OCDT**

Das in der CDF der ESA verwendete Open Concurrent Design Tool (OCDT) ist ein Client/Server-Softwarepaket, das für die ESA entwickelt wurde. Es hat die meisten Gemeinsamkeiten mit der CDP von Rhea. Wie CDP implementiert es ein standardisiertes semantisches Datenmodell, das auf ECSS-E-TM-10-25 basiert. Allerdings wird OCDT unter einer Open-Source-Softwarelizenz der ESA offen vertrieben, die qualifizierten Mitgliedern der Gemeinschaft nicht nur die Nutzung der Software, sondern auch deren Weiterentwicklung erlaubt. Das Zentrum dieser Gemeinschaft ist die OCDT-Website [13] mit einer Fülle von Informationen, auf die sich dieser Abschnitt stützt.

Der Zugriff auf die Datenbank, die auf einem Server gespeichert ist, erfolgt über einen OCDT-Client, der auf der Microsoft-Software Excel basiert. Daher können Analysen und Berechnungen direkt in Excel durchgeführt werden, dass verschiedene Arbeitsblätter verwendet, die der Arbeitsmappe nach Bedarf hinzugefügt werden können. Die Arbeit wird also lokal erledigt und die Daten werden dann über die OCDT-Schnittstelle gemeinsam genutzt.

Dieser Informationsaustausch erfolgt nicht automatisch und daher nicht sofort. Die Parameter müssen von ihrem Ersteller in die Datenbank "gepusht" werden, der dafür verantwortlich ist, sie auf dem neuesten Stand zu halten.

Benutzer, die diesen Parameter verwenden wollen, müssen ihn abonnieren, wodurch die Beziehungen innerhalb des Modells definiert werden. Danach müssen sie den Parameter noch in ihre lokale Excel-Schnittstelle ziehen. Außerdem muss der Teamleiter oder Systemingenieur, wie bei Rhea's CDP, die Datensätze veröffentlichen, nachdem er die Werte auf Konsistenz geprüft hat.

Darüber hinaus können die Benutzer Elemente/Komponenten erstellen und ihnen Parameter zuordnen. Diese Parameter können erweiterte Eigenschaften haben, wie z. B. Zustands- oder Optionsabhängigkeiten. Erstere werden zur Modellierung von Systemmodi oder Missionsphasen verwendet. Letztere werden verwendet, um verschiedene Systemoptionen zu modellieren, z. B. um eine elektrische mit einer chemischen Antriebslösung und deren Auswirkungen auf das System zu vergleichen.

Benutzer, die mit Excel vertraut sind, werden einen relativ leichten Einstieg in OCDT finden. Abgesehen davon gelten die üblichen Vor- und Nachteile von Excel. Der Open-Source-Charakter der Software kann sicherlich als vorteilhaft in Bezug auf die Zugänglichkeit angesehen werden, insbesondere im Rahmen der Lehre, wo der potenzielle Nachteil, auf die Unterstützung der Gemeinschaft angewiesen zu sein, keine große Rolle spielen dürfte. Ein weiterer Vorteil liegt in der Tatsache, dass diese Software von der ESA verwendet wird, was die Studierenden motivieren kann, sich mehr mit der Software zu beschäftigen.

#### **Vergleich der Softwaretools**

Die hier vorgestellten Werkzeuge haben zwar einige Merkmale gemeinsam, unterscheiden sich aber in der Art und Weise, wie diese angewandt werden. Andere Merkmale wiederum sind für das eine oder andere Werkzeug einzigartig. Ein wichtiger Aspekt, der allen Werkzeugen gemeinsam ist, ist die Darstellung des Entwurfs in einem Produktbaum. Diese hierarchische Struktur ist die Grundlage für die Speicherung des Entwurfs. Sowohl für Valispace, OCDT als auch für CDP ist die Verwendung des Produktbaums die Grundlage für das Verständnis des Systems und wird verwendet, um durch den Entwurf zu navigieren und Informationen

anzuzeigen oder zu extrahieren. Bei Rhapsody hingegen sind die Diagramme, die Sichten auf den Produktbaum darstellen, ein grundlegendes Merkmal, das ein viel differenzierteres Verständnis des Modellentwurfs ermöglicht. Je nach der für das Modell verwendeten Entwurfsphilosophie und den persönlichen Vorlieben können viele Arbeitsaufgaben nur in diesen Diagrammen erledigt werden.

| ■■ので、■■■                                       |                                                                                                   |                        |                                                                               |                                                                    | LOFT-SYS.xlsx - Microsoft Excel                                                                     |                                                 |                               |                  |                                                                |                                                   | <b>虚 容</b><br>$\equiv$                            |
|------------------------------------------------|---------------------------------------------------------------------------------------------------|------------------------|-------------------------------------------------------------------------------|--------------------------------------------------------------------|----------------------------------------------------------------------------------------------------|-------------------------------------------------|-------------------------------|------------------|----------------------------------------------------------------|---------------------------------------------------|---------------------------------------------------|
| File:<br>Home<br>Page Layout<br>Insert         | Formulas                                                                                          | Data<br>Review         | View<br>ConCORDE                                                              | Acrobat                                                            |                                                                                                    |                                                 |                               |                  |                                                                |                                                   | $\circ$ $\bullet$ $\circ$ $\circ$ $\circ$         |
| -<br>Add Remove Edit<br>Login Logout<br>Server | <b>Paradox</b> Inspect<br><sup>能</sup> . Subscribe IM Make Default<br>$\equiv$ e Override<br>Edit | <b>B</b> Lock          | <b>Download</b><br>幂<br><b>N</b> Upload<br>Pull<br>Owned Owned<br>File Stores | 鳥 Go to cell<br>Push Pull Owned<br><b>Values</b><br>Workbook       | P Search P Select.<br>स्त<br>ъ<br>Sort<br>Site<br><b>RDL Models</b><br>Directory T Filter<br>Panels | $P$ Help<br>ξŏ<br>Preferences<br><b>H</b> About | <b>N</b> User Manual<br>Tools |                  | version: 1.1.5281.15624                                        |                                                   |                                                   |
| $\sqrt{ }$<br>A <sub>1</sub>                   | $f_{\text{w}}$ Nested Element                                                                     |                        |                                                                               |                                                                    |                                                                                                    |                                                 |                               |                  |                                                                |                                                   |                                                   |
|                                                |                                                                                                   |                        |                                                                               |                                                                    |                                                                                                    |                                                 |                               |                  |                                                                |                                                   |                                                   |
| RDL                                            |                                                                                                   |                        | $\star$ $\times$ LOFT                                                         |                                                                    |                                                                                                    |                                                 |                               | $\star$ $\times$ | $\mathbf{A}$<br>1 Nested Element                               | - Site Directory                                  | $\star$ $\times$                                  |
| <b>Parameter Types</b>                         |                                                                                                   | 日十ノ字一                  | Selected Domain: System Engineering (SYS)                                     |                                                                    |                                                                                                    |                                                 | $N+Z=$                        |                  | 41 LOFT.Sat.Bat                                                | <b>Engineering Models</b>                         | 周辺田ノ尾田                                            |
| Name                                           | Short Name                                                                                        | Scale                  | Active Iteration: Created On: 6/11/2014                                       |                                                                    |                                                                                                    |                                                 |                               |                  | 42 LOFT.Sat.Bat                                                | IP: http://estvodfoodt1/<br>admin                 | Role:<br>Site Administrator                       |
| maximum angular rate                           | ang_rate_max                                                                                      | rad/s                  | default                                                                       |                                                                    |                                                                                                    |                                                 | Value Scale Switch Co         |                  | 43 LOFT.Sat.Bat                                                |                                                   |                                                   |
| maximum antenna gain                           | gain_ant_max                                                                                      | dB                     |                                                                               | <b>A</b> Element Definitions                                       |                                                                                                    |                                                 |                               |                  | 44 LOFT.Sat.Bat                                                | Name<br>0_CDF_generic_catalogue                   | <b>Short Name</b><br>M<br>lw.<br><b>O GEN CAT</b> |
| maximum communications gap                     | dur_comms_gap_m_min                                                                               |                        |                                                                               | <b>b</b> LOFT (LOFT)                                               |                                                                                                    |                                                 |                               |                  | 45 LOFT.Sat.Bat                                                | 0_AER_generic_catalogue                           | W.<br>AER cat                                     |
| maximum loss torque                            | torq loss max                                                                                     | Nav                    |                                                                               | 10 layers MLI on tower (a10_layers_MLI_on_tower)                   |                                                                                                    |                                                 |                               |                  | 46 LOFT Sat Bat2                                               | 0_AOC_generic_catalogue                           | ы.<br>AOC_cat                                     |
| maximum non-operational temperature            | T_nonop_max                                                                                       | ×c.                    |                                                                               | 1 1mil layer kapton on BEE boxes (a1mil layer kapton on BEE boxes) |                                                                                                    |                                                 |                               |                  | 47 LOFT, Sat. Bat2                                             | 0_AOGNC_generic_catalogue                         | ы.<br>ADGNC_cat                                   |
|                                                |                                                                                                   |                        |                                                                               |                                                                    |                                                                                                    |                                                 |                               |                  | 48 LOFT.Sat.Bat2                                               | <b>CESoS Trial</b>                                | İs.<br><b>CESoST</b>                              |
| maximum operational temperature                | T oper max                                                                                        | ×c.                    | -                                                                             |                                                                    | 1 1mil layer SIO2/kapton/VDA on WFM masks (a1mil_layer_SIO2_kapton_VDA_on_WFM_masks)                |                                                 |                               |                  | 49 LOFT.Sat.Bat2                                               | 0_COM_generic catalogue                           | w.<br>COM_cat                                     |
| maximum radial distance                        | r <sub>a</sub> max                                                                                | m                      |                                                                               | <b>b</b> 1N Thruster (Thruster 1N)                                 |                                                                                                    |                                                 |                               |                  | 50 LOFT.Sat.Bat2                                               | 0_CON_generic_catalogue                           | ы.<br>CON cat                                     |
| maximum radio frequency power                  | P_RF_max                                                                                          | w                      | مم                                                                            | 20 layers MLI on SVM (a20_layers_MLI_on_SVM)                       |                                                                                                    |                                                 |                               |                  | 51 LOFT.Sat.Bat2<br>52 LOFT.Sat.Bat2                           | 0 DHS generic catalogue                           | ы<br>DHS cat                                      |
| maximum spectral luminous efficacy             | Km                                                                                                | less Mark              |                                                                               | 20 layers MLI on top box (a20 layers MLI on top box)               |                                                                                                    |                                                 |                               |                  | 53 LOFT.Sat.Cable wrap assembly                                | 0 DLS generic catalogue                           | $\frac{1}{\frac{1}{2}}$<br><b>DLS</b> cat         |
| maximum torque                                 | torq_max                                                                                          | Nen                    | 2010                                                                          | 20N Thruster (Thruster_20N)                                        |                                                                                                    |                                                 |                               |                  | 54 LOFT.Sat.Cable wrap assembly                                | 0 EDL generic catalogue                           | EDL_cat                                           |
|                                                |                                                                                                   |                        |                                                                               | 1 400N Thruster (Thruster 400N)                                    |                                                                                                    |                                                 |                               |                  | 55 LOFT.Sat.Cable wrap assembly                                | 0 ELPRO generic catalogue                         | ELPRO <sub>cat</sub>                              |
| mean communications gap                        | dur_comms_gap_m min                                                                               |                        | سم                                                                            |                                                                    |                                                                                                    |                                                 |                               |                  | 56 LOFT.Sat.Cable wrap assembly                                | 0_EMC_generic_catalogue<br>0 CDF generic template | w<br>EMC_cat<br>Te.<br><b>GEN</b> temp            |
| mean consumed power                            | P mean                                                                                            | w                      |                                                                               | > Attitude, Orbit, Guidance, Navigation Control Subsystem (AOGNCS) |                                                                                                    |                                                 |                               |                  | 57 LOFT.Sat.Cable wrap assembly                                | 0 GNC generic catalogue                           | w<br><b>GNC</b> cat                               |
| mean contact duration                          | dur_contact_mean min                                                                              |                        | مم                                                                            | - Battery (Bat)                                                    |                                                                                                    |                                                 |                               |                  | 58 LOFT.Sat.Cable wrap assembly                                | 0 GS ceneric catalogue                            | ы.<br>GS cat                                      |
| mechanical energy                              | mcEn                                                                                              | ×                      | $=$                                                                           | diameter (d)                                                       |                                                                                                    | * m                                             | Reference                     |                  | 59 LOFT.Sat.Cable wrap assembly                                | 0 INS generic catalogue                           | h.<br><b>INS</b> cat                              |
| minimum antenna gain                           | gain_ant_min                                                                                      | dB                     | $=$                                                                           | height (h)                                                         |                                                                                                    | $-$ m                                           | Reference                     |                  | 60 LOFT.Sat.Coarse rate gyro                                   | Launchers                                         | w.<br>Lau                                         |
|                                                | dur contact min                                                                                   | min                    | $=$                                                                           | length (1)                                                         |                                                                                                    | * m                                             | Reference                     |                  | 61 LOFT.Sat.Coarse rate gyro                                   | <b>LOFT</b>                                       | İs.<br>LOFT                                       |
| minimum contact duration                       |                                                                                                   |                        | $=$                                                                           | mass (m)                                                           |                                                                                                    | 21.6 kg                                         | Reference                     |                  | 62 LOFT.Sat.Coarse rate gyro                                   | 0 LS generic catalogue                            | u.<br>St<br>LS cat                                |
| minimum elevation annis                        | ang_elev_min                                                                                      | $\sim$                 |                                                                               |                                                                    |                                                                                                    | 5%                                              | Reference                     |                  | 63 LOFT.Sat.Coarse rate gyro                                   | Lunar Mapping and Exploration Techno LUMETTO      |                                                   |
| minimum non-operational temperature            | T_nonop_min                                                                                       | ×c.                    | $= \bullet$                                                                   | mass margin (mass_margin)                                          |                                                                                                    |                                                 |                               |                  | 64 LOFT.Sat.Coarse rate gyro                                   | 0_MEC_generic_catalogue                           | м<br>MEC_cat                                      |
| minimum operational temperature                | T oper min                                                                                        | re.                    | $=$                                                                           | number of items (n items)                                          |                                                                                                    | المالك                                          | Deference                     |                  | 65 LOFT.Sat.Coarse rate gyro                                   | MEX14                                             | s.<br><b>MEX14</b>                                |
| model type                                     | Model                                                                                             |                        | $=$                                                                           | width (wid)                                                        |                                                                                                    | + m                                             | Reference                     |                  | 66 LOFT.Sat.Coarse rate gyro2<br>67 LOFT.Sat.Coarse rate gyro2 | 0 MIS generic catalogue                           | w.<br>MIS cat                                     |
| modulus of admittance                          | modY                                                                                              | $\sim$                 | مدر                                                                           | D BEE box + Harness (BEEbH)                                        |                                                                                                    |                                                 |                               |                  | 68 LOFT.Sat.Coarse rate gyro2                                  | Mars Network Science Mission<br>OCDT CDF habriel  | Īst<br><b>MNSM</b><br>Tsi                         |
|                                                | E.                                                                                                |                        |                                                                               | b Cable wrap assembly (Cable wrap assembly)                        |                                                                                                    |                                                 |                               |                  | 69 LOFT.Sat.Coarse rate gyro2                                  | OCDT Pilot Study                                  | OCDT CDF-Tut                                      |
| modulus of elesticity                          |                                                                                                   | Pa                     | مم                                                                            | Chemical Propulsion Subsystem (CPROPS)                             |                                                                                                    |                                                 |                               |                  | 70 LOFT.Sat.Coarse rate gyro2                                  | <b>OCDT</b> futorial                              | OCDT_Pilot_Study St<br><b>OCDT Tut</b><br>ls.     |
| modulus of impedance                           | modZ                                                                                              | $\circ$                |                                                                               | > Coarse rate gyro (Coarse_rate_gyro)                              |                                                                                                    |                                                 |                               |                  | 71 LOFT.Sat.Coarse rate gyro2                                  | OCDT tutorialB                                    | İst.<br>OCDT_Tut_B                                |
| modulus of rigidity                            | G                                                                                                 | Pa                     | 49.4                                                                          |                                                                    |                                                                                                    |                                                 |                               |                  | 72 LOFT.Sat.com SS1                                            | 0 PRO generic catalogue                           | w.<br>PRO cat                                     |
| molar absorption coefficient                   | molarAC                                                                                           | $m2$ mol <sup>-1</sup> |                                                                               | D Coded Mask (Coded Mask)                                          |                                                                                                    |                                                 |                               |                  | 73 LOFT.Sat.com SS1                                            | 0 PROG generic catalogue                          | ы.<br>PROG cat                                    |
| moment of force                                | $\overline{\mathbf{M}}$                                                                           | Nam                    |                                                                               | Collimator (Collimator)                                            |                                                                                                    |                                                 |                               |                  | 74 LOFT.Sat.Cosine Sun Sensor                                  | 0_PWR_generic_catalogue                           | w.<br>PWR_cat                                     |
|                                                | ×.                                                                                                |                        |                                                                               | Communications Subsystem (COMS)                                    |                                                                                                    |                                                 |                               |                  | 75 LOFT.Sat.Cosine Sun Sensor                                  | 0 PYR generic catalogue                           | h.<br><b>PYR</b> cat                              |
| moment of momentum                             |                                                                                                   | kg-m <sup>2</sup> /s   | مم                                                                            | > Cosine Sun Sensor (Cosine_Sun_Sensor)                            |                                                                                                    |                                                 |                               |                  | 76 LOFT.Sat.Cosine Sun Sensor                                  | 0 ROB generic catalogue                           | w.<br>ROB cat                                     |
| momentum                                       | p.0                                                                                               | kg-m/s                 |                                                                               | D Data-Handling Subsystem (DHS)                                    |                                                                                                    |                                                 |                               |                  | 77 LOFT.Sat.Cosine_Sun_Sensor                                  | <b>SCRATCH Hans Peter</b>                         | ts.<br><b>SCRATCH HP</b>                          |
| m.                                             |                                                                                                   |                        |                                                                               | $\mathbf{m}$                                                       |                                                                                                    |                                                 |                               |                  | 78 LOFT.Sat.Cosine Sun Sensor<br>79 LOFT,Sat,Cosine Sun Sensor | $\epsilon$<br>m.                                  |                                                   |
|                                                |                                                                                                   |                        |                                                                               |                                                                    |                                                                                                    |                                                 |                               |                  | 80 LOFT.Sat.Cosine Sun Sensor2                                 |                                                   |                                                   |
| $e =$ Parameter Types                          |                                                                                                   |                        | $\frac{1}{2}$ Definitions                                                     |                                                                    |                                                                                                    |                                                 |                               |                  | 81 LOFT.Sat.Cosine Sun Sensor2                                 | <b>Ta</b> Models                                  |                                                   |
| Categories                                     |                                                                                                   |                        | <b>Q</b> States                                                               |                                                                    |                                                                                                    |                                                 |                               |                  | 82 LOFT.Sat.Cosine Sun Sensor2                                 | <b>Q</b> Persons                                  |                                                   |
| U Measurement Units                            |                                                                                                   |                        | Publications                                                                  |                                                                    |                                                                                                    |                                                 |                               |                  | 83 LOFT.Sat.Cosine Sun Sensor2                                 | <b>Domains</b>                                    |                                                   |
|                                                |                                                                                                   |                        |                                                                               |                                                                    |                                                                                                    |                                                 |                               |                  | 84 LOFT.Sat.Cosine Sun Sensor2                                 |                                                   |                                                   |
| En Measurement Scales                          |                                                                                                   |                        | <b>Options</b>                                                                |                                                                    |                                                                                                    |                                                 |                               |                  | 85 LOFT.Sat.Cosine_Sun_Sensor2                                 | Person Roles                                      |                                                   |
|                                                |                                                                                                   | 国国际昌气                  |                                                                               |                                                                    |                                                                                                    |                                                 |                               | 電話               | 86 LOFT.Sat.Cosine Sun Sensor3                                 |                                                   | 国合画で                                              |
|                                                |                                                                                                   |                        |                                                                               |                                                                    |                                                                                                    |                                                 |                               |                  | <b>R ( ) N</b> Option-default Shell 4                          |                                                   |                                                   |

*Abb. 4: Screenshot der ESA-OCDT-Implementierung.* [14]

Für die Ingenieurarbeit ist der Umgang mit Einheiten von großer Bedeutung. Insbesondere für die Raumfahrt, aufgrund des internationalen Charakters der Industrie mit ihren zahlreichen Vorlieben für Einheiten. Obwohl alle Tools eine Definition von Einheiten erlauben, ist Valispace auf das einzige, das mit ihnen bequem rechnen kann. Sowohl Einheiten des metrischen als auch des imperialen Systems können problemlos hinzugefügt werden und werden bei Verwendung in Formeln automatisch umgerechnet. Darüber hinaus geben Berechnungen Fehlermeldungen aus, wenn die Einheiten nicht mit sich selbst kompatibel sind. Das ist von hohem Wert, da es dem Ingenieur erlaubt, sich auf die Gestaltung des Systems zu konzentrieren und sich nicht um Umrechnungsfaktoren und -regeln kümmern zu müssen. Obwohl die grundlegende Einheitenumrechnung auch für andere Tools implementiert werden kann, ist sie bei weitem nicht so komfortabel wie bei Valispace.

Ein interessanter Aspekt des Designs ist die zeitlich aufgelöste Entwicklung der Parameter im Verlauf der Studie. Valispace hat hier für jedes Vali eine historische Grafik implementiert, die eine zeitlich aufgelöste Entwicklung zeigt. In der CDP kann die Entwicklung von Objekten über mehrere Iterationsschritte dargestellt werden. Diese Iterationsschritte können gleichzeitig auch als "Speicherpunkte" des Entwurfs verwendet werden, zu denen man immer wieder zurückkehren kann, wenn man sich z.B. entschließt, mit dem Entwurf eine andere Richtung einzuschlagen oder wenn der Entwurf selbst beschädigt sein könnte. Außerdem ermöglicht dies einen Blick auf den Entwurf zu einem bestimmten Zeitpunkt, was für Überprüfungsprozesse von Vorteil sein kann. Eine ähnliche Funktion kann im EWM mit Rhapsody verwendet werden, wo Baselines und Snapshots definiert werden können. MitOCDT kann eine Versionshistorie durch einfaches Kopieren der Datei auf dem System erreicht werden.

Das Hauptziel unseres Kurses ist es, praktische Erfahrungen mit dem Concurrent-Engineering-Prozess zu sammeln, daher müssen die Tools zeigen, wie sie diesen Aspekt unterstützen. Mit Valispace greifen alle Benutzer auf dieselbe Datenbank zu und Änderungen werden in Echtzeit an jeden anderen Benutzer, der auf die Datenbank zugreift, weitergeleitet. Daher ist ein schneller und direkter Austausch möglich. Bei CDP, Rhapsody und OCDT ist der Ansatz etwas schlanker. Während bei CDP und OCDT die Änderungen von einem Benutzer veröffentlicht werden müssen, muss bei Rhapsody (mit EWM) der bestimmte Teil des Modells, der die Änderungen enthält, hochgeladen werden. Dieser Upload kann zu Konflikten führen, die gelöst werden müssen. Auch wenn dieser Ansatz etwas langsamer ist, so reduziert er doch die Belastung des Benutzers erheblich und ermöglicht eine einfachere Leistungsoptimierung des Tools.

Dateirepositorien sind für alle Tools gleich. Für Valispace gibt es auch eine Diskussionsfunktion, die mit Valis selbst verbunden ist, einschließlich Benachrichtigungen, sobald ein Vali aktualisiert wird. Dabei bleibt die Diskussion auf Benutzer beschränkt, die ein bestimmtes Vali betreffen, und wird für spätere Referenzierungen gespeichert.

#### **Analoge Werkzeuge**

Alle hier vorgestellten Werkzeuge haben große Vorteile für bestimmte Bereiche, die das CE unterstützen. Das Werkzeug muss jedoch intuitiv und leicht zu erlernen sein, damit es von den Studierenden in dem vorgestellten akademischen Szenario verwendet werden kann. Wenn die Software zu komplex ist, werden die Studierenden auf vertraute Alternativen zurückgreifen. Wir haben beobachtet, dass die Studierenden die Software-Schnittstelle meiden und lieber unzusammenhängende Informationen austauschen, indem sie diese auf einer gemeinsamen Tafel im Raum oder in der Einrichtung notieren, in der sie sich befinden.

Für einen Präsenzkurs kann dies eine Option sein, da alle zur gleichen Zeit arbeiten und die Möglichkeiten des Austauschs und der Kommunikation sehr kurz sein können. Und in der Tat begannen wir unsere Kurse in der Regel mit einer gemeinsamen Diskussion über die allgemeine Konzeptidee an einem Whiteboard. Und auch in späteren Phasen der Stu-

die wurde dies zu einem entscheidenden Punkt für die Entwicklung des Entwurfs. Für allgemeine und grundlegende Entwürfe kann dies eine sinnvolle Option sein, da die Studierenden sich nicht mit einem neuen Werkzeug vertraut machen müssen und sich ausschließlich auf den Entwurf des jeweiligen Teilsystems, für das sie verantwortlich sind, und dessen Interaktion mit anderen Teilsystemen/Disziplinen konzentrieren können.

Da das Design jedoch in kürzester Zeit von selbst komplex wird, würde es schnell unübersichtlich werden. Außerdem kann dies bei einer nicht zentralisierten Designstudie über einen längeren Zeitraum keine Option sein.

Nichtsdestotrotz wollten wir diese Option einbeziehen, da anderesie unter ihren Bedingungen als vorteilhaft empfinden könnten, wenn sie keine Zeit haben, eine spezielle Software einzuführen oder die Mittel, eine solche effektiv zu nutzen. Auch wenn diese Option sicherlich recht enge Grenzen hat, bleibt sie eine praktikable Möglichkeit, wenn die Nutzung der Software selbst nicht zu den Lernzielen gehört. Als die Studenten unseres Kurses die Software vermieden, haben wir ihre Verwendung nicht erzwungen. Die CE-Methodik konnte bis zu einer gewissen Modellkomplexität noch gut erlernt werden.

### **5. Trade-Off**

Die folgende Abwägung konzentriert sich insbesondere auf den Einsatz der beschriebenen Werkzeuge im Rahmen von Lehrveranstaltungen an Hochschulen, da hier besondere Anforderungen und Randbedingungen gelten, die in anderen Umgebungen, wie z.B. dem industriellen Einsatz von CE, nicht gegeben sind. Im Rahmen dieser Abwägung fassen wir unsere Erfahrungen mit den Werkzeugen und deren Bewertung zusammen. Das heißt, wir haben diese Abwägung nicht a priori vorgenommen und dann die vielversprechendste Lösung in unseren Kurs implementiert, sondern wir haben verschiedene Optionen getestet, um zu sehen, was funktioniert und was nicht.

#### **Kriterien für die Bewertung**

Dieser Abschnitt enthält die Auswahl der Bewertungskriterien für die Abwägung mit einer kurzen Beschreibung jedes Kriteriums, um zu verdeutlichen, wofür es steht und wie es bewertet wird. Es werden die folgenden Kriterien verwendet:

*Benutzerfreundlichkeit*: Ein Schlüsselfaktor für den Einsatz einer CE-Software in einem Kurs ist die Zeit, welche die Studierenden benötigen, um sie nutzen zu können, da nur eine begrenzte Zeit zur Verfügung steht. Daher sollte die Software in ihren Grundzügen leicht zu verstehen sein, aber nicht unbedingt ihr ganzes Potenzial ausschöpfen. Dazu gehört auch die Verfügbarkeit von frei zugänglichen Handbüchern und Tutorials.

*Komplexität*: Während die Ermöglichung sehr komplexer Modelle für die meisten CE-Anwender sicherlich ein Schlüsselaspekt ist, ist sie für den Einsatz in einer Lehrveranstaltung von untergeordneter Bedeutung. Dennoch ist es wichtig, dies zu berücksichtigen. Eine weniger komplexe Software könnte sich für die Kursarbeit als vorteilhaft erweisen. Noch besser wäre es jedoch, wenn die Software eine gewisse Komplexität böte, die es interessierten Studenten ermöglicht, tiefer zu gehen, aber nicht die gesamte Komplexität auf einmal auf den neuen Benutzer loslässt.

*Benutzeroberfläche*: Neben der Benutzerfreundlichkeit und Komplexität spielt auch die Gestaltung der Benutzeroberfläche eine wichtige Rolle, da sie bestimmt, wie der Benutzer mit der Software interagiert. Während einige Tools auf die Verwendung von Excel als Schnittstelle setzen, verwenden andere Software browserbasierte Schnittstellen. Es ist klar, dass die Grenzen zu Benutzerfreundlichkeit und Komplexität fließend sind, aber dieses Kriterium soll den Schwerpunkt darauf legen, wie leicht beziehungsweise natürlich der Benutzer mit der Software umgehen kann.

*Leistung*: Ein weiteres Kriterium ist die Leistung der Software. Nicht nur zu viel Komplexität oder eine schlechte Benutzeroberfläche können die Studierenden vom Bildschirm ablenken, sondern auch Leistungsprobleme. Wir haben die Erfahrung gemacht, dass, sobald es Probleme mit der Stabilität der Software oder gravierende Latenzzeiten bei der Datensynchronisation gibt, die Akzeptanz sinkt. Die Software und ihre Umsetzung in der Hardware muss also nicht die höchste, sondern eine einwandfreie Leistung für eine repräsentative Benutzergruppe gewährleisten.

*Verwaltbarkeit*: Dieses Kriterium stellt den administrativen Aufwand für die Dozenten dar, die selbst nur über begrenzte Zeit verfügen und sich so weit wie möglich auf die Studierenden und deren Lernprozesse konzentrieren wollen. Dennoch müssen sie die Software einrichten und sich um eventuelle Fehlerbehebungen kümmern. Dieses Kriterium verdeutlicht also, welches Wissen erforderlich ist und wie viel Aufwand es bedeutet, die Software zum Laufen zu bringen und zu halten.

Neben diesen fünf Kriterien (Benutzerfreundlichkeit, Komplexität, Benutzeroberfläche, Leistung und Verwaltbarkeit) könnte die Analyse um weitere Aspekte erweitert werden. Dies könnte die unterstützten Schnittstellen für die Implementierung weiterer Softwarelösungen (z.B. Design- und Simulationssoftware) betreffen. Wir halten dies jedoch für sehr benutzerspezifisch und haben es daher nicht berücksichtigt.

Ein weiterer Aspekt könnten die Anforderungen der Software an die Hardware-Infrastruktur sein. Wir haben dies nicht berücksichtigt, da die in dieser Arbeit betrachteten Optionen keine signifikanten Unterschiede aufweisen, die eine sinnvolle Differenzierung ermöglichen würden.

Außerdem könnten einige die verfügbaren Lizenzen und die entsprechenden Preise für wichtig halten. Wir stimmen dem zwar zu, haben diesen Punkt aber ausgeklammert, da jeder seinen eigenen Schwellenwert hat und sich die Preise häufig ändern.

Schließlich könnte man auch berücksichtigen, wie weit die verschiedenen Software-Tools in einem bestimmten Bereich verbreitet sind. Es liegt auf der Hand, dass das Erlernen der Nutzung einer häufiger verwendeten Software insgesamt eine größere Wirkung auf die Studierenden haben würde als eine wenig bekannte Software. Allerdings kann sich auch dies im Laufe der Zeit ändern, und der Grad an Fachkenntnissen, den die Studierenden während des Kurses in Bezug auf eine Softwarelösung erwerben können, ist eher begrenzt. Wir laden die Studierenden auch dazu ein, andere Tools außerhalb des Kurses auszuprobieren, um ihre eigenen Vorlieben zu finden.

Die fünf vorgestellten Kriterien sind alle für sich genommen von großer Bedeutung, was bedeutet, dass die Nichterfüllung eines dieser Kriterien die Nutzung durch die Teilnehmer stark beeinflussen kann. Daher wurde beschlossen, keine zusätzlichen Gewichtungsfaktoren zu diesen Bewertungskriterien hinzuzufügen.

#### **Bewertung**

Aufgrund der begrenzten Zeit, die in unserem Kurs zur Verfügung steht, ist die leichte Zugänglichkeit der Funktionen des Tools von großer Bedeutung. Da die meisten Studierenden mit den grundlegenden Excel-Operationen vertraut sind, dauert es nicht lange, bis sie mit dem OCDT-Tool zurechtkommen. Es ist leicht zu starten und auf den meisten PCs verfügbar.

Die Verfügbarkeit eines Browsers für Valispace ist sogar für jeden Benutzer gegeben, was es noch zugänglicher macht. Allerdings ist eine gewisse Zeit erforderlich, um die Einrichtung des Tools zu verstehen, damit man die Grundidee versteht. Dennoch ist das Tool recht einfach und intuitiv gehalten, und das Durcharbeiten der verfügbaren Tutorials wird nur wenige Stunden in Anspruch nehmen und hat sich als gut geeignet erwiesen, um den Einstieg zu finden.

Für CDP und Rhapsody muss zusätzliche Software installiert werden. Wenn diese erst einmal installiert ist, kann es für Anfänger schwierig sein, sich mit den Werkzeugen vertraut zu machen, da sie sehr detaillierte Optionen bieten. Bei beiden Softwaretools muss viel Zeit investiert werden, um zu verstehen, wie Informationen erstellt und verknüpft werden, um sie im Modell zu speichern. Unserer Erfahrung nach unterscheidet sich das Niveau der Fachkenntnisse und damit auch der Nutzung bei CDP und Rhapsody viel stärker als bei Valispace und OCDT, einfach aufgrund des unterschiedlichen Hintergrunds und Interesses der Studierenden. Dieser größere Unterschied macht es schwieriger, das Tool tatsächlich für den Austausch zwischen den Studierenden in der Lehrveranstaltung zu nutzen.

OCDT, Valispace und CDP wurden entwickelt, um den Entwurf von weltraumbezogenen Missionen zu unterstützen. Obwohl auch andere Studien durchgeführt werden können, wurden zahlreiche Funktionen implementiert, um dieses allgemeine Studiengebiet zu unterstützen, wie z. B. die Handhabung von Einheiten. Für neue Benutzer kann dies eine sehr wichtige Funktion sein, um das Hinzufügen von Informationen zu erleichtern. Darüber hinaus ist eine bekannte oder intuitive Benutzeroberfläche für Einsteiger ebenfalls von Vorteil.

Die schrittweise Anleitung des Benutzers zum Hinzufügen weiterer Informationen lässt sich am besten in Valispace umsetzen, wo zunächst nur die grundlegenden Informationen definiert werden müssen, während zu einem späteren Zeitpunkt detailliertere Parameter hinzugefügt werden können. Obwohl die Aktualisierung von Parametern auch mit CDP und Rhapsody möglich ist, wird der Benutzer bereits bei der anfänglichen Definition eines Objekts mit diesen Parametern konfrontiert, was zu einem viel langsameren Prozess des Hinzufügens von Informationen und mehr Zögern seitens der Studierenden führt. Insbesondere bei Rhapsody müssen viele Informationen im Vorfeld hinzugefügt werden, aber ein erfahrener Benutzer kann diese Informationen mit Hilfe verschiedener Diagrammtypen visuell sehr ansprechend und sortiert darstellen.

Bei der Beschreibung der Tools haben wir die Funktionalität der Aktualisierung des Modells hervorgehoben. Natürlich stößt Excel an seine Grenzen, sobald ein System komplexer wird und folglich mehr Zeit für die Aktualisierung benötigt. Ähnliche Herausforderungen wurden bei der Verwendung von Valispace beobachtet, da die Änderung eines einzigen Parameters die Aktualisierung einer Vielzahl von Parametern zur Folge haben kann, was mit zunehmender Komplexität des Modells sehr aufwändig sein kann und immer mehr Zeit in Anspruch nimmt.

Bei der CDP wird das Modell nur von einem Benutzer der obersten Ebene aktualisiert. Dies macht das System diskreter, erfordert aber auch weniger Daten, die ständig ausgetauscht werden müssen, was die Leistung erheblich verbessert. Für Rhapsody kann der Aspekt des Herunterladens eines aktuellen Teils des Modells und des erneuten Hochladens in die Cloud ein Ärgernis sein, insbesondere wenn man von einem unbeschriebenen Blatt ausgeht und viele Änderungen durch viele verschiedene Benutzer zu erwarten sind.

Aus der Sicht der Lehrkräfte ist die Einrichtung der Tools für alle Optionen ähnlich, da für alle

Optionen entsprechende Konten/Zugangsregeln eingerichtet werden müssen. Die Nutzung von weithin verfügbaren Zugangspunkten wie Excel für OCDT und einem Browser für Valispace bietet jedoch viel mehr Flexibilität bei der Planung der Kurse und ermöglicht es den Studierenden, von zu Hause aus zu arbeiten. Letztlich ist die Installation zusätzlicher Software und die Einrichtung des jeweiligen Servers für den Datenaustausch immer ein gewisser Zeitfaktor, der berücksichtigt werden muss.

Eine grundlegende Bewertung der Kriterien ist in Tabelle 1 zusammengefasst, die einen allgemeinen Überblick über die Eignung dieser Software für die eingangs erörterten Anforderungen gibt. Für die Bewertung wurde ein einfaches Notensystem von [++, +, 0, -, --] verwendet, wobei [++] die beste Umsetzung der Kriterien und [--] die schlechteste darstellt.

Da die Anforderungen, die an das Instrument gestellt werden, die Ergebnisse der Bewertung drastisch beeinflussen werden, ist keine Zusammenfassung unserer Noten enthalten, und der Leser ist angehalten, die Bewertung an seine individuellen Anforderungen und Rahmenbedingungen anzupassen. Die dargestellten Noten sind als Richtwerte für eine einsemestrige Lehrveranstaltung auf Hochschulniveau zu verstehen.

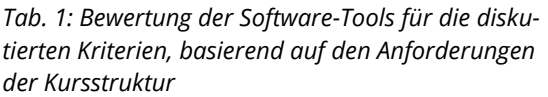

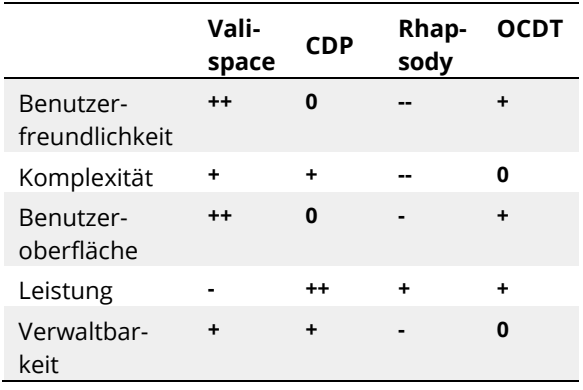

#### **6. Schlussfolgerungen**

Die Autoren haben mehrere Tools verwendet, um in einem Universitätskurs mit Studenten gleichzeitige Designstudien durchzuführen.

Die Erfahrung der Autoren mit den Softwaretools ist natürlich begrenzt, und erfahrene Benutzer können mit den speziellen Tools möglicherweise viel mehr Aufgaben abdecken. Dennoch möchten die Autoren jeden Leser ermutigen, diese Werkzeuge zumindest auszuprobieren, da sie alle auf ihre eigene Weise sehr leistungsfähig sind. Darüber hinaus werden die Tools ständig weiterentwickelt, so dass sich bestimmte Aspekte seit ihrer Bewertung bereits geändert haben können.

Für den vorliegenden Kurs ist die Software-Implementierung von Valispace derzeit unsere bevorzugte Lösung. Das Tool bietet einen einfachen Zugang und erfordert nur ein Minimum an Einarbeitung, die mit den verfügbaren Tutorials auch autodidaktisch erfolgen kann, damit die Studierenden mit dem Tool arbeiten und mit dem Entwurf beginnen können. Da das Ergebnis unseres Entwurfs nicht im Vordergrund steht und der Entwurf selbst nicht so komplex wird, können wir mögliche Einschränkungen recht gut respektieren. Zusätzliche Tools wie das Zeitmanagement und das implementierte Anforderungsmanagement sowie das Reporting-Tool sind ein zusätzlicher Nutzen für unseren Kurs. Unserer Erfahrung nach bot das Tool den Studierenden die beste Einführung in den allgemeinen Concurrent-Engineering-Ansatz und führte zu der größten Menge an Daten, die mit einem solchen Tool ausgetauscht wurden.

#### **Danksagung**

Wir möchten uns bei allen teilnehmenden Studierenden für ihre Anpassungsfähigkeit, ihr Engagement, ihr Verständnis und ihr Feedback bedanken.

#### **Literatur**

- [1] C. Bach, C. Drobny, T. Schmiel, and M. Tajmar, "Remote Concurrent Engineering from the customer's perspective," Lessons Learn. 1, 2021.
- [2] "Virtuelle Satelliten-Download-Seite". [Online]. Verfügbar: https://dasclab.eu/virsat/.
- [3] B. Wickizer, T. Snyder, J. DiCorcia, R. Evans, R. Burton, and D. Mauro, "A New Concurrent Engineering Tool for the Mission Design Center at NASA Ames Research Center," in 2021 IEEE Aerospace Conference (50100), 2021, pp. 1-12.
- [4] "Valispace Website." [Online]. Verfügbar unter: https://www.valispace.com/.
- [5] "Valispace Help Desk." [Online]. Verfügbar unter: https://docs.valispace.com/vhd/Components-Module.1505230901.html.
- [6] "Valispace Tutorial." [Online]. Verfügbar: https://docs.valispace.com/vhd/Fan-Tutorials.1512243215.html.
- [7] "RHEA CDP Website." [Online]. Verfügbar unter: https://www.rheagroup.com/servicessolutions/system-engineering/concurrent-design/.
- [8] E.-E. ECSS Secretariat, [ECSS-E-TM-E-10-25A] Space Engineering - Engineering design model data exchange (CDF), First Issu. ESA Requirements and Standards Division, 2010.
- [9] A. Mincolla, "Space Systems of Systems Generative Design Using Concurrent MBSE", Stoockholm, Schweden, 2020.
- [10] "IBM Rhapsody Website." [Online]. Verfügbar unter: https://www.ibm.com/products/systems-designrhapsody.
- [11] "IBM-Webseite." [Online]. Verfügbar unter: https://www.ibm.com/de-de/products/uml-tools.
- [12] M. Kretzenbacher, "Generic ESA SysML Metamodel and Toolbox for Space Systems Modelling [EUCL-EST-TN-1-014]," 2017.
- [13] "OCDT Website." [Online]. Verfügbar unter: https://ocdt.esa.int/.
- [14] H. P. de Koning, "Experiences from Developing COncurrent Multi-Disciplinary MBSE," Noordwijk, The Netherlands, 2015.

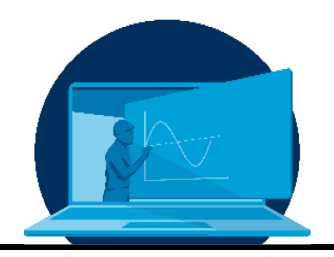

# **Chancen der digitalen Lehre in der Prozessführung: Flipped Classroom, Schaffung eines Level Playing Field und Einbindung externer Experten**

J. Mädler $^{1,*}$ , I. Viedt $^2$ , V. Khaydarov $^1$ , J. Lorenz $^2$ , L. Urbas $^{1,2}$ 

*1 Arbeitsgruppe Verfahrenssystemtechnik, Institut für Verfahrenstechnik und Umwelttechnik, Fakultät Maschinenwesen, TU Dresden 2 Professur für Prozessleittechnik, Institut für Automatisierungstechnik, Fakultät Elektrotechnik und Informationstechnik, TU Dresden*

#### **Abstract**

Nach mehreren Phasen der Fernlehre in der COVID-19-Pandemie arbeiten viele akademische Einrichtungen an Konzepten, um die Erfahrungen mit der digitalen Lehre in ihre didaktischen Konzepte zu übertragen. In diesem Beitrag stellen wir ein didaktisches Konzept für Kurse mit Studierendengruppen mit heterogenem Bildungshintergrund vor. Es basiert auf einer Selbstlernphase mit Selbstlernmaterialien, einer Flipped-Classroom-Sitzung zur interaktiven Problemlösung in interdisziplinären Schülergruppen, einer Übungseinheit für komplexere Probleme und einem Schülerprojekt. Ein wichtiges Hauptmerkmal ist, dass (1) die Studierenden in der Selbstlernphase entsprechend ihrem Bildungshintergrund lernen und sich in den anderen Teilen des Kurses gegenseitig unterrichten können. Weitere Merkmale sind (2) die Maximierung des Anteils der Kontaktzeit zwischen Studierenden und Lehrkräften, der für kooperative Problemlösungen aufgewendet wird, und (3) die gemeinsame Entwicklung von Lehrmaterialien mit externen Experten. Das Konzept wurde in unserer Lehrveranstaltung über Prozessleitsysteme umgesetzt. Die Ergebnisse werden am Beispiel eines digitalen Lehrmoduls zur hybriden semiparametrischen Modellierung dargestellt.

After serval periods of remote teaching in the COVID-19 pandemic, many academic institutions are working on concepts to transfer the lessons learned about digital teaching into their didactic concepts. In this paper, we present a didactic concept for courses with student groups of heterogenous educational background. It is based on a self-paced learning phase with self-study materials, a flipped classroom session for interactive problem solving in interdisciplinary student groups, an exercise session for more complex problems, and a student project. An important key feature is that (1) the students can learn according to their educational background in the self-paced learning stage and teach each other in the other parts of the course. Additional features are (2) the maximized share of the student-staff contact time spent on cooperative problem solving and (3) the collaborative development of teaching materials with external experts. The concept was implemented within our course on process control systems. The results are illustrated via the example of a digital teaching module for hybrid semi-parametric modeling.

\*Corresponding author[: jonathan.maedler@tu-dresden.de](mailto:jonathan.maedler@tu-dresden.de) Dieser Artikel wurde ursprünglich in Englisch eingereicht.

# **1. Einleitung**

Wie von vielen anderen Lehrstühlen und Professuren verlangte die COVID-19-Pandemie auch von der Professur für Prozessleittechnik (PLT) und der Arbeitsgruppe Systemverfahrenstechnik (SVT) der TU Dresden eine Übertragung der Lehrkonzepte in den digitalen Raum. Viele verschiedene Vorlesungen, Übungen und auch Praktika unterschiedlicher Gruppengrößen (10 bis 150 Studenten) mussten in ein digitales Format übertragen werden. Um dies zu erreichen, wurden verschiedene Lehrkonzepte in synchronen und asynchronen Formaten, mit Videos oder Live-Vorlesungen, mit Fragen & Antworten (Q&A)-basierten oder Präsenzübungen, etc. mit unterschiedlichem Erfolg eingesetzt. Vor allem in kleinen Vorlesungen mit bis zu 30 Studierenden hat sich ein asynchrones Konzept mit einem Flipped-Classroom als wertvoller Ansatz erwiesen, der viele Vorteile gegenüber der bisherigen konventionellen Lehrform bietet.

Die regulatorische Lockerung der pandemiebezogenen Maßnahmen erforderte dann eine Überführung dieser Online-Konzepte in den Präsenzbetrieb unserer Universität mit Vorlesungen, Übungen und Praktika. Darüber hinaus wollten wir die Vorteile der digitalen Lehrformate weiter nutzen und die neu entwickelten Lehrmaterialien weiter einsetzen. Daher wurde die Vorlesung "Simulation und Optimierung" (SimOpt) im Modul "Prozessführungssysteme" als Anwendungsfall gewählt, um unsere digitalen Lehrkonzepte weiterzuentwickeln. SimOpt ist eine interdisziplinäre Vertiefungsveranstaltung, die aus Vorlesungen, Übungen und einem studentischen Projekt besteht, das von den Studierenden in interdisziplinären Gruppen von 3-5 Personen durchgeführt werden muss. Im Folgenden werden das Lehrkonzept und die Ergebnisse der ersten Umsetzungsschritte unseres Digital Fellowships "Digitale, interdisziplinäre Lehre im MINT-Bereich (LIME) - Ausbildung der Ingenieure von Morgen" vorgestellt.

### **2. Anforderungen und Konzept**

Die Lehrveranstaltung SimOpt verfolgt zwei Hauptziele:

1. Aufbau fortgeschrittener Kompetenzen in der Prozessführung

2. Entwicklung von Soft Skills für die interdisziplinäre Zusammenarbeit in Projektgruppen

Um diese Ziele zu erreichen, richtet sich die Vorlesung an Studierende der Studiengänge "Verfahrens- und Naturstofftechnik", "Elektrotechnik", "Mechatronik", "Regenerative Energiesysteme" und "Informationssystemtechnik" als Wahlpflichtfach. In den vergangenen Jahren bestand SimOpt aus einigen Vorlesungen und Übungen, um Wissen zu vermitteln und der heterogenen Gruppe von Studierenden ein Level-Playing-Field zu bieten. Darüber hinaus beinhaltete die Lehrveranstaltung ein studentisches Projekt, das auf eher offenen Projektaufgaben basierte und in interdisziplinären Gruppen von 3-5 Studierenden bearbeitet wurde. Das studentische Projekt zielte darauf ab, eine Problem in einem industriellen Umfeld zu simulieren, indem ein reales Prozessführungsproblem durch das Process-to-Order-Lab (P2O-Lab) der TU Dresden oder durch einen Industriepartner bereitgestellt wurde. Hauptmerkmale der Lehrveranstaltung waren und sind

- 1. ihr interdisziplinärer Charakter,
- 2. die kleinen Studierendengruppen, und
- 3. ihr fortgeschrittenes fachliches Niveau.

Unser Ziel in LIME war die Art und Weise weiterzuentwickeln, wie wir das Level-Playing-Field für die Studierenden schaffen und gleichzeitig das Studierendenprojekt beibehalten. Das neue Konzept basiert auf digitalen Lehr-Lernmodulen, die zur Vermittlung von Wissen in einem Flipped-Classroom-Ansatz eingesetzt werden. Zu diesem Zweck wurden 12 individuelle digitale Lehr-Lernmodule entwickelt, die Themen wie z.B. die Grundlagen der First-Principles-Modellierung, der hybriden semi-parametrischen Modellierung, der Multiple-Input-Multiple-Output-Regelung (MIMO) und der modellprädiktive Regelung (MPC) behandeln. Jedes digitale Lehr-Lernmodul besteht aus

- einer Selbstlernphase mit Materialien zum Selbststudium, darunter
	- o 1 Motivationsvideo
- o 3-5 mit einem Lightboard aufgenommene Lehrvideos, in denen die wichtigsten Methoden und Konzepte erklärt werden
- o ~10 A4-Seiten Skript mit weiteren Inhalten zum tieferen Verständnis
- einer Flipped-Classroom-Einheit, bestehend aus
	- o einer Q&A-Session
	- o einem Problem, das in interdisziplinären Projektgruppen von 3-5 Studierenden mit Hilfe des Dozenten unter Anwendung von MATLAB gelöst werden muss
- und einer Übungseinheit auf der Grundlage
	- o von 1-2 Problemstellungen, die in den interdisziplinären Projektgruppen von 3-5 Studierenden unter Anwendung von MATLAB gelöst werden müssen

Parallel zu den Lehr-Lernmodulen arbeiten die Studierenden an

• einem studentischen Projekt mit einer komplexen, offenen Aufgabenstellung, die sich über das gesamte Semester erstreckt.

Jede Studierendengruppe dient auch als interdisziplinäre Lerngruppe. Das oben beschriebene Konzept ermöglicht es, die drei Hauptmerkmale der SimOpt-Lehrveranstaltung auf bequeme Art und Weise zu berücksichtigen.

Erstens tragen die digitalen Lehr-Lernmodule der interdisziplinären Zusammensetzung der Studierendengruppe Rechnung. Von Studierenden der Studiengänge "Elektrotechnik", "Mechatronik" etc. kann in der Regel eine hohe Kompetenz in der Regelung und Programmierung erwartet werden, jedoch fehlen ihnen Kenntnisse der dynamischen Modellierung verfahrenstechnischer Systeme. Studierende des Studiengangs "Verfahrenstechnik und Naturstofftechnik" hingegen verfügen in der Regel über ein höheres Kompetenzniveau in der Prozessmodellierung, aber über mangelnde Kenntnisse in der Regelungstheorie. Die

Selbstlernphase ermöglicht es diesen Studierendengruppen sich auf ihre jeweiligen Lernfelder zu konzentrieren. Außerdem können die Studierenden Inhalte und Themen überspringen, mit denen sie sich bereits sehr vertraut fühlen. In den Flipped-Classroom-Einheit und den Übungen wird der Schwerpunkt auf die Anwendung des Wissens und den interdisziplinären Austausch innerhalb der Projektgruppen gelegt. Dieser Unterrichtsstil ermöglicht so, ein Level-Playing-Field zu schaffen und gleichzeitig die Bedürfnisse der einzelnen Gruppen von Studierenden zu berücksichtigen.

Zweitens nutzt der Flipped-Classroom-Ansatz die Möglichkeiten kleiner Studierendengruppen optimal aus. In den letzten Jahren hat sich die Ansicht durchgesetzt, dass Flipped-Classroom-Konzepte ein großartiges Instrument sind, um die Lernenden zur Meisterschaft zu führen [1,2]. Lewin et al. [3] argumentieren, dass es den Lernenden erlaubt sein sollte, "to experiment, get things wrong and understand why". Darüber hinaus stellen sie fest, dass die Kontaktzeit zwischen Lernenden und Dozenten hauptsächlich dazu genutzt werden sollte, gemeinsam an Problemen zu arbeiten. Dozenten sollten zu Mentoren und Motivatoren werden. Da dies bei einem hohen Verhältnis von Dozenten zu Studierenden leichter zu erreichen ist, eignet sich der Ansatz für die Lehrveranstaltung SimOpt. Darüber hinaus beginnen die Studierenden durch den Flipped-Classroom-Ansatz frühzeitig, in interdisziplinären Projektgruppen zusammenzuarbeiten, Wissen innerhalb der Gruppe zu transferieren und das Kompetenzprofil der anderen Studierenden in der Gruppe zu verstehen.

Drittens ermöglicht die Entwicklung digitaler Lehr-Lernmodule leicht die Integration neuer Themen aus der Forschung, die möglicherweise von externen Experten bereitgestellt werden können. Dies bietet also einen geeigneten Rahmen für eine fortgeschrittene Lehrveranstaltung. Ein angenehmer Nebeneffekt ist, dass dieser Ansatz ermöglicht, den Arbeitsaufwand für die Erstellung der Lehr-Lernmaterialien auf mehrere Institutionen zu verteilen, wenn die Materialien von den beteiligten Partnern als Open Educational Ressources (OER) veröffentlicht werden.

#### **3. Umsetzung des Konzepts im Digital Fellowship LIME**

Die Professur für Prozessleittechnik und die Arbeitsgruppe Systemverfahrenstechnik überarbeiten gemeinsam die Lehrveranstaltung SimOpt im Rahmen eines vom Sächsischen Staatsministerium für Wissenschaft, Kultur und Tourismus (SMWK) geförderten Tandem Digital Fellowship. Die Ziele dieses Förderprogramms sind [4]:

- Unterstützung der Entwicklung digitaler Lehr- und Lernkompetenzen
- Entwicklung und Erprobung innovativer Lehr- und Prüfungsmethoden sowie digitaler Lehr-Lernmethoden und -instrumente
- Open Educational Resources (OER) in der Unterrichtspraxis zu etablieren

Das bereitgestellte Budget ermöglicht den Kauf zusätzlicher Ausrüstung und Materialien für unsere Aufnahmeumgebung für die Lehrvideos. Darüber hinaus können externe Experten und studentische Mitarbeiter bezahlt werden, die bei der Entwicklung der Lehrmaterialien unterstützen. Für LIME haben wir das Usability for Process Industries (UPI) Lab der Professur für Prozessleittechnik umgerüstet. Das Labor war bereits mit Möbeln und Aufnahmegeräten ausgestattet.Das bereitgestellte Budget ermöglichte den Kauf zusätzlicher Ausrüstung und Materialien für unsere Aufnahmeumgebung für die Lehrvideos. Darüber hinaus können externe Experten und studentische Mitarbeiter bezahlt werden, die bei der Entwicklung der Lehrmaterialien unterstützen. Für LIME haben wir das Usability for Process Industries (UPI) Lab des Lehrstuhls für PCS umgerüstet. Das Labor war bereits mit Möbeln und Aufnahmegeräten ausgestattet. Daher wurde nur wenig zusätzliche Ausrüstung wie z. B. Mikrofone und Wischtücher für die Aufzeichnung benötigt. Darüber hinaus wurden externe Experten auf dem Gebiet der Prozessführung kontaktiert und für Beiträge zur Modellierung, dem Prozessmonitoring, Prozessregelung usw. angefragt. Die Experten wurden

aufgrund ihres Renommees auf dem entsprechenden Gebiet ausgewählt. Zum Beispiel hat Herr von Stosch (siehe [5]) als hochrangiger Experte auf dem Gebiet der hybriden semi-parametrischen Modellierung zu diesem speziellen Thema beigetragen. Abbildung 1 gibt einen Überblick über die Beiträge der externen Experten zu LIME. Wir erhielten neun Antworten auf unsere erste Kontakt-E-Mail. Sieben der Experten waren prinzipiell daran interessiert, einen Beitrag zum Projekt zu leisten. Derzeit ist der Beitrag von drei Experten fixiert, während wir noch mit vier weiteren Experten in Verhandlung stehen. Ein Experte antwortete nicht auf unsere E-Mail, und zwei lehnten einen Beitrag aufgrund der Vertragsbedingungen ab. Insgesamt haben wir Interesse an kollaborativen digitalen Lehrmodulen festgestellt. Daher sind wir der Meinung, dass dieses Konzept in Zukunft ein großes Potenzial für die Zusammenarbeit in der Lehre und den Austausch von Lehrmaterialien bietet. Die Finanzierung des Digital Fellowship ermöglichte es uns außerdem, den externen Experten eine Honorar zu zahlen. Das Honorar war für die meisten Experten jedoch nicht der Hauptgrund einen Beitrag zu beizusteuern oder abzulehnen. Wichtiger für eine Ablehnung war die Zeit, die für die Entwicklung von Lehrmaterial hätte aufgewendet werden müssen. Mitarbeiter mit einschlägigem Fachwissen werden dem jeweiligen externen Experten zur Seite gestellt, um ihnen bei der Beantwortung inhaltlicher Fragen zu unterstützen und die Formatierung der bereitgestellten Materialien mit den studentischen Mitarbeitern abzustimmen. Die studentischen Mitarbeiter waren unter der Aufsicht der Mitarbeiter für die Einrichtung der Aufnahmeumgebung einschließlich der Softwaretools usw. verantwortlich. Außerdem führen sie die Aufnahmen mit den Mitarbeitern oder den externen Experten in unserer Aufnahmeumgebung durch. Anschließend sind sie für die Videobearbeitung verantwortlich. Darüber hinaus entwickeln die Mitarbeiter, die studentischen Hilfskräfte und die externen Experten Problemstellungen, die in MATLAB gelöst werden sollen. Alle Materialien werden unter einer Creative Commons Lizenz<sup>[1](#page-67-0)</sup> erstellt und stehen der TU Dresden, den externen Experten und

 $\overline{a}$ 

<span id="page-67-0"></span><sup>1</sup> https://creativecommons.org

anderen interessierten Institutionen oder Einrichtungen als Open Educational Ressources (OER) zur Verfügung.

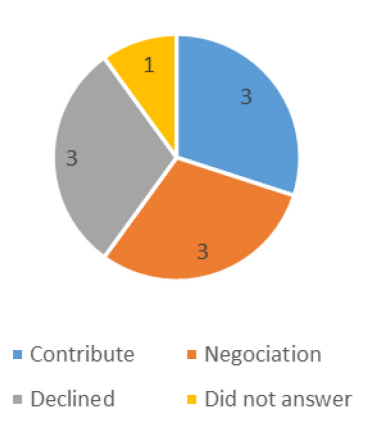

*Abb. 1: Beitrag der externen Experten zum digitalen Lehrprojekt LIME*

#### **4. Beispiel - Ein digitales Lehr-Lernmodul für hybride semi-parametrische Modelle**

Dieser Abschnitt enthält ein Beispiel für ein digitales Lehr-Lernmodul. Für das Lehr-Lernmodul "Hybride semi-parametrische Modellierung" haben wir mit Dr. Moritz von Stosch zusammengearbeitet. Dr. von Stosch stellte folgende Beiträge zur Verfügung:

- ein Motivationsvideo über hybride semiparametrische Modellierung,
- mehrere Lightboard-Skizzen, die wir für unsere Zwecke angepasst haben,
- ein Skript zum Thema hybride Modellierung, und
- zwei Übungsaufgaben, die wir so angepasst haben, dass sie in der Flipped-Classroom-Sitzung und in der Übung eingesetzt werden können.

Abbildung 2 zeigt eine der von uns abgeleiteten Lightboard-Skizzen. Auf der linken Seite zeigt die Skizze ein offenes Tanksystem, bei dem Wasser aktiv über einen Eingangsvolumenstrom zugeführt werden kann und durch die Sonne verdunstet. Auf der rechten Seite ist die Grundidee der hybriden semi-parametrischen Modellierung dargestellt. Dabei werden parametrische Modelle, die auf Frist Principles

beruhen, mit nicht-parametrischen, datengetriebenen Modellen kombiniert. Auf der Grundlage der Lightboard-Skizzen wurden dann Videos mit unserem Lightboard aufgenommen. Abbildung 3 vermittelt einen Eindruck vom Stil der Videos und enthält einen Link zu einem Beispielvideo auf YouTube. Für die Selbstlernphase werden den Studierenden das Motivationsvideo, fünf Lightboard-Videos und das Skript über die Lernplattform OPAL zur Verfügung gestellt. Abbildung 4 zeigt die Struktur eines Lehrmoduls auf OPAL.

In der Flipped-Classroom-Einheit wird dann zunächst eine Q&A-Session durchgeführt. Beispielsweise stellte in der Q&A-Session zur hybriden semi-parametrischen Modellierung eine Studierende die Frage, wie die Parameteridentifikation hybrider semi-parametrischer Modelle durchgeführt werden kann. Anschließend wurde den Studierenden die erste Aufgabe gestellt. Diese Aufgabe haben wir von einer der Übungsaufgabe von Dr. von Stosch abgeleitet. Über die OPAL-Plattform wurde den Studierenden ein Datensatz zur Verfügung gestellt, der verschiedene Querschnittsflächen, Zeiten und Temperaturen mit der verdunsteten Wassermenge in offenen Tanksystemen ähnlich Abbildung 2 in Beziehung setzt. Nun sollten die Studierenden ein Modell entwickeln, das das durch den Datensatz beschriebene Verhalten abbildet. Ein wichtiges Merkmal des Datensatzes ist, dass er zu klein ist, um rein nicht-parametrische, datengesteuerte Modellierungsansätze anzuwenden. Außerdem ist die Menge des verfügbaren Wissens über das System zu gering, um ein parametrisches, auf First Principles basierendes Modell zu entwickeln. Diese Herausforderungen wurden in einer Diskussion zwischen den Studierenden, zwischen Dozent und Studierenden sowie durch mehrere Iterationen von Versuch und Irrtum herausgearbeitet. Darüber hinaus wurden eine geeignete hybride semi-parametrische Modellarchitektur, ihre Implementierung und ihre Validierung anhand eines Testdatensatzes erforscht und in MATLAB entwickelt. Das Ergebnis ist eine nichtlineare algebraische Gleichung (NLAE), die aus parametrischen und nicht-parametrischen Modellteilen besteht.

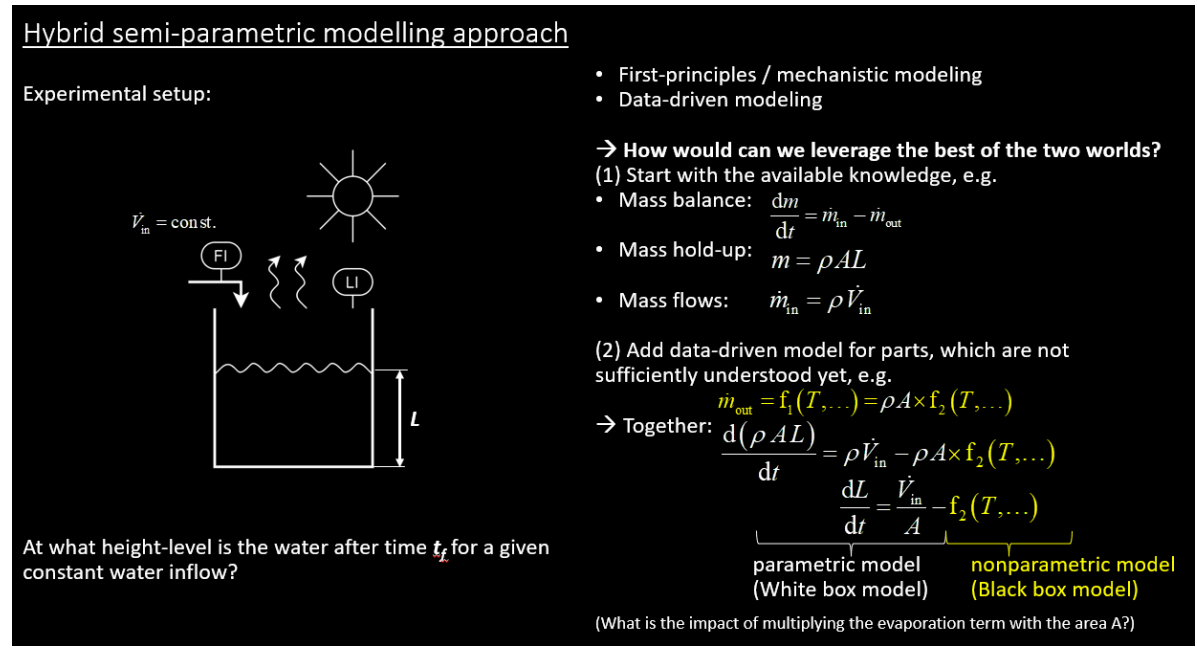

*Abb. 2: Beispiel für eine Lightboard-Skizze zur hybriden semi-parametrischen Modellierung*

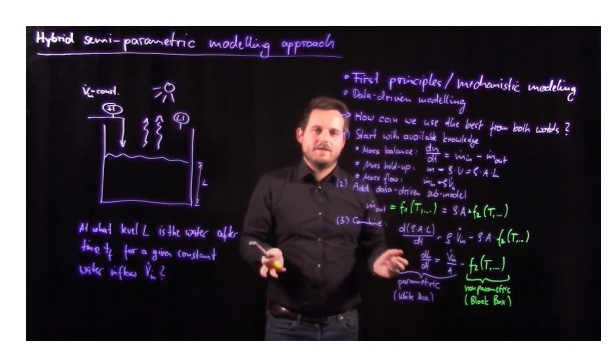

*Abb. 3: Screenshot aus einem Lightboard-Video (siehe[: https://youtu.be/Z8JZm-f1tbQ\)](https://youtu.be/Z8JZm-f1tbQ)*

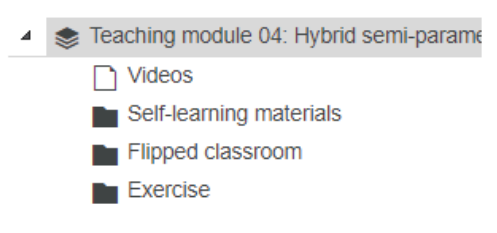

*Abb. 4: Aufbau eines Lehrmoduls auf der Lernplattform OPAL*

In der Übungseinheit führte der Dozent dann ein komplexeres System auf Basis eines kontinuierlichen Rührkesselreaktors (CSTR) ein. Darüber hinaus wurde den Studierenden ein Trainings- und ein Testdatensatz zur Verfügung gestellt. Dieses Problem ist komplexer, da als Lösung ein System gewöhnlicher Differentialgleichungen (ODE) vorgesehen ist, das aus den Massenbilanzen für die verschiedenen reagierenden Komponenten entwickelt wurde.

Die Reaktionsgeschwindigkeit wird durch ein nicht-parametrisches Teilmodell erfasst. Dieses Problem wurde wiederum in den interdisziplinären Projektgruppen bearbeitet und interaktiv mit dem Dozenten diskutiert.

Insgesamt konnten wir die Vorbereitungszeit für die Integration dieses neuen Themas in unseren Lehrplan erheblich verkürzen. Außerdem haben wir wiederverwendbare Unterrichtsmaterialien erstellt, die unter Creative Commons lizenziert werden und somit auch von unseren externen Partnern weiterverwendet werden können. Darüber hinaus haben wir sehr interaktive und praxisnahe Flipped-Classroom- und Übungssitzungen mit unseren Studierenden eingeführt.

#### **5. Fazit**

Die COVID-19-Pandemie hat die Einführung neuer Lehr-Lernkonzepte inklusive digitaler Lehr-Lernmaterialien (z. B. Vorlesungsvideos usw.) an vielen Universitäten beschleunigt. Dies gilt auch für die Professur für Prozessleittechnik und die Arbeitsgruppe Systemverfahrenstechnik an der TU Dresden. Nach der Einführung mehrerer unterschiedlicher Lehr-Lernkonzepte für verschiedene Lehrveranstaltungen hat sich gezeigt, dass ein Flipped-Classroom-Ansatz, der durch digitale Lehrmaterialien unterstützt wird, vor allem für kleine bis mittelgroße Gruppengrößen sehr geeignet ist. Er ermöglicht es, die Kontaktzeit zwischen Studierenden und Lehrkräften zu maximieren, die der Problemlösung und nicht der Informationsvermittlung gewidmet ist. Darüber hinaus ermöglicht es die Integration von Beiträgen externer Experten in das Vorlesungsprogramm. Dies ist besonders für fortgeschrittene Kurse interessant, da neue digitale Lehr-Lernmodule zu aktuellen Forschungsthemen in Zusammenarbeit mit den externen Experten entwickelt werden können. Darüber hinaus kann dieser Ansatz die Arbeitsbelastung des Lehrpersonals mindern, da die Arbeitsbelastung auf verschiedene Institutionen verteilt wird. Dabei stieß die Entwicklung gemeinsamer Lehr-Lernmodule bei den angefragten Experten in der Regel auf Interesse. Daher sind wir davon überzeugt, dass der Ansatz von LIME das Potenzial für eine breitere Anwendung hat. Eine solche kollaborative Entwicklung von Lehr-Lernmaterialien könnte von Partner-Lehrstühlen innerhalb von Universitäten oder von den Communities der einzelnen Fachdisziplinen durchgeführt werden. Der Hauptgrund für die Ablehnung eines Beitrags zu LIME waren fehlende zeitliche Ressourcen. Wir gehen davon aus, dass dieses Problem durch das Grundkonzept der gemeinsamen Entwicklung von Lehrmaterialien entschärft wird, aber die Entwicklung des neuen Konzepts und die Ausrichtung auf gemeinsame Themen, Strukturen und Stile machen die ersten Schritte zu einer Herausforderung. Die Erfahrungen mit der Vorbereitung von Lehrmodulen, z. B. zur hybriden semiparametrischen Modellierung, waren jedoch vielversprechend. Wir konnten den Vorbereitungsaufwand für ein neues Vorlesungsthema innerhalb unserer Gruppe deutlich reduzieren, haben selbst erstellte Lernmaterialien produziert, die sowohl von uns als auch von unseren Partnern wiederverwendet werden können, und haben sehr engagierte Flipped-Classroom- und Übungssitzungen mit unseren Studierenden erlebt.

#### **Danksagung**

Wir danken dem Sächsischen Staatsministerium für Wissenschaft, Kultur und Tourismus (SMWK) für die freundliche Unterstützung des LIME-Projekts im Rahmen der Digital Fellowships.

Darüber hinaus möchten wir dem Process-to-Order Lab (P2O-Lab) für die Bereitstellung von Projektaufgaben für die SimOpt-Studierenden-Projekte danken.

Schließlich möchten wir Prof. Brahim Benyahia, Prof. Ali Akbar Safavi und Dr. Moritz von Stosch für ihren Beitrag zum Projekt LIME danken.

#### **Literatur**

- [1] Bloom, B. S. (1968). Learning for Mastery. Instruction and Curriculum. Regional Education Laboratory for the Carolinas and Virginia, Topical Papers and Reprints, Number 1. Kommentar zur Bewertung, 1(2), n2.
- [2] Lewin, D. R., Cameron, I. T., Kondili, E. M., Léonard, G., Mansouri, S. S., Martins, F. G., Ricardez-Sandoval, L., Sugiyama, H., & Zondervan, E. (2022). Agile Process Systems Engineering (PSE) Ausbildung - 2. Wie man lehrt, damit die Absolventen die gewünschten Ergebnisse beherrschen. In L. Montastruc & S. Negny (Hrsg.), Computer Aided Chemical Engineering (Bd. 51, S. 1675-1680). Elsevier. [https://doi.org/10.1016/B978-0-323-95879-0.50280-](https://doi.org/10.1016/B978-0-323-95879-0.50280-0) [0](https://doi.org/10.1016/B978-0-323-95879-0.50280-0)
- [3] Lewin, D. R. (2022). Sie haben nichts zu verlieren: Sorgenfreies Flipping für PSE. In L. Montastruc & S. Negny (Hrsg.), Computer Aided Chemical Engineering (Bd. 51, S. 1669-1674). Elsevier. [https://doi.org/10.1016/B978-0-323-95879-0.50279-](https://doi.org/10.1016/B978-0-323-95879-0.50279-4) [4](https://doi.org/10.1016/B978-0-323-95879-0.50279-4)
- [4] Bildungsportal Sachsen. (o. D.). Digital Fellowships. Abgerufen am 21. Juni 2022, von https://bildungsportal.sachsen.de/portal/parentpage/projekte/digital-fellowships/
- [5] Glassey, J., & von Stosch, M. (Eds.). (2018). Hybrid Modeling in Process Industries (1st ed.). CRC Press. <https://doi.org/10.1201/9781351184373>
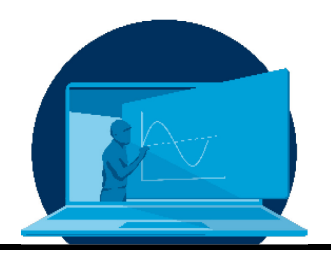

# **Vom Computer in die Luft – Das interdisziplinäre Entwurfsprojekt Luft- und Raumfahrttechnik**

# F. Biertümpfel\*, J. Frey, H. Pfifer

*Flugmechanik und Flugregelung, Luft- und Raumfahrttechnik, Maschinenwesen, TU Dresden*

### **Abstract**

Im Rahmen des Interdisziplinären Entwurfsprojektes Luft- und Raumfahrttechnik entwerfen Studierende unbemannte Flugsysteme für Such- und Rettungsaufgaben. Dies umfasst den Vorentwurf (z.B. Aerodynamik), Detailentwurf (z.B. Autopilotenentwurf) und, bisher, die simulationsbasierte Verifikation des Gesamtkonzeptes. Nun soll der Entwurf vom Computer in die Luft gebracht werden. Hierfür stellt die Professur für Flugmechanik und Flugregelung sämtliche elektronischen Komponenten (Motoren, Flugrechner, etc.) zur Verfügung. Die Flugzeugstruktur soll von den Studierenden selbst gefertigt werden. Hierfür steht ihnen ein hochmoderner Lasercutter, welchen die Professur im Rahmen der Ausschreibung für Lehr-/Lernprojekte der Fakultät Maschinenwesen gefördert bekommen hat, zur Verfügung. Dieser erlaubt den schnellen und effizienten Zuschnitt der Strukturteile in Holzbauweise. Das selbstgebaute Flugsystem wird im Flugversuch evaluiert.

As part of the Interdisciplinary Design Project Aerospace Engineering, students design unmanned aerial systems for search and rescue missions. This includes preliminary design (e.g. aerodynamics), detailed design (e.g. autopilot design) and, so far, simulation-based verification of the overall concept. Now the design is to be brought from the computer into the air. For this purpose, the Chair of Flight Mechanics and Flight Control provides all electronic components (engines, flight computers, etc.). The aircraft structure is to be manufactured by the students themselves. For this purpose, they have a state-of-the-art laser cutter at their disposal, which the professorship received funding for within the framework of the call for proposals for teaching/learning projects of the Faculty of Mechanical Engineering. This allows the fast and efficient cutting of the structural parts in wooden construction. The self-built flight system is being evaluated in a flight test.

\*Corresponding author: [felix.biertuempfel@tu-dresden.de](mailto:felix.biertuempfel@tu-dresden.de) 

# **1. Einleitung**

Die Lehrveranstaltung "Interdisziplinäres Entwurfsprojekt Luft- und Raumfahrttechnik" lief erstmalig im Sommersemester 2022 an der seit Januar 2021 bestehenden Professur für Flugmechanik und Flugregelung. Im Rahmen des Projektes entwerfen und testen die Studierenden in Vierergruppen ein kleines unbemanntes Flugsystem (engl. small Unmanned Aerial System - sUAS) speziell für Such- und Rettungsmissionen – ein stetig wachsendes Anwendungsfeld von sUAS. Die derzeitige Iteration des Projektes setzt sich aus den drei Kernthemen eines jeden Entwurfsprojektes zusammen: dem Vorentwurf, dem Detailentwurf und der Implementation sowie Verifizierung des Konzeptes. Letzteres erfolgt jedoch noch rein numerisch innerhalb einer Simulationsumgebung. Das Projekt verlangt von den Studierenden ein Höchstmaß an Teamfähigkeit, Selbstorganisation und fachübergreifendem Denken. Die direkte Interaktion untereinander, aber auch mit den Lehrenden, fördert die Entwicklung essenzieller Softskills, von denen die Studierenden in ihrer späteren Karriere profitieren können. Die Arbeit und Konsultation im Kleingruppenformat ermöglichen es, den Lernfortschritt einzelner genau zu verfolgen, gezielt zu fördern und auch zu fordern. Ein Kernpunkt der LV ist eine realitätsnahe Umsetzung des Entwurfsprojektes, was realistische Anforderungen, Erarbeitung von Lastenheften, Reviews, Progressmeetings und die Präsentation von Milestones beinhaltet. In der nächsten Evolutionsstufe des Projektes sollen die Entwürfe nun vom Computer in die Luft gebracht werden. Hierfür werden die Studierenden mittels von der Professur gestellten Commercial-off-the-Shelf (COTS) Elektronikkomponenten und selbst gefertigten lasergeschnittenen Strukturteilen ihre Flugzeugentwürfe bauen. In einer abschließenden Flugtestkampagne werden die Flugeigenschaften der Entwürfe dann verifiziert. Hiermit wird es den Studierenden erlaubt, den kompletten Entwurfsprozess eines sUAS zu durchlaufen und die Früchte Ihrer Arbeit zu ernten.

#### **2. Die aktuelle Iteration**

Im Sommersemester 2022 lief das "Interdisziplinäre Entwurfsprojekt Luft- und Raumfahrttechnik" an: Gruppen zu je vier Studierenden entwerfen je ein kleines unbemanntes Flugsystem für Such- und Rettungsaufgaben. Dafür wurde bewusst eine Starrflügelkonfiguration gewählt, weil diese die effizienteste und meistverwendete Konfiguration für solche Aufgaben darstellt. Außerdem erlaubt sie die direkte, interdisziplinäre Anwendung der im Studium gelehrten Theorie zu Flugzeugentwurf, Strukturauslegung, Flugmechanik, Flugdynamik, Flugleistung, Flugregelung sowie Aerodynamik. Des Weiteren stellen sUAS einen der wesentlichen Wachstumsmärkte der internationalen Luftfahrtindustrie dar [1], finden jedoch im Lehrbetrieb vieler Universitäten wenig Beachtung. Somit bereitet die Lehrveranstaltung die Studierenden perfekt auf einen potenziellen Berufsweg vor und gibt ihnen einen Vorsprung gegenüber Mitbewerbern anderer Universitäten. Diese bewusst gewählte und vermittelte Aussicht trägt direkt zu Motivation und Engagement der Studierenden bei.

Speziell in einer auf Eigenverantwortung und selbstorganisierter Arbeit beruhenden Veranstaltung ist es wichtig, eine nachvollziehbare Geschichte und ein realistisches Szenario zu vermitteln. Dies stellt den Startpunkt des Projektes dar, in dem die Lehrenden als Management der Firma fungieren und die Studierenden ein Team junger Entwicklungsingenieure verkörpern, die sich nach dem Ende ihres Studiums dem ersten großen Projekt gegenübersehen.

Die Firmenleitung präsentiert den Auftrag eines Kunden über ein sUAS für eine genau definierte Referenzmission (Abb. 1) mit dezidierten Leistungsanforderungen, die sich für jede Gruppe leicht unterscheiden. Hierbei wurde besonders auf faire Bedingungen geachtet, d.h. keine Vorgabe war per-se schwieriger. Jedoch waren sie unterschiedlich so das es keinen geeigneten "Standardentwurf" für alle Gruppen gab. Auf Basis der gegebenen Anforderungen wird ein definiertes Lastenheft präsentiert.

Damit startet das Projekt, das sich im aktuellen Stand aus drei Hauptteilen zusammensetzt: dem Vorentwurf, dem Detailentwurf und der simulationsbasierten Verifikation des Gesamtkonzeptes.

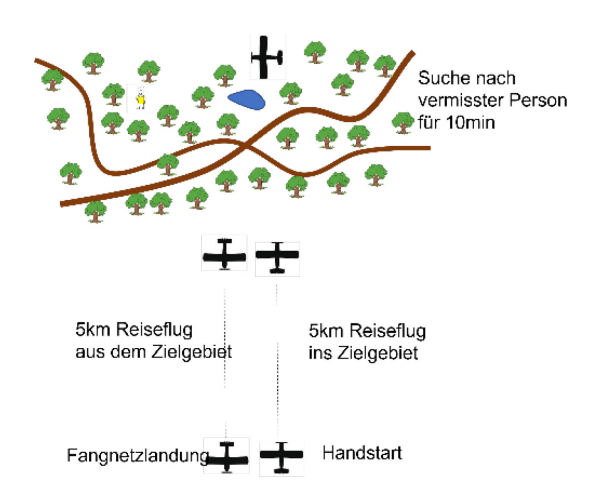

*Abb. 1: Beispielmission eines sUAS*

Im Vorentwurf müssen die Studierenden ihr sUAS auf Basis von Flugleistungs- und Aerodynamikrechnungen grundlegend dimensionieren. Das beinhaltet die Auswahl und Evaluierung eines geeigneten Flügelprofils und grundrisses. Für ersteres wird das Programm XFoil [2] verwendet. Dieses Werkzeug basiert auf einer 2-D-Panelmethode mit überlagerter Grenzschichtrechnung und erlaubt die numerische Berechnung der Widerstandspolaren des Profils als Basis der Geschwindigkeitspolaren des Gesamtflugzeugs. Jene sind zur Auswahl des Antriebs, Batterien und Bestimmung der Flugleistungen zwingend erforderlich. Hierfür werden den Studierenden COTS-Motoren und Akkus ebenso vorgegeben wie für den Vorentwurf typische Annahmen zu Formwiderständen oder Strukturmassen einzelner Flugzeugteile. Dadurch wird der Fokus auf der Auslegung und die Aufgabe in einem angemessenen zeitlichen Rahmen gehalten. Sämtliche Berechnungen erfolgen in Matlab [3], einem der leistungsfähigsten und meistgenutzten Ingenieursrechen- und Simulationstools in der Industrie. Die Präsentation der Ergebnisse kommt dem "Prelimenary Design Review" (PDR) in einem Industrieprojekt gleich.

Die Softwarewahl fiel bewusst auf Matlab, wie nachfolgend kurz begründet. Zum einen ist Matlab die führende kommerzielle Software für numerische Simulation und Datenerfassung sowie deren Auswertung. Eine Vielzahl an problemspezifischen Bibliotheken, wie z.B., für Systemidentifikation, Reglerauslegung und Regleranalysen, erlaubt eine breite Anwendung auf Ingenieursprobleme, weswegen es in Firmen wie Airbus im Bereich der Flugmechanik und Flugregelung oder bei BMW für die Modellierung der Fahrdynamik und Entwicklung von Fahrassistenzsystemen genutzt wird. Viele Ausgründungen von Universitäten im Bereich von sUAS (z.B. Phoenix Wings, Amazilla Aerospace) verwenden ebenso Matlab. Selbiges gilt für Forschungseinrichtungen wie das Deutsche Zentrum für Luft- und Raumfahrt. In dem die Studenten früh mit dieser leistungsfähigen Software vertraut gemacht werden wird ihnen der spätere Berufseinstieg erleichtert. Darüber hinaus verwendet Matlab eine, verglichen zu Fortran oder C, einfacher zu erlernende Syntax. In Kombination mit dem großen Repertoire an Tutorials bietet es den Studierenden eine angenehme Lernkurve. Dies ist besonders wichtig da der Fokus einer solchen Lehrveranstaltung nicht primär auf dem Erlernen von Software, sondern der problembezogenen Anwendung von erworbenem Wissen liegen sollte. Zu guter Letzt, beinhaltet Matlab die Software Simulink, welche defacto eine grafische Repräsentation von Matlab-Code in Form von Blockschaltdiagrammen darstellt. Simulink ist besonders geeignet zur Modellierung und Analyse komplexer nichtlinearer dynamischer Systeme. Durch die direkte Integration in Matlab, sowie einer Vielzahl an Tutorials wird auch hier eine angemessene Lernkurve für die Studierenden erreicht. Simulink wird speziell in den späteren Analysephasen essentiell.

Der nächste Aufgabenblock beinhaltet den Detailentwurf und damit die finale Dimensionierung des Flugzeuges. Die Gruppen müssen einen Rumpf auslegen, der die Nutzlast und die notwendige Ausrüstung beherbergen kann. Außerdem muss das Leitwerk so ausgelegt werden, dass Stabilität und Steuerbarkeit für alle möglichen Schwerpunktlagen des Flugzeuges garantiert sind. Des Weiteren wird eine wohlbegründete Materialauswahl gefordert. Zur späteren Implementierung des Flugzeuges in die Simulationsumgebung muss, neben der Geometrie und Massenverteilung, die aerodynamische Charakteristik des sUAS in Form dimensionsloser Koeffizienten bestimmt werden. Hierfür benutzen die Studierenden das Programm Athena Vortex Lattice (AVL) [4], das mittels eines Mehrfach-Traglinienverfahrens (Abb. 2) die relevanten aerodynamischen Parameter berechnet.

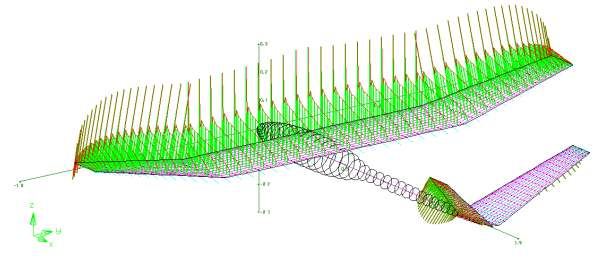

*Abb. 2: Beispiel sUAS in AVL*

Die bis zu diesem Zeitpunkt erzielten Ergebnisse stellen einen großen Meilenstein auf dem Weg zum "Critical Design Review" (CDR) des Projektes dar; die finalen Entwürfe nehmen bereits Gestalt an (Abb. 3).

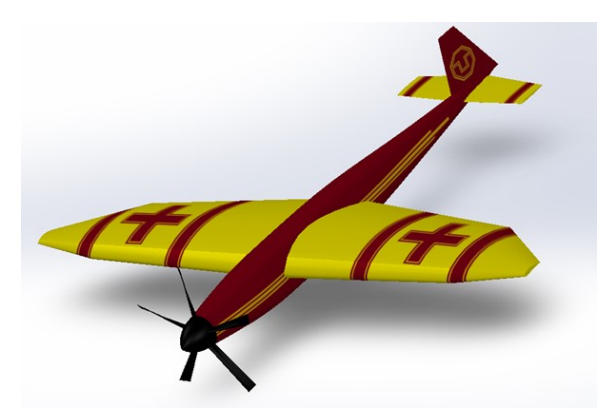

*Abb. 3: sUAS vor dem CDR, noch ohne die spätere V-Stellung der Außenflügel (vgl. Abb. 6)*

Im Anschluss erfolgt die Implementation in die moderne nichtlineare Flugsimulationsumgebung der Professur auf Basis von Matlab/Simulink. Die in der nichtlinearen Simulation erreichten Flugleistungen werden mit den theoretisch erreichbaren verglichen.

Im Schlussabschnitt des Projektes werden letzte inkrementelle Änderungen vorgenommen und die Flugdynamik des Flugzeugs mittels gängigen Flugtesttechniken ausgewertet. Hierfür werden auf Basis der in der Vorlesung Flugmechanik und Grundlagen der Aerodynamik/ Flugzeugaerodynamik und einer kurzen Rekapitulation in Systemdynamik die Eigenbewegungsformen des Flugzeuges in der Längsbewegung (Phygoide und Anstellwinkelschwingung) und Seitenbewegung (Spiralbewegung, Rollbewegung und Dutch-Roll) charakterisiert. Hierbei werden Verfahren wie das Transient-Peak-Ratio [5] angewandt um Eigenfrequenzen und Dämpfung der Eigenbewegungsformen zu identifizieren. Diese stehen in direkter Relation mit der aerodynamischen Auslegung des Flugzeuges und somit den Resultaten aus AVL. Die Resultate werden mit gängigen Anforderungen aus den sogenannten "Mil-Specs" [6] verglichen. Somit kann die flugdynamische Güte der Flugzeuge ohne Regler beurteilt werden. Ist diese nicht ausreichend müssen (kleinere) aerodynamische Änderungen am Entwurf vorgenommen werden. Dieser Projektabschnitt verlangt von den Studierenden ein Höchstmaß an Interdisziplinarität und Transferleistungen.

Im Anschluss erfolgen Entwurf und Implementation der Flugregler für Längs- und Seitenbewegung. Das Ziel der Regler ist eine weitere Verbesserung der Flugeigenschaften des Flugzeuges, sowie der Augmentation des Flugverhaltens. Die Entwürfe werden auf klassische Proportional-Integral-Derivativ (PID) Regler limitiert. PID-Regler sind den Studenten aus dem Grundstudium bekannt, womit die Studenten auf vorhandenes Wissen zurückgreifen können. In ausgiebigen numerischen Tests wird das Verhalten des geregelten und ungeregelten Flugzeuges verglichen. Der Vergleich des geregelten und ungeregelten Flugzeuges ist in Abb. 4 dargestellt. Am Ende des Blocks ist ein Meilenstein erreicht, welcher dem CDR in einem Industrieprojekt entspricht.

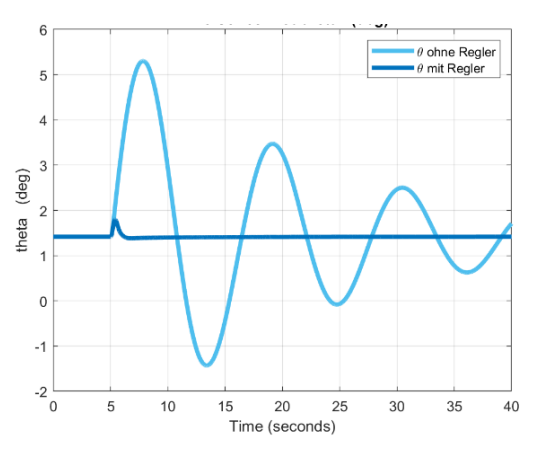

*Abb. 4: Zeitlicher Verlauf der Nickbewegung nach einer Windstörung ohne und mit Regler*

Bei der Bearbeitung der Aufgaben und Milestones werden die Studierenden in zwei individuellen Gruppenkonsultationen zu je 30 min in jedem Block unterstützt. Dies erlaubt es den Lehrenden, den individuellen Gruppenfortschritt zu beurteilen sowie gezielt Studenten in Ihrer wissenschaftlichen Entwicklung zu fördern.

Mit einem Bericht und der abschließenden Präsentation nach jedem Block soll zum einen das Präsentieren von Ergebnissen vor größeren Gruppen, eine sehr wichtige aber im Studium oft vernachlässigte Fähigkeit, trainiert werden, und zum anderen der aktive Austausch der Gruppen mittels konstruktiven Feedbacks gefördert werden.

### **3. Studenten-Feedback und Lessons-Learned**

Obwohl die erste Iteration des Projektes noch auf eine rein theoretische bzw. simulationsbasierte Umsetzung limitiert ist, ist von Anfang an ein hohes Interesse und starkes Engagement seitens aller Beteiligten zu verzeichnen. Es bestand eine gute und stabile Beteiligung der eingetragenen zwölf Studierenden an den Veranstaltungen in Tagesrandzeiten (Di., 6.DS und Fr., 1.DS), während die Hörerschaft bei den konventionellen Vorlesungen nur langsam wieder in die Hörsäle findet. Hiermit stellt die Lehrveranstaltung einen wichtigen Baustein in der Back-to-Campus-Strategie der Fakultät Maschinenwesen dar.

Speziell die Konsultationen befördern einen regen Austausch zwischen Lehrenden und Studierenden, der in den Zeiten rein digitaler Lehre stark gelitten hat. Besonders in der ersten Iteration einer neuen Lehrveranstaltung ist das essenziell, da es ermöglicht, Studierendeninteressen und Fähigkeiten, aber auch Defizite in der Struktur der Veranstaltung und Verbesserungspotenzial zu identifizieren.

Das Feedback wurde von den Lehrenden direkt in die Vorlesung einbezogen, was in einer sehr dynamischen und auch modernen Veranstaltung mündete. So wurde z.B. die Anzahl der Berichte gegen Ende der Vorlesungszeit deutlich reduziert und kompaktere Meilensteine, wie sie auch in der Industrie üblich sind, formuliert. Eine weitere "Industrialisierung"

der Aufgabenblöcke und deren "Milestones" und "Deliverables" ist in den nächsten Iterationen der Lehrveranstaltung geplant (Abb. 5).

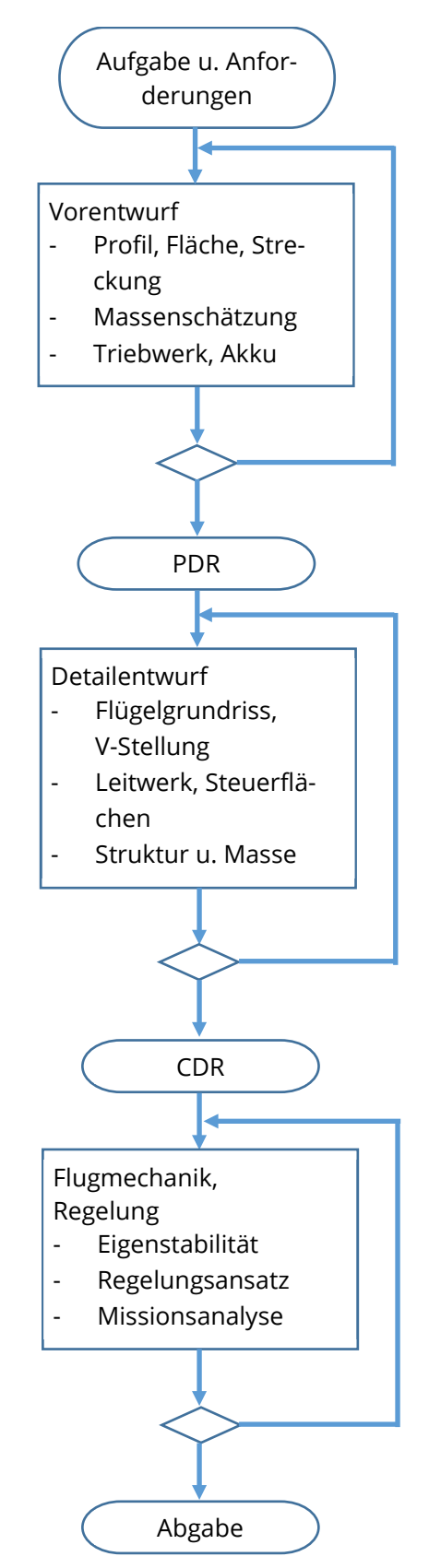

*Abb. 5: Flussdiagram des Projektablaufs*

Diese Anpassung erlaubte es den Studierenden, mehr Zeit in die Entwurfsaufgaben zu investieren. Die regelmäßigen Präsentationen wurden jedoch beibehalten. Diese haben sehr gutes Feedback erfahren und die Studierenden haben die Möglichkeit begrüßt, ihre Präsentationsfähigkeiten vor einem kritischen Fachpublikum zu verbessern. Dies machte sich in einem kontinuierlichen Anstieg der Präsentationsqualität bemerkbar und somit einer Verbesserung eines wichtigen Soft-Skills.

Weiterhin sind die Präsentationen ein adäquates Mittel, die Gruppen zu einer kontinuierlichen Arbeitsweise zu motivieren und "Hochdruck"-Arbeiten kurz vor Abgabefrist des Beleges zu verhindern. Dies wurde von den Teilnehmenden sehr positiv aufgenommen.

Ebenso positiv empfanden die Studierenden das zeitintensive und iterative Arbeiten, welche koordinierte Heimarbeit verlangten, zu Semesterbeginn stattfanden. Kürzere und vor allem praktischere Aufgaben gegen Semesterende konnten Zusatzstress vor der Prüfungszeit vermeiden.

Des Weiteren sind die Präsentationen und häufigen Konsultationen sehr geeignet, den Fortschritt der Gruppen schnell zu evaluieren. So konnten riskante Konzepte identifiziert, entsprechend verändert und damit die Kreativität effizient gelenkt werden, wodurch demotivierende und zeitraubende Fehlschläge verhindert wurden. Der Erfolg zeigte sich in den Entwürfen aller Gruppen, welche durchweg sämtliche gestellten Forderungen erfüllt oder sogar übertroffen haben.

Trotz des bisher rein theoretischen Entwurfs wirkt die Arbeit am eigenen Projekt sehr motivierend im Vergleich zum Nachrechnen vorgegebener akademischer Beispiele. Die Beleuchtung der unterschiedlichen Aspekte des Entwurfs fördert weiterhin das ganzheitliche Denken und Verständnis der Wechselwirkungen zwischen den Einzeldisziplinen.

Weiterhin haben die Studierenden deutlich mehr Freiheiten und nehmen sich diese auch, womit die kreative ingenieurstechnische Problemlösung gefördert wird. Dies zeigte sich in deutlich unterschiedlichen Flugzeugkonzepten (Abb. 6, 7, 8).

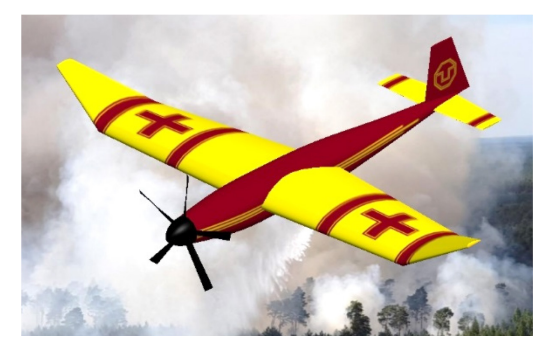

*Abb. 6: Finaler Entwurf der Gruppe mit V-Stellung in den Außenflügeln zur Verbesserung der Spiralstabilität*

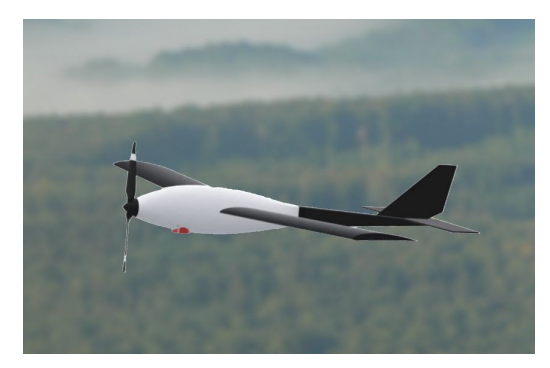

*Abb. 7: Finaler Entwurf einer weiteren Gruppe*

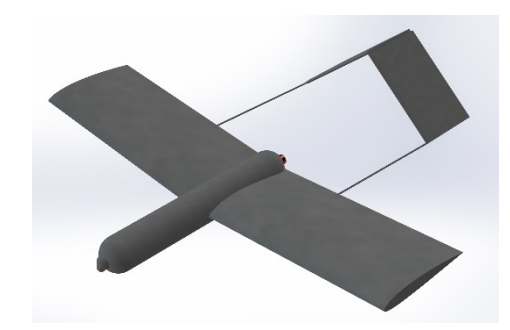

*Abb. 8: Finaler Entwurf der dritten Gruppe*

Des Weiteren wurde von den Studierenden der Einsatz und die Anwendung verschiedener Tools begrüßt. Durch regen Austausch mit den Gruppen konnten hierbei neue Herangehensweisen zur Erstellung effizienter Tutorials zum Selbststudium vermittelt werden. Die größten Schwierigkeiten hat den Teilnehmenden der Umgang mit Matlab bereitet. Jedoch konnten hier über das Semester bei allen Gruppen deutliche Fortschritte beobachtetet werden. Auch das Zusammenspiel in den Gruppen, bestehend aus Teilnehmenden unterschiedlicher Semester mit unterschiedlichen Interessen und Fähigkeiten wirkte sich positiv aus. Somit zeigte sich wiederum, dass das Ganze mehr ist als das Summe seiner Teile und Gruppenarbeit einen wichtigen Teil im Studium darstellen sollte.

Eine wichtige Erkenntnis der ersten Iteration des Entwurfsprojektes war die Positionierung im Studienablaufplan. Angesetzt für das achte Semester findet sie zeitgleich mit der Vorlesung Flugdynamik und Flugregelung sowie dem Modul Flugzeugaerodynamik (ebenfalls angeboten von FMR) statt. Dies bietet theoretische Synergieeffekte, welche sich leider nicht manifestiert haben. Da das in den beiden anderen Vorlesungen vermittelte Wissen nicht vorausgesetzt werden konnte, erfolgte eine dynamische Anpassung des Erwartungshorizontes auf der Basis der Vermittlung grundlegenden Wissens. Eine formale Verschiebung in das neunte Semester könnte hier Abhilfe schaffen.

# **4. Ausblick**

Mit den durch die Förderung im Rahmen des Lehrprojektes geschaffenen Kapazitäten wird es möglich sein, die studentischen Entwürfe real in die Luft zu bringen und so alle Beteiligten die Früchte ihrer Arbeit ernten zu lassen.

Hierfür plant die Professur die Beschaffung verschiedener Komponenten sowie Werkzeuge zum Bau der Drohnen auf eigene Kosten. Dies umfasst Sets an Elektromotoren verschiedener Leistungen, Akkumulatoren, Servos, Flugrechnern, Empfängern, Sendern sowie Material. Über die Lehrprojektförderung erfolgt die Beschaffung eines modernen Lasercutters, der eine schnelle, sichere und abfallarme Herstellung der Einzelteile ermöglicht.

Die Studierenden stellen die technischen Zeichnungen für den Zuschnitt bereit. Geleitet von einem Mitarbeiter arbeiten sie an dem Fertigungsprozess und bekommen Feedback zu ihren Zeichnungen. Nach dem Zusammenbau der Struktur und der Integration aller Komponenten im UAV-Labor der Professur erproben die Studierenden ihr eigenes Flugzeug auf einem Modelflugplatz. Damit erfahren sie den kompletten, industrienahen Entwicklungszyklus eines UAS hautnah und sind immer aktiv eingebunden. Damit werden die Studierenden ideal für eine Anstellung im stetig wachsenden kommerziellen UAS-Markt vorbereitet.

Weiterhin ist die Ergänzung der Veranstaltungsreihe durch Windkanalmessungen an den fertigen Fluggeräten gedacht. Der von der Professur betriebene 3-m-Windkanal der TU hat die optimalen Dimensionen zur Untersuchung von Objekten dieser Größenklasse (Abb. 9). Es wird dadurch möglich sein, die mit den Berechnungswerkzeugen gewonnenen aerodynamischen Daten nachzuprüfen und in die Simulationsumgebung einzuspeisen, wodurch sich die Vergleichbarkeit mit dem Freiflug verbessert. Für die angesichts der niedrigen Fluggeschwindigkeiten relativ geringen zu erwartenden Kräfte muss noch eine geeignete Waage verfügbar gemacht werden. Deren Konstruktion und Kalibrierung soll Thema einer Studienarbeit sein. Ferner wirken die Annahmen zum Wirkungsgrad insbesondere des Propellers, die der Auslegung des Antriebs zugrunde liegen, noch recht optimistisch an. Auch hierzu sind Studienarbeiten zur Vermessung von Propellerkennlinien im Windkanal geplant.

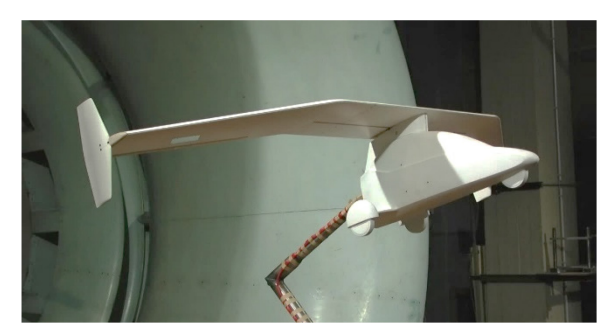

*Abb. 9: Schwanzloses Fluggerät mit etwa 2 m Spannweite im Windkanal der TU Dresden*

Außerdem wird der Auslegungsanteil durch das setzen gezielterer und zum Teil restriktiverer Richtwerte und weniger iterativer Berechnungsansätze reduziert um zeitlichen Rahmen der Vorlesung annähernd beizubehalten.

Durch den insgesamt höheren praktischen Anteil und die motivierende Aussicht, Teil eines Teams zu sein, welches ein Flugzeug zum Fliegen bringt, wird erwartet, dass sich die Teilnehmerzahl im Vergleich zum ersten Anlauf deutlich erhöht.

### **Danksagung**

Die Autoren möchten sich herzlichst bei der Fakultät Maschinenwesen der TU Dresden, für die Förderung des Lasercutters im Rahmen der "Ausschreibung für Lehr-/Lernprojekte der Fakultät Maschinenwesen", bedanken.

### **Literatur**

- [1] M. Garvens, Analyse des deutschen Drohnenmarktes, Verband Unbemannte Luftfahrt, Berlin, 2021
- [2] M. Drela, XFOIL: An Analysis and Design System for Low Reynolds Number Airfoils, In: Mueller, T.J. (eds) Low Reynolds Number Aerodynamics. Lecture Notes in Engineering, vol 54., pp. 1-12, 1989
- [3] The Mathworks, Inc. MATLAB. Version 2021b, 2021
- [4] M. Drela and H. Youngren, MIT AVL User Primer AVL 3.36, 2017
- [5] D. T. Ward, Introduction to Flight Test Engineering, Kendall/Hunt, p. 212, 2007
- [6] US DoD, Flying Qualities of Piloted Aircraft MIL-F-8785c, US DoD, Technischer Bericht, 1980

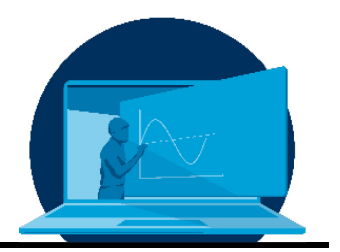

# **Textilveredlung als** *inverted classroom* **mit OPALWiki**

# I. Kruppke\*

*Professur Textiltechnik, Institut für Textilmaschinen und Textile Hochleistungswerkstofftechnik (ITM), Fakultät Maschinenwesen, Technische Universität Dresden*

# **Abstract**

Im Rahmen zweiter Lehrveranstaltungen im Bereich Textilveredlung wurde eine *inverted classroom*-Methode (ICM) in Kombination mit einem Wikipedia (Wikis) umgesetzt. Das Wikipedia ist Teil der Lernplattform OPAL. Das vorgestellte Lehr-Lern-Konzept beinhaltet die Erstellung des Wikis auf Basis von Selbstlernaufträgen als asynchrone Lerneinheiten, die in einer Synchronphase in der Lehrveranstaltung mittels einer durch die Studierenden selbst gewählten Umsetzungsmethode vorgestellt werden. Dieser Teil entspricht dem ICM. Des Weiteren wurden die Lehrinhalte wiederum asynchron als Wiki ins OPAL eingepflegt. Als Qualitätssicherungsmethoden wurden sowohl ein *peer review*-Prozess für die Einträge als auch eine Zwischenevaluation durchgeführt.

*An inverted classroom method* (ICM) in combination with a Wikipedia (wikis) was implemented in the context of second courses in the field of textile finishing. The Wikipedia is part of the OPAL learning platform. The presented teaching-learning concept includes the creation of the wiki based on self-learning assignments as asynchronous learning units, which are presented in a synchronous phase in the course by means of an implementation method chosen by the students themselves. This part corresponds to the ICM. Furthermore, the course content was again entered into OPAL asynchronously as a wiki. As quality assurance methods, both a *peer review process* for the entries and an interim evaluation were carried out.

\*Corresponding author: [iris.kruppke@tu-dresden.de](mailto:iris.kruppke@tu-dresden.de)

# **1. Einleitung**

Im Rahmen in meiner Tätigkeit als Dozentin im Bereich der Herstellung von Faserstoffen und des Grenzschichtdesigns dieser habe ich erfahren, was es bedeutet, sich in neue Themengebiete für eine Vorlesungsreihe einzuarbeiten, die nicht im eigenen bisherigen wissenschaftlichen Fokus stand. Zu einem dieser neuen Themen gehörte beispielsweise die Textilveredlung.

Die Textilveredlung (Abb. 1) war und ist ein wesentlicher Bestandteil in der Ausbildung von Textilmaschinenbauern und nimmt gewissermaßen einen Grenzbereich ein, da es hier sowohl um das Verständnis der Maschinen, Verfahrenskonzepte, Prozesse und Technologien der Textilveredlung geht, aber auch notwendigerweise um die chemischen Hintergründe, die – wie zu vermuten ist – sonst nicht in den Lehr- und Modulplan konventioneller Maschinenbauern zu finden sind.

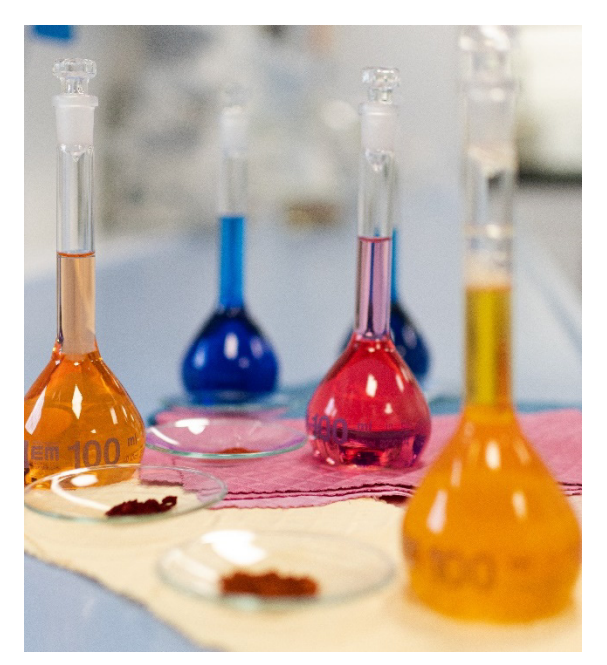

*Abb. 1: Textilveredlung – Färben und Ausrüsten von Textilien © ITM*

Begleitend mit den aktuell sehr vielfältigen *online*-Lehrangeboten, die die Studierenden gewohnt waren, ergaben sich nun die Herausforderungen:

- für mich selbst ein Fachgebiet zu erschließen bzw. zu erweitern,
- Maschinenbauern "Chemie beizubringen",

• ein interessantes und den Ansprüchen der Studierenden entsprechendes – am besten hybrides- Lehr-Lern-Konzept für (ursprünglich eine) Lehrveranstaltung (LV) zu entwickeln.

Schlussendlich wurde es ein *inverted classroom-*Konzept, das durch ein OPAL-Wikipedia (Wiki) ergänzt wurde.

# **2. Zielgruppe der Studierenden**

Bei den Studierenden handelte es sich um Maschinenbauer aus dem 8. Semester, des Diplomstudiengangs "Verarbeitungs- und Textilmaschinenbau" mit der LV "Maschinen und Technologien der Textilveredlung" (MTdTV, 3 Semesterwochenstunden (SWS)) sowie um Studierende im 2. Semester des Fachs "Textilveredlung 1" (TV 1, 3 SWS) im Masterstudiengang Textil- und Konfektionstechnik (MaTK). Voraussetzung des Besuchs dieser Lehrveranstaltung waren grundlegende Kenntnisse bzgl. der Faserstoffe, der Technischen Textilien sowie der üblichen Verarbeitungsprozesse von Fasern, wie Flächen- (Weben, Wirken, …) und Garnbildung. Beide Textilveredlung-LV fanden als Vorlesungsreihe im Sommersemester (SS) statt, unterscheiden sich aber in der Verteilung der SWS bzgl. der Vorlesungs-(VL) und Praktikumseinheiten.

# **3. Inhalt und Umsetzung des Lehr-Lernkonzepts**

Die ursprüngliche Planung Konzepts beinhaltete das Einbeziehen einer LV. Aufgrund jedoch der geringen Teilnehmerzahl in der einen LV (Diplom), entschied ich mich die zweite LV zum Thema Textilveredlung (Master) hinzuzunehmen, sodass insgesamt 10 Studierende beteiligt waren. Des Weiteren gab es schon im SS 2021 einer ersten Version der Umsetzung dieses Lehr-Lern-Konzepts, in einer der beiden LV (MTdTV), wobei sich noch zu lösende Herausforderungen ergaben, die in dem aktuellen SS 2022 thematisiert wurden.

Grundsätzlich basierte das Konzept auf einem *inverted classroom* (*inverted classroom method* [1-3], ICM), bei dem die Studierenden zu Beginn jeder VL ein Thema vorstellen und in Diskussion gehen. Das vorgestellte Thema war

dann zwar Inhalt des Lehrplans bzw. der Modulbeschreibung, wurde aber nicht durch die Dozentin vorgestellt. Um die ausgearbeiteten Themen nachhaltig zu gestalten, wurden diese im Anschluss in Form eines Wikis in der Lernplattform OPAL hinterlegt. Hierbei zeigte sich im SS 2021, dass es diverse Schwierigkeiten in der Umsetzung gab, wie Motivationsverlust der Studierenden auch gegen Ende des Semesters die Themen auszuarbeiten und vorzustellen, sodass ich trotz der Vorstellung des Themas durch die Studierenden immer ein bis zwei Notfallfolien zur Verfügung hatte. Des Weiteren schwankte die Qualität der verschiedenen Wiki-Einträge deutlich: entweder ein Eintrag wurde nicht erstellt, es hatten zu viele Studierende in einem Thema gearbeitet oder nur einer hat ein Thema begonnen, aber es wurde nicht ausreichend beleuchtet.

#### Ablauf des Lehr-Lern-Konzepts:

- 1) Studierende erhalten Selbstlernauftrag (Text, Foto, Video (VL), …)
- 2) Selbstlernphase (individuell, Gruppe, Recherche, …)
- 3) Präsenzphase
	- Fragerunde nach Vortrag erst sammeln
	- Beantwortung durch das Auditorium (*Think-Pair-Share*, Aktives Plenum)
	- Vertiefung/Anwendung
	- Fragen (Erlerntes in anderem Kontext anwenden = Übungsaufgabe)
	- Gruppenarbeiten
	- Vorträge
	- Pro- & Kontragruppen

Basierend auf dem Lehr-Lern-Konzept und den Erfahrungen aus dem SS 2021 wurden für das SS 2022 ergänzende Änderungen zum Konzept vorgenommen:

- In der ersten VL wurde das Konzept für die vollständige LV durch die Dozentin erläutert.
- Es wurden für jede VL spezifische Themen vergeben, die durch einen Studierenden als Selbstlernauftrag ausgearbeitet (asynchrone Lerneinheit) und anschließend vorgestellt wurden (synchrone Lerneinheit). Es gab für jedes dieser Themen einen *reviewer*

aus den Reihen der Studierenden, die quasi das *proof-reeding* des Wiki-Entwurfs übernnahmen (*peer review* Prozess) / redaktionelle Verantwortung.

- Die Art und Weise der Vorstellung der Themen wurde den Studierenden überlassen, sodass es sowohl Powerpoint-Vorträge gab, als auch Vorstellungen als normaler Vortrag, anhand von pdfs oder in Form von klassischen Tafelbildern und hergeleiteten Gleichungen (Abb. 3).
- Die erstellten Wiki-Einträge wurden im Anschluss auch noch einmal durch die Dozentin überprüft.

Im SS 2021 zeigte sich, dass sich dieses Konzept insgesamt auch vollständig digital umsetzen lässt.

Im SS 2022 fand die LV TV1 jedoch bspw. vollkommen hybrid statt, d.h. VL wird via Zoom übertragen. Die Studierenden konnten also auch ihre Themen als *online*-Zuhörer ihre Themen vorstellen oder Fragen stellen. Fragen zum Thema wurden direkt durch das Auditorium an den vortragenden Studierenden gestellt. Beispielseiten für das Wiki sind den Abb. 2 und Abb. 4 zu entnehmen.

Ein weiterer Vorteil des Wikis (Abb. 2) war, dass sowohl die Studierenden der LV MTdTV und TV1 darauf zugreifen konnten. Auf diese Weise hatten alle Studierenden Zugriff auf die Informationen und konnten von den Inhalten der anderen, thematisch ähnlichen LV und Selbstlernphasen profitieren.

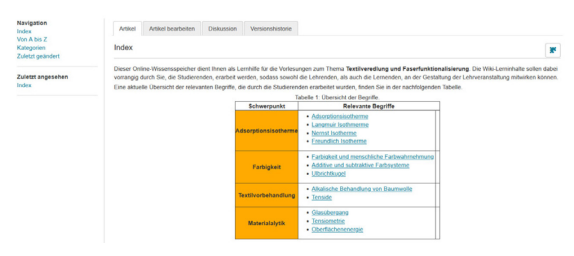

*Abb. 2: Startseite des Textilveredlungswiki, schematische Darstellung*

Besonders nachhaltig stelle ich mir das Wiki für die LV TV1 vor, da die Prüfung für diese Textilveredlungsvorlesung zusammen mit "Textilveredlung 2" (TV2) im Wintersemester (WS) stattfindet und die Studierenden sich mit dem Wiki die Inhalte des SS in den Selbstlernphasen leichter erschließen bzw. wiederholen können.

# **4. Lernziele**

Die klassisch intendierten Lernziele dieser LV beinhalteten laut Modulbeschreibung vornehmlich die ersten drei Taxonomieebenen nach BLOOM bzw. ANDERSON und KRATHWOHL [4- 5], d.h. Wissen, Anwenden und Verstehen, wobei hauptsächlich im textilveredlerischen Kontext bspw. die Prozesse und Verfahren mit textilchemischen Schwerpunkt, Gebrauchsund Funktionsanforderungen sowie Qualitätssicherung (Anwendung von Messtechnologien und Prüfungen sowie Echtheitsanalysen) im Vordergrund standen. Neben den genannten "klassischen" Lernebenen, die sich durchaus bis hin zum Analysieren, Verknüpfen, Urteilen und Erschaffen erstreckten, stellten sich in der LV und durch die Umsetzung des Lehr-Lern-Konzepts weitere, ergänzende Kompetenzen aus der Arbeit im ICM und bei der Erstellung des OPAL-Wikis (Abb. 2 und Abb. 3) heraus.

¥

Alkalische Behandlung von Baumwolle

- 1. Überblick über Behandlungsverfahren
- 2. Nutzen der alkalischen Behandlung
- 3. Prozessschriffe und Einfluss der Prozessparameter
- 4. Einsatzstoffe und Hilfsmittel
- 5. Verfahrenstechnik 6 Prüfverfahren
- 7. Quellen

#### Überblick über Behandlungsverfahren

Die alkalische Behandlung von Baumwolle ist unproblematisch, da Baumwolle alkalisch stabil ist. Die Behandlungsverfahren können nach der Konfiguration der Prozessparameter voneinander unterschieden werden.

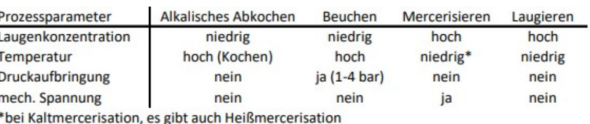

#### Nutzen der alkalischen Behandlung

· Reinigung der Baumwolle von Fremdsubstraten (Pektin, Wachsen, Fetten, Hemicellulose, Lignin), sodass reine Cellulose bestehen bleibt. Erkennbar sollte dies an einer weißeren Faser sein, denn die unbehandelte Rohbaumwolle ist gelblich bis bräunlich. Vorrangig werden hier alkalisches Abkochen und Beuchen eingesetzt (Weber, 2013, S. 7)

*Abb.3: Beispielseite "Alkalische Behandlung von Baumwolle" aus dem Textilveredlungswiki*

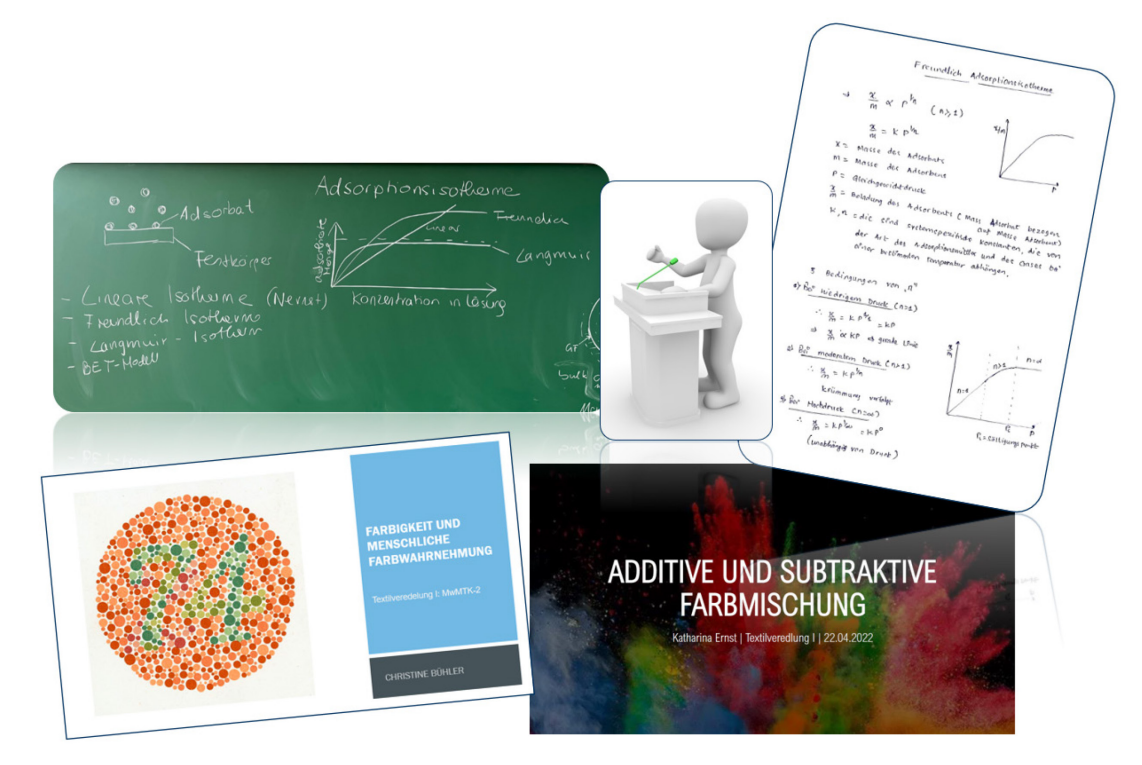

*Abb. 4: Vorstellungsvarianten der Wiki-Themen für den Präsenz- und Hybridunterricht der Studierenden*

Zu diesen Kompetenzen zählten bspw. das Erarbeiten von Wissen und selbstständige Recherche mit Hilfe Fachliteratur (Journals, Lehrbücher, …), Internet oder alternativen Quellen (Videos, Youtube, …). Des Weiteren war das erarbeitete Wissen knapp zu formulieren und auf den wesentlichen Aussagen zu reduzieren und zu beschreiben. Im Rahmen des *peer review* Prozesses lernten die Studierenden auch zu analysieren und zu bewerten – um das jedoch zu tun, mussten sich die "kontrollierenden" Studierenden in das jeweilige Thema vertiefen sowie das eigene mit dem erarbeiten Wissen gegenüberstellen und auch evaluieren und bewerten. Ein weiterer Vorteil des OPAL-Wikis war, dass sich die Studierenden u.a. mit dem Erstellen eines solchen Eintrags (Abb. 4) befassen mussten (*soft ware, soft skills*). Der ICM ermöglichte außerdem, dass sich die Studierenden auch mit der Entwicklung eigener Konzepte zur Wissensvermittlung auseinandersetzen, z.B. eigene Darstellungen von Funktionsprinzipien und Sachverhalten auszuarbeiten (Abb 4).

**5. Qualitätssicherung, Feedback und Evaluation** 

Die Qualitätssicherung des Lehr-Lern-Konzepts erfolgte zum einen durch die Dozentin im Rahmen der VL, als Ansprechpartnerin im ICM. Zum anderen war das Wiki durch den *peer review* Prozess durch die Studierenden und ebenfalls durch die Dozentin gesichert. Durch die terminliche Planung wann wer für welchen ICM/Wiki-Artikel und für welches *peer review* verantwortlich war, ergab sich außerdem eine organisatorische Qualitätssicherung.

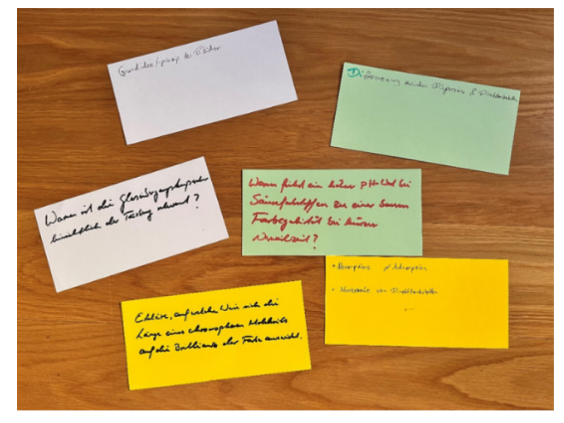

*Abb. 5: "Studentische" Klausurfragen aus der LV*

Ebenfalls wurde im Rahmen der einen LV (MTdTV) die Methode der "selbst formulierten Klausurfrage" verwendet. Hierbei sollten die Studierenden am Ende der einen VL selbst Klausuraufgaben zu der stattgefundenen VL formulieren (2 min, Moderationskarten), woran Verständnisniveaus zu erkennen waren (Abb. 5). Diese bildeten, zusammen mit den Lernerfolgsfragen, eine inhaltliche Grundlage für potentielle Klausurfragen.Des Weiteren fand im Rahmen des SS eine Zwischenevaluation der LV statt, aus welcher Feedback zu LV TV1 und zum gesamten Lehr-Lern-Konzept ICM und OPAL-Wiki gewonnen werden konnte:

*"Durch den Inverted Classroom wurden die eigenen Themen und auch die der Kommilitonen/innen intensiver wahrgenommen und verinnerlicht. Es war immer eine interessante Abwechslung zum klassischen Unterricht."*

*"- Inhalte des Themas, welches man vorstellt beherrscht man super, besser als bei einer normalen Vorlesung*

*- Themen der anderen oft schlechter, je nachdem wie gut das Thema aufgearbeitet wurde und wie gut es von der jeweiligen Person präsentiert wurde"*

*"Als ich selbst eine Präsentation für die Gruppe erstellen musste, hat mich das fachlich in diesem Thema sehr weitergebracht."*

Der durch die Studierenden empfundene Nachteil, dass man nur das eigene Thema kennt, und die der anderen schlechter, war ein Effekt, der durchaus auch bei anderen Lehrkonzepten und –methoden auftauchen kann, sodass diese nicht als grundlegender Nachteil des ICM angesehen werden sollte.

### **6. Zusammenfassung**

Es hatte sich gezeigt, dass das Erarbeiten und Vorstellen der einzelnen Textilveredlungsthemen sehr gut von den Studierenden angenommen wurde und als ICM mit Wiki eine sinnvolle Ergänzung zur Vorlesung war. Auch ließen sich für die Dozentin leicht Verständnisprobleme identifizieren auf die man im Rahmen der VL oder generell im Rahmen der LV eingehen konnte und der ICM eine Art Feedbacksystem darstellt.

#### **Danksagung**

Ich möchte Herrn Professor Y. Kyosef (Professur für Entwicklung und Montage von textilen Produkten, ITM, Maschinenwesen, TU Dresden) für seine Betreuung im Hochschuldidaktikmodul des HDS-Zertifikatsteil 3 herzlich danken. Ebenso auch Professor Ch. Cherif (Professur für Textiltechnik, ITM, Maschinenwesen, TU Dresden) für die Möglichkeit mich in der Lehre engagieren. Besonderer Dank geht an meinen Lehr-Tandempartner Herrn Dr. Jan Zuber, der mich mit tollen Ideen bzgl des ICM unterstützte.

#### **Literatur**

- [1] Sams & Bermann (2012) Flip Your Classroom: Reach Every Student in Every Class Every Day (ebook)
- [2] Lage, Platt & Treglia (2000) Inverting the Classroom: A Gateway to Creating an Inclusive Learning Environment, JoEconomic Education
- [3] Handke & Sperl (2012) Das Inverted Classroom Model (ISBN 978-3-486-71652-8)
- [4] Anderson, L. W., & Krathwohl, D. R. (2001). A Taxonomy for Learning, Teaching and Assessing: A Revision of Bloom's Taxonomy of Educational Objectives: Complete Edition. New York: Longman.
- [5] Carifio, J. (2012): The Programm Assessment and Cycle Today: A New and Simple Taxonomy of General Types and Levels of Program Evaluation; Creative Education - Scientific Research; pp. 951-958; http://dx.doi.org/10.4236/ce.2012.326145